Titulo da Tese:

Estudo da Geração de Código para uma Máquina de Fluxo de Dados

Este exemplar corresponde à redação final da tese devidamente corrigida e<br>defendida pela Sra. Cecília Mary Físcher Rubira Calsavara e aprovada pela conessão julgadora.  $\sim$ 

Campinas, 29 de novembro de 1989.

Prof. Dr.

Cullen Can

÷

 $\mathcal{E}^{\prime}$ 

Dissertação apresentada ao Instituto de Matemática, Estatística e Ciência da Computação da Unicamp, como requisito parcial para a obtenção do título de Mestre em Ciência da Computação.

Į

f.

 $\mathbf{a}$ 

### Estudo da Geração de Código para uma Máquina de Fluxo de Dados<sup>1</sup>

 $\sim_{\rm{ex}}$ 

 $\bar{u}$  $\sim$  .

Cecília Mary Fischer Rubira Calsavara<sup>2</sup>

Orientador: Prof. Dr. Arthur João Catto<sup>3</sup>

Departamento de Ciência da Computação

IMECC - UNICAMP

Novembro de 1989

<sup>4</sup> Dissertação apresentada no Instituto de Matemática, Estatística e Ciência da Computação da Unicamp, como requisito parcial para a obtenção do título de Mestre em Ciência da Computação. <sup>2</sup>Bacharel em Ciência da Computação, modalidade Científico-Industrial, pela Unicamp (1986). <sup>3</sup>Professor Colaborador MS-4 do Departamento de Ciência da Computação - IMECC - UNICAMP; Diretor Geral do CTl-Centro Tecnológico para Informática.

• ... Olhai para os lírios dos campos, oomo eles crescem: não trabalham nem fiam;

 $\mathbf{1}$ 

 $\pm$ 

 $\mathbf{v}_{\rm{in}}$ 

Å  $\sim$ 

E Eu vos digo que nem mesmo Salomão em toda a sua glória, se vestiu como qualquer um deles.

Pois, se Deus assim veste a erva do campo, que hoje existe, e amanhã será lançada ao forno, não vos vestirá muito mais a vós, homens de pouca fé? ... Buscai primeiro o reino de Deus, e a sua justiça, *e* todas estas coisas vos serão

 $\mathcal{F}^{\mathcal{F}}$ 

 $\bullet$ 

Mateus, cap. 6, vers. 28 a 33

#### *Ao* meu *marido,*

f,

 $\ddot{\bullet}$ 

 $\sim$ 

meu *filhinho Pedrinho,* 

meus pais, minhas irmãs,

e meus *avós,* 

 $\sigma_{\rm{max}}$ 

 $\sim 10$  $\sim$ 

> *pdo amor* e *carinho.*   $\sim$

### AGRADECIMENTOS

 $\bullet$ 

Meus sinceros agradecimentos ao meu orientador pelo incentivo e pela ajuda ao longo do trabalho de pesquisa. Agradeço também a colaboração do Prof.Dr. Carlos Ruggiero da USP no desenvolvimento desse trabalho.

Aos amigos Fernando, Manoel e Sérgio, pelas calorosas discussões sobre Fluxo de Dados durante esses dois últimos anos.

Finalmente, agradeço ao meu marido pelo capricho dispensado à confecção das figuras do texto, e ao Claudinho, por esclarecer minhas dúvidas no uso do Latex.

### SUMÁRIO

j.

 $\bar{\mathbf{a}}$ 

 $\int_a^b$ 

Este trabalho apresenta um estudo detalhado da geração de código de uma linguagem de alto nível voltada para programação paralela denominada SI-SAL, implementada na Maquina de Fluxo de Dados de Manchester. Os pontos de deterioração de paralelismo obtidos na geração de código são identificados, apresentando sempre que possível otimizações que explorem o assincronismo e o poder computacional paralelo da máquina.

O compilador SlSAL gera côdigo num formato intermediário gráfico chamado !FI, que é então traduzido para o código de máquina (grafos de fluxo de dados) através de um sistema de tradução. As otimizações aqui implementadas se concentram nos esquemas utilizados para a tradução do formato IF1 para código dependente de máquina.

# Conteúdo

 $\mathcal{L}$ 

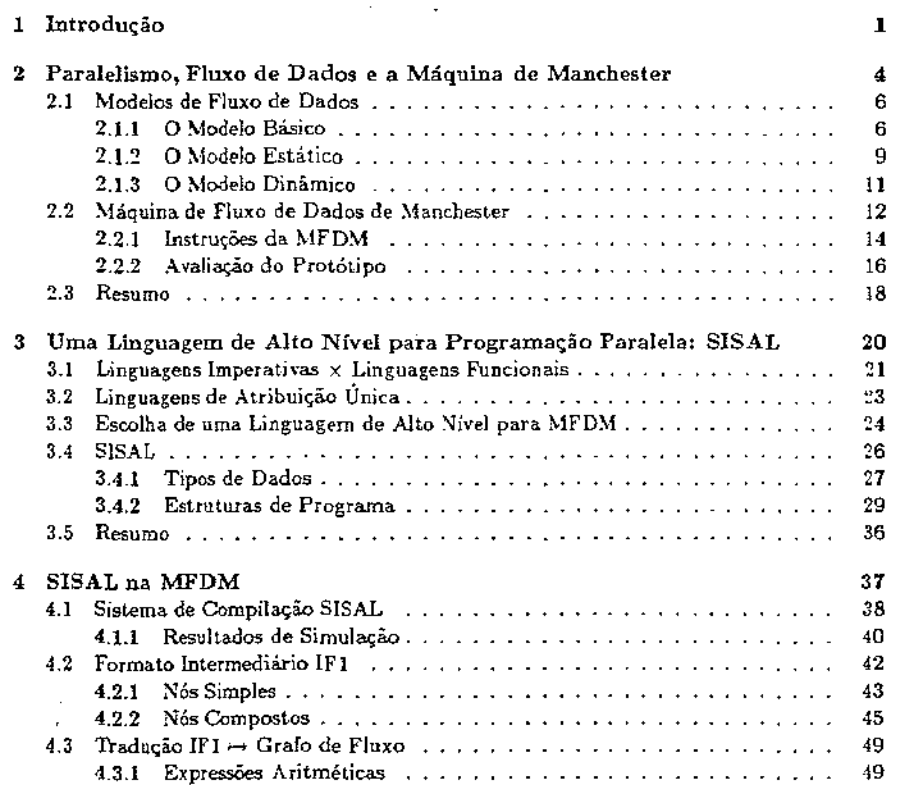

i.

 $\mathcal{F}^{\pi}$ 

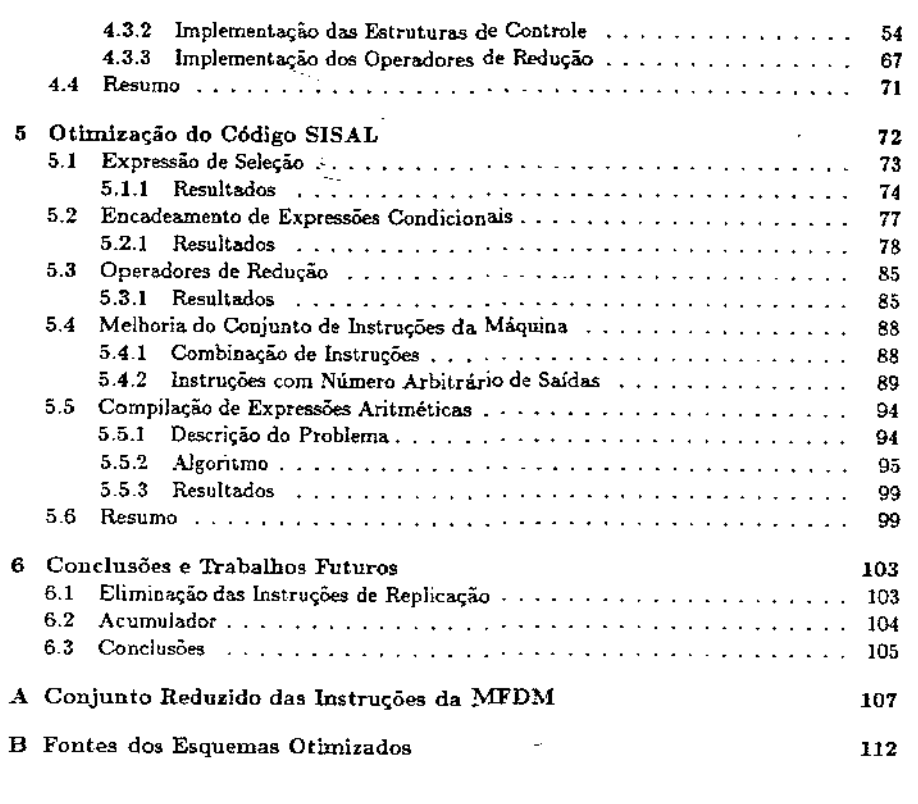

 $\pm$ 

 $\blacksquare$ 

 $\mathbf{u}$ 

 $\mathcal{A}$ 

# Lista de Figuras

 $\sim$ 

 $\sim$ 

 $\frac{1}{4}$ 

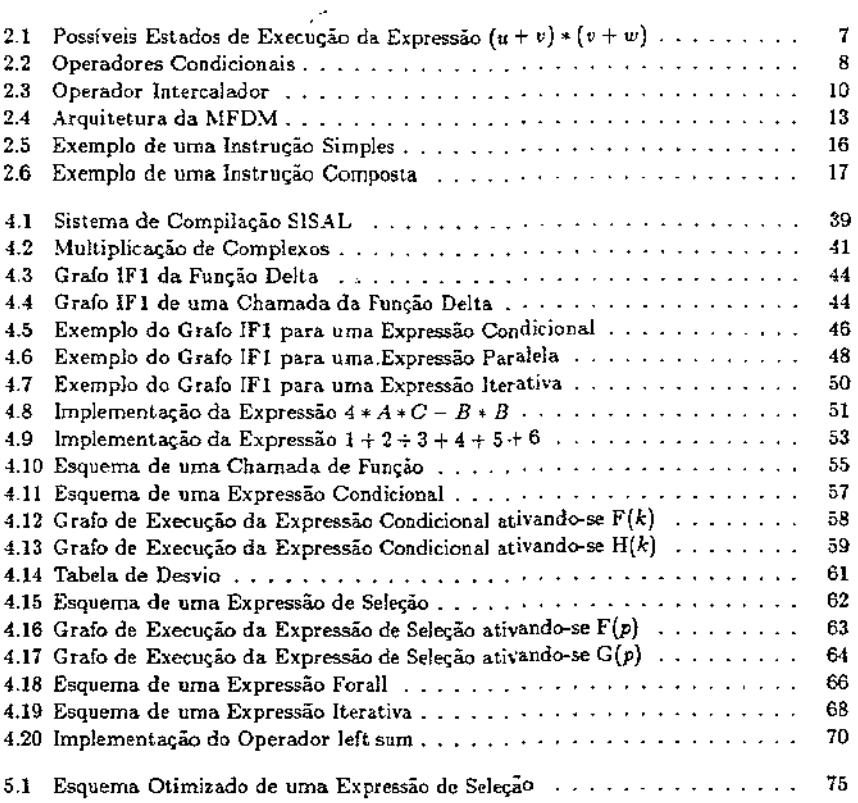

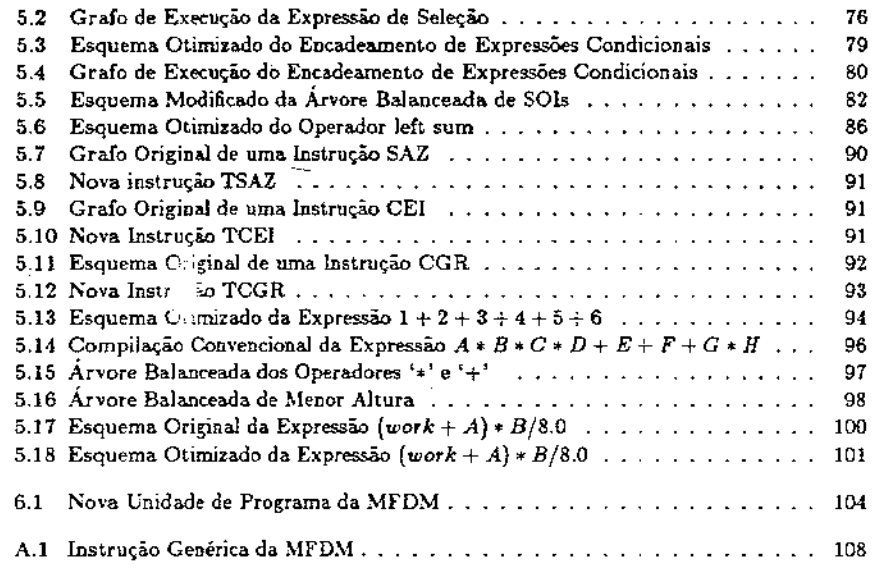

 $\tilde{\phantom{a}}$ 

 $\epsilon$ 

# Lista de Tabelas

 $\bullet$  $\lambda_{\rm{max}}$ 

 $\sim$ 

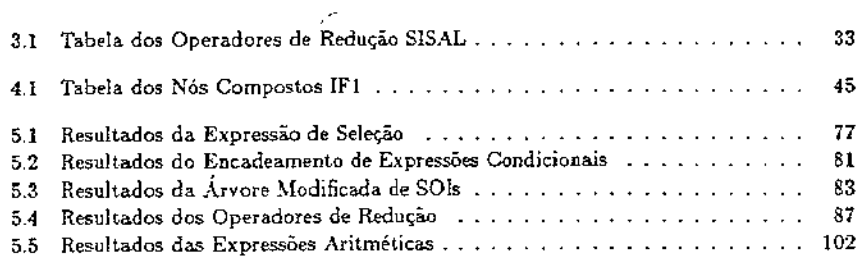

 $\overline{a}$ 

 $\mathbf{v}$ 

I. !

### Capítulo 1

ă,

# Introdução

Com o advento dos circuitos integrados de altíssima escala de integração, muitas arquiteturas voltadas para o processamento paralelo têm sido projetadas, estendendo-se o modelo de von Neumann ou rompendo-se drasticamente com ele. Embora hoje seja possível construí-las, programá-las de forma segura e eficiente ainda é um problema para o qual não se tem solução.

Esses problemas motivaram os pesquisadores a procurarem novos modelos de computação paralela, incentivados também pela impossibilidade física e tecnológica do aumento indefinido da capacidade computacional das máquinas convencionais. Esses modelos são baseados em assincronismo, controle distribuído e concorrência, capazes de oferecer maior capacidade de processamento paralelo, divergindo assim drasticamente do modelo de von Neumann, baseado no controle sequencial e na organização linear de memoria.

Esses modelos podem ser divididos em duas classes principais, ambas permitindo a exploração de um alto grau de paralelismo e de assinctonismo na execução de operações Tre 82.:

· computação dirigida pela demanda de resultados<sup>1</sup> e

- computação dirigida pela disponibilidade de dados<sup>2</sup>.

Na classe dirigida pela demanda de dados, a necessidade de resultados dispara as operações que os geram. No entanto, pode ocorrer uma sobretarga dos elementos processadores devido ao excessivo retardo da ativação dos operadores<sup>3</sup>. Na classe dirigida pela disponibilidade de dados, as operações são disparadas tão logo os seus operandos estejam disponíveis. Por outro lado, o cálculo dos resultados tão logo haja disponibilidade dos operandos pode implicar num eventual trabalho desnecessário4.

"Hazy evaluation"

Dentre os modelos da classe dirigida pela disponibilidade de dados destaca-se o de fluzo de dados, suportado por várias máquinas, inclusive pela máquina de fluxo de dados de Manchester (MFDM). No entanto, os resultados apresentados por esta particular arquitetura demonstram problemas de desempenho devidos, entre outras causas, ao gasto excessivo de memória e à manipulação ineficiente de estruturas Gur 83 [Gur 85a].

Esse resultado, aparentemente negativo, somado ao de outros projetos nessa mesma linha, levou muitos pesquisadores a concluírem rapidamente que uma máquina de fiuxo de dados não seria viável para a computação de propósito geral. No entanto, esta conclusão deve ser embasada num estudo cuidadoso que realmente a comprove, não bastando apenas opiniões pessoais.

Esforços têm sido feitos para buscar soluções que viabilizem o uso da MFDM quando comparada com uma arquitetura convencional Sar 85b|Rug 87|Bus 87]. As causas do baixo desempenho da MFDM podem se encontrar em diversas partes do sistema: no próprio modelo empregado, na linguagem de alto nível escolhida, na geração de código implementada ou na arquitetura projetada, por exemplo.

Por outro lado, o sucesso de uma máquina está intimamente ligado a uma linguagem de programação adequada à arquitetura utilizada, com uma geração de código eficiente. O exemplo mais notório é a popularidade de FORTRAN usada pelos supercomputadores, gerando código eficientíssimo para a arquitetura de von Neumann.

Essa discussão motivou o tema da dissertação: o estudo detalhado da geração de código de uma linguagem de alto nivel denominada SISAL Boh 86, implementada na MFDM, identificando-se os pontos de deterioração do paralelismo obtido no código, e apresentando sempre que possível otimizações que explorem o assincronismo e o poder computacional paralelo da máquina.

O compilador SISAL gera código no formato intermediário gráfico IF1[Ske 84], que é então traduzido para o código de máquina através de um sistema de compilação. As otimizações implementadas se concentram nos esquemas<sup>5</sup> utilizados para a tradução do formato IF1 para código dependente de máquina.

Supondo-se a presença de recursos infinitos na execução de um esquema, obtém-se um particular grafo de execução, cujo comprimento do caminho crítico é mínimo. Nesse caso, as instruções habilitadas num determinado nível do grafo são executadas simultaneamente. Por consequência, as instruções do grafo de programa (ou do esquema) são executadas o mais cedo possível e o número de níveis do grafo de execução é mínimo.

Dado um esquema original de tradução e seu respectivo grafo de execução, esse esquema é otimizado e novamente executado, gerando-se um novo grafo de execução. As otimizações reduzem o comprimento do caminho crítico do grafo de execução do esquema otimizado, além de aumentarem o número de caminhos, ou seja, a altura do grafo de execução do esquema

<sup>&</sup>lt;sup>3</sup> "demand-driven computation"

indistandriven computation"

<sup>&</sup>lt;sup>++</sup>eager evaluation"

<sup>&</sup>lt;sup>5</sup> "templates"

é menor e o paralelismo explorado a nível de grafo é maior. As otimizações feitas se concentram nos seguintes itens:

- esquemas otimiza.dos para implementação das estruturas de controle de alto nível para grafos de fluxo de dados executaveis na MFDM.
- compilação adequada de expressões aritméticas explorando o assincronismo e o paralelismo implícitos da máquina.
- melhoria do conjunto de instruções, através de combinações de instruções e implementação de instruções com número arbitrário de saídas.

Os esquemas otimizados foram validados no simulador da MFDM e codificados diretamente em linguagem de máquina. Não houve preocupação em alterar o sistema atual de wmpilação SISAL, apenas em validar e analisar rapidamente os esquemas otimizados.

Os resultados de simulação dos esquemas originais e otimizados foram comparados, e os resultados obtidos, bastante satisfatórios, são amplamente discutidos no capítulo 5, comprovando que uma geração de código eficiente é um ponto importante a ser considerado quando se almeja provar a viabilidade computacional de um sistema, como por exemplo, o de fluxo de dados.

Os modelos de fluxo de dados são descritos no capítulo 2. salientando--se o modelo dinâmico em virtude de sua generalidade na representação das estruturas de controle de alto nível. Em seguida, uma particular implementação desse modelo, a máquina de fluxo de dados de Manchester, é descrita.

Os requisitos desejáveis para a programação de uma máquina de fiuxo de dados em alto nível são apresentados no capítulo 3. Em particular, a linguagem de alto nivel, funcional e de atribuição única SISAL *é* descrita. Atualmente ela é adotada como padrão pelo grupo de Manchester.

A geração de código de programas S!SAL para e.xeçução na MFDM *é* objeto de discussão no capítulo 4. As otimizações propostas são apresentadas, analisadas e discutidas no capitulo 5.

Finalmente, o capítulo 6 apresenta duas sugestões de otimização a serem consideradas no futuro e as conclusões finais.

Recomenda·se ao leitor não familiarizado com o ambiente de fluxo de dados que leia os capítulos na ordem. Os capítulos 2, 3 *e* 4 sã.o pré-requisitos para o entendimento dos capítulos 5 e 6, onde os conceitos e detalhes do modelo, da linguagem e da arquitetura são necessários para a compreensão do trabalho realizado.

### Capítulo 2

# Paralelismo, Fluxo de Dados e a Máquina de Manchester

Considerando-se processamento paralelo, a concorrência pode ser explorada em diversos níveis! Hwa 84., a saber:

- Processos
- Tarefas

 $\mathbf{f}_\perp$ L

• Instrucões

· Intratinstrucões

O nível de paralelismo explorado por um modelo computacional é denominado granu*laridade*, que define o tamanho mínimo dos módulos de código a serem distribuídos entre os processadores numa dada implementação. Usualmente a granularidade é classifi $r$ ada em grossa (processos independentes). *mídia* (tarefas). *fina* (instruções) e finíssimo (intra instruções) Mok 87.

A execução de um programa paralelo depende da partição do programa em módulos e da política de alocação desses módulos de tal forma que o menor tempo de execução seja obtido Kru 88. Essa questão envolve a solução de dois problemas:

- 1. Tamanho do grão: qual é o melhor tamanho para cada módulo concorrente do programa de tal modo que o menor tempo de execução seja obtido?
- 2. Política de alocação de recursos: definido o tamanho do grão, como alocar os módulos entre os diversos processadores de tal modo que o menor tempo de execução seja obtido?

 $\mathbf{3}$ 

A granularidade finissima (intralinstruções) há muito é explorada pelo modelo computacional de von Neumann, por exemplo, através do encadeamento<sup>l</sup> de instruções embutido no hardware. A granularidade grossa (processos) adequa-se fortemente ao modelo de von Neumann estendido para o processamento paralelo, onde geralmente um número pequeno (4 a 3) de processadores velozes é agregado como, por exemplo, num CRAY X-MP. A baixa velocidade de comunicação entre os processadores e alta velocidade de processamento individual de cada um exigem que o tamanho do grão seja razoavelmente grande para um maior desempenho.

A agregação de um número maior de processadores para o aumento do poder computacional (como, por exemplo, num Hipercubo com 64 processadores), torna o modelo de von Neumann problematico principalmente devido à ausencia de uma política de alocação de recursos que seja ótima. Nas linguagens imperativas estendidas para o processamento paralelo, o programador (ou o compilador) é o responsável pela divisão do programa em módulos paralelos e pela alocação desses módulos, utilizando construções paralelas explícitas e sincronizando os processos em alto nível. Nesse caso, há risco de mau uso dos processadores, pois se um grão é grande demais, o paralelismo fica limitado; se um grão é pequeno demais, os atrasos de comunicação reduzem o desempenho.

Por outro lado, a exploração de um grão mais fino permite um maior assincronismo na execução dos módulos, aumentando potencialmente o grau de paralelismo explorado pelo modelo. Nesse caso, o modelo de von Neumann necessita ser revisto se a exploração de um grão médio ou fino é desejada.

As pesquisas em arquiteturas paralelas não convencionais, como, por exemplo, fluxo de dados e redução, se concentram na exploração de uma granularidade média ou fina Sri 86 Rug 87. Nas máquinas que exploram granularidade fina é mais fácil obter-se um balanceamento eficiente da carga de trabalho a ser distribuída entre os processadores. Por outro lado, elas apresentam uma sobrecarga de comunicação entre as unidades processadoras. Já nas máquinas que exploram uma granularidade média, o balanceamento de carga é mais difícil de ser obtido, em virtude do tamanho maior do grão. Além disso, a perda de assincronismo na execução das tarefas é maior, embora a comunicação entre os processadores seja visivelmente menor, pois a dependência de comunicação entre eles é diminuída devido ao tamanho maior do grão.

Nas próximas seções o modelo de fluxo de dados é apresentado, bem como a Máquina de Fluxo de Dados de Manchester, uma particular implementação desse modelo,

 $\bar{\mathbf{a}}$ 

"pipelining"

#### Modelos de Fluxo de Dados  $2.1$

Devido à sua semântica funcional e determinística, o modelo de fluxo de dados possibilita a exploração massiva de paralelismo na execução de um programa, tornando-o um forte candidato à construção de sistemas que exploram um alto grau de paralelismo. As características básicas de uma operação nesse modelo são:

- · os resultados parciais são representados por fichas de dados e passados entre as instrucões:
- · a execução de uma instrução împlica no consumo das fichas que representam seus argumentos, isto é, esses valores não ficam mais disponíveis:
- $\bullet$  não existe o conceito de memória compartilhada e o fluxo de controle é parcialmente prédeterminado pelas dependências de dados entre as instruções Den 85a; Age 82. Buz 88.,

#### 2.1.1 O Modelo Básico

i.

Ψ,

A potação empregada para a representação de programas no modelo básico de fluxo de dados é a de grafos erientados aciclicos. Day 82. Nestes grafos cada nó representa um operador e as arestas orientadas representam as dependencias funcionais entre os operadores. Os resultados são transferidos de um operador a outro através de fichas de dados. Den 85a.

Uma ficha pode ser representada do seguinte modo:

#### valor < aresta destino >

Um estudo de um grafo de fluxo de dados é caracterizado pelo conjunto de fichas existentes no grafo num dado momento. Todo disparo de um nó, que corresponde à execução de um operador, provoca uma mudança de estado. Uma següência de estados representa a história da execução do programa (Figura 2.1).

No disparo de um nó, as seguintes regras devem ser válidas

- · um nó está habilitado para disparo se, e somente se, existir uma ficha em cada uma de suas arestas de entrada;
- · qualquer conjunto de nós habilitados pode ser disparado simultaneamente para definir o próximo estado da computação:
- · um nó é disparado removendo-se uma ficha-argumento de cada uma das arestas de entrada e produzindo-se uma ficha-resultado em cada uma de suas arestas de saída.

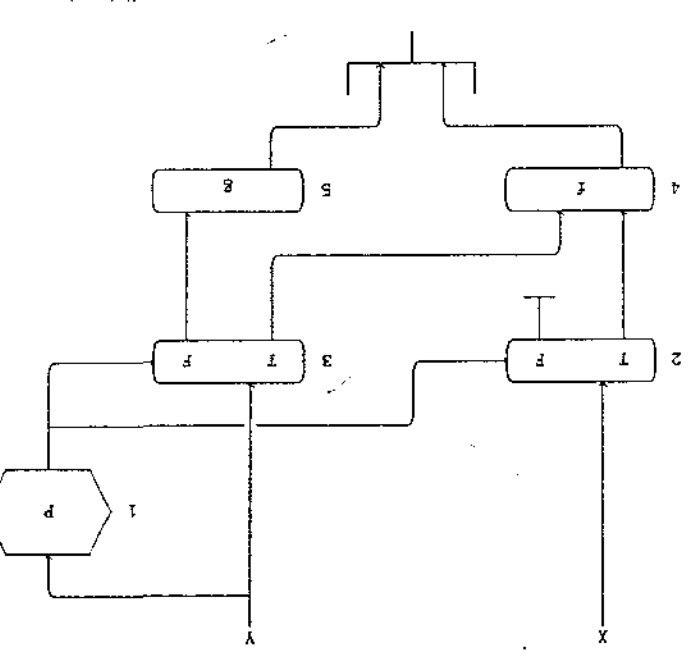

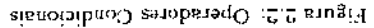

as atitalis abistries ab sibil a sezeq 2 familibuor tobirtoto O (atierib atesta an otzoq à elecontrols ossa (abrenpes abias ob atesta an obisolos à l'eb tolavio istrebabrevitolislotatos sh adoft s se) sloutico ab adoit aleq abanoibalos abiae ab atesta a anaq abantos ab atesta ab eques conditional simulation of the C and C operador conditional 3 passa a field so joimaxs not omos lolais ob zomai eo vitre sobab ab asilos asb oxuft o taiveab siaq anobataqo ob o<br/>ãpubotani á svol ainmonibum sodesotqxo ob ofipatnos<br/>otqat ob obabiesotou $\mathbb{A}$ 

motolo basico existe que, em nota historial do priori da comprehensa com a ficha de controle tem valor verdadeiro; caso contrario, a ficha é simplesmente absorvida.

loinelsviupe tasail amid aus aleq asvittieqer staemlatonstoq asturiutas sab occurrizadas a e colarg anh ofossilituen osn a sóquir sup o tonis de ateixan amenor a

satisticati studinatioilqini ree a maaasq okpuut ab okpavita a staq astinomugus ob eobitriteelna. ace pontos de chamada. Com a incorporação do grafo da função ao grafo do programa, as sinvesto a nua função é implementada pela substituição do grafo que a representa

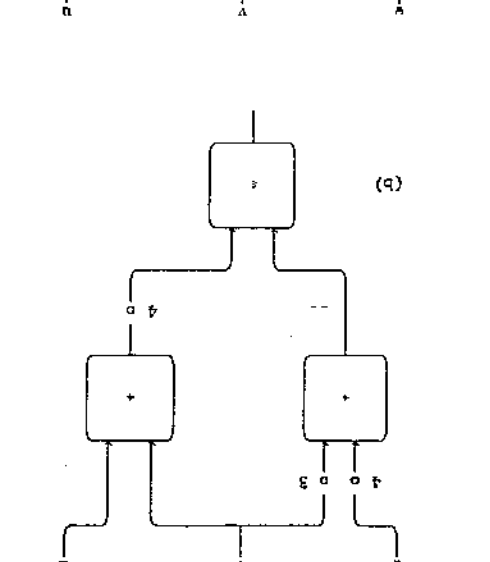

٦ O)

 $\mathcal{L}$ 

٦

٠,

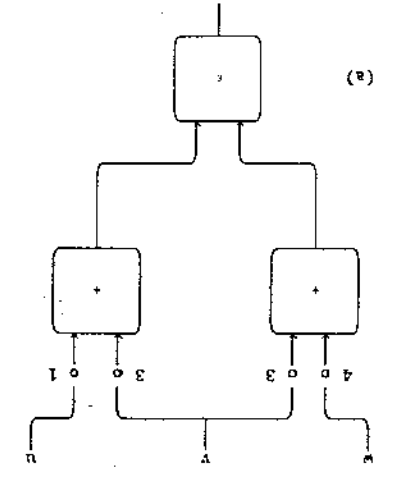

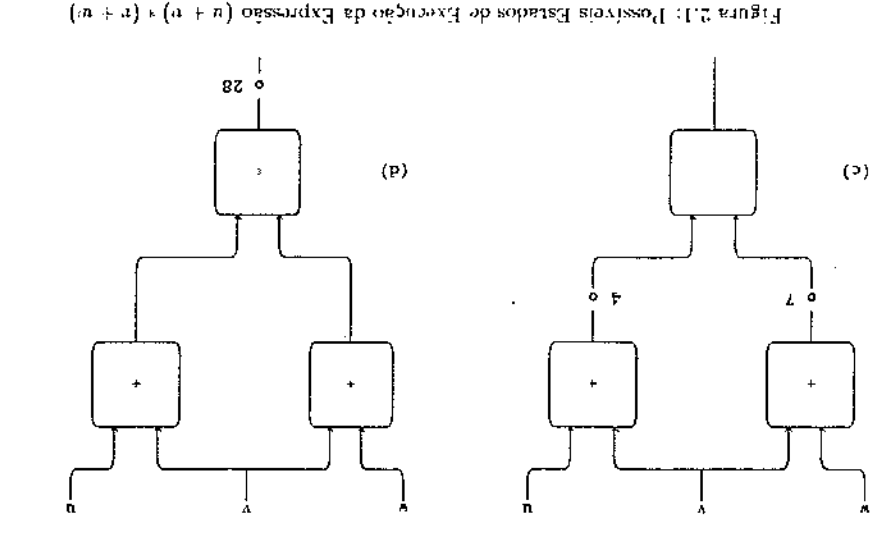

 ${\bf 8}$ 

isto é, não é necessário esperar pelo suprimento de todos os argumentos para que a ativação seja iniciada Den 85a Den 85b}.

A recursão também não é permitida pois é impossível distinguir instâncias diferentes de um mesmo grafo.

#### 2.1.2 O Modelo Estático

÷.

O modelo estático<sup>2</sup> suporta uma forma limitada de reaproveitamento de grafos, permitindo que a história de um programa contenha fichas com a mesma aresta destino. Para tanto, uma nova regra é acrescentada às anteriores:

· para que um nó esteja habilitado, não deve haver fichas em qualquer uma das arestas de saida.

A introdução dessa regra passa a permitir a exploração de encadeamento de dados<sup>3</sup> Tan 84 e o reaproveitamento do grafo para sucessivos conjuntos de dados. O encadeamento aliado ao uso de expressões condicionais traz o problema da ordenação dos resultados produzidos. Para solucioná-lo, foi proposto um operador intercalador<sup>4</sup> (nó 6 da Figura 2.3), que garante a preservação da ordem dos resultados e a coerência da programa executado.

As regras de disparo para o operador intercalador são:

- · Um operador intercalador está habilitado para disparo se, e somente se, não existir uma ficha na sua aresta de saída , unia ficha com valor lógico<sup>5</sup> estiver presente na aresta de controle e existir uma ficha na aresta de entrada selecionada pela ficha de valor lógico. A outra aresta pode ou não conter uma ficha.
- · Durante o disparo de um nó intercalador habilitado, as fichas utilizadas são removidas da aresta de controle e da aresta selecionada, e uma ficha carregando o valor da ficha de entrada é produzida na saída.

A execução de expressões condicionais aliada ao encadeamento gera uma sequência de fichas de controle contendo valores lógicos. Para que a ordenação original das fichas seja preservada, sem prejuízo do avanço da história do programa, elas são armazenadas num nó especial que implementa uma estrutura de fila (pó 7 da Figura 2.3). Um nó intercalador é responsável pela sincronização entre fichas-resultado e as fichas oriundas dessa fila.

K

-0

O novo formato da ficha nesse modelo é:

<sup>2</sup>\*static model"

<sup>2</sup> data pipelining<sup>®</sup>

<sup>4</sup> merge<sup>n</sup>

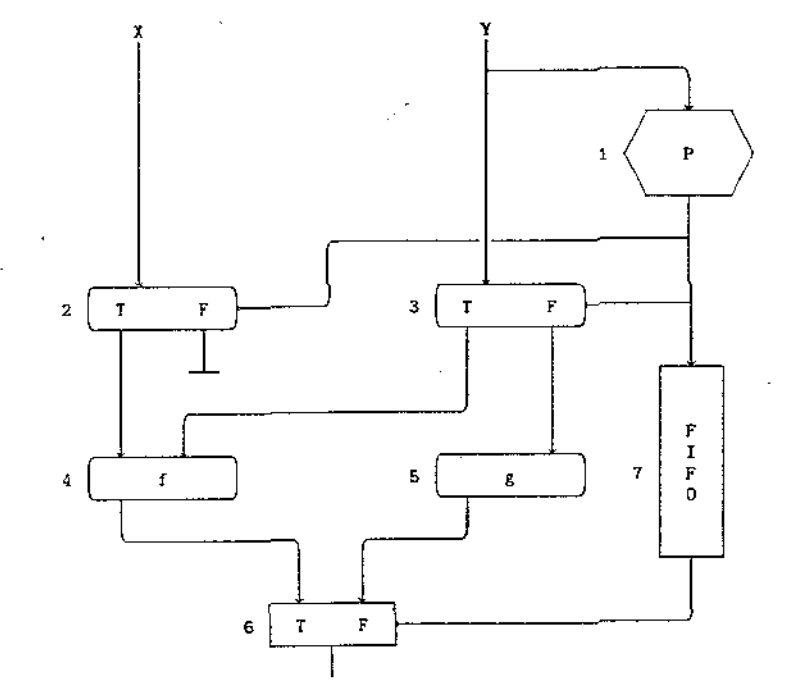

Figura 2.3: Operador Intercalador

<sup>&</sup>lt;sup>2</sup>verdadeiro ou falso

#### valor < ativação, aresta destino >

O modelo resultante é mais robusto que o anterior, permitindo encadeamento e iteração, mas não a recursão generalizada, pois ainda não se consegue distingüir instâncias diferentes de um mesmo grafo. Ele permite somente o tratamento da *cauda6,* uma forma restrita de recursão. Como conseqüência, as iterações não são mais representadas diretamente, sendo descritas na forma recursiva equivalente. A implementação deste tipo de recursão requer a criação do campo ativação na ficha para identificar univocamente o seu contexto de execução.

#### **2.1.3** O Modelo Dinâmico

 $\ddot{\phantom{1}}$ 

O modelo dinâmico<sup>7</sup>[Tre 82][Den 85a] representa coerentemente iteração, encadeamento e recursão, permitindo a ocorrência de fichas com arestas destino idênticas dentro de um mesmo estado. A separação dos contextos entre fichas é obtida através de um novo campo denominado rótulo. O novo formato da ficha no modelo dinâmico é descrito a seguir, usando-se a notação BNF:

> $ficha$  :  $=$  < valor > < rótulo > < aresta destino >  $\text{rótulo} \quad \text{if} \quad = \quad <\text{ativação}> \quad <\text{lago}> \quad <\text{indice}>$

O rótulo é composto pelo campo *alivação* que separa os contextos de execução, pelo campo *laco*, que separa as iterações de um comando repetitivo, e pelo campo *índice*, que separa os elementos de estruturas de dados.

As novas regras de disparo para os nós são:

- Um nô está habiHta.ào se, *e* somente se, existirem fichas com o mesmo rótulo em todas suas arestas de entrada.
- Qualquer conjunto de nós habilitados pode ser disparado simultaneamente.
- Disparar um nô implica na remoção de um conjunto completo de fichas com mesmo rótulo das arestas de entrada e na produção de um conjunto coerente de fichas-resultado, cujos campos de valor e rótulo são determinados pelo tipo de operação executada.

O modelo dispensa a utilização do operador intercalador *e* permite o disparo de um nó mesmo quando existem fichas nas suas arestas de saída, ao contrário do modelo estático. Para a implemetação das estruturas de controle são criados nós que manipulam o rótulo da

<sup>c</sup> tail recursion" '"dynarnic modet• ficha, como por exemplo, aqueles que incrementam o campo *laço* e que criam novos contextos para as iterações gerando novos valores para o campo *ativação*.

A principal vantagem desse modelo vem de sua generalidade e sua coerència na representação dos conceitos de chamada de função, iteração e recursão, sem comprometer as características de controle distribuído e assinoronismo na execução das operações.

Uma desvantagem do modelo é a não manipulação eficiente de estruturas de dados. A semântica funcional do modelo implica numa nova copia da estrutura para cada operação de rnodificação realizada. Se esse conceito for seguido à risca pela implementação do modelo. a eficiência da máquina fica comprometida. Soluções para esse problema são propostas em !Sar 85b: [Sar 86] [Arv 88a] [Arv 88b].

### 2.2 Máquina de Fluxo de Dados de Manchester

 $\overline{A}$  MFDM é uma máquina de fluxo de dados dinámica, isto é, diferentes instâncias de uma função ou iteração podem compartilhar o mesmo código estático e executa-lo ao mesmo tempo. Aléns disso, ela é assinerona pois a ordem de execução das instruções não é garantida, devido à regra do próprio modelo que torna qualquer ronjunto de instruções habilitadas um candidato potencial para ser executado. O paralelísmo do sistema é explorado à nível de instruções (grão fino).

O formato da ficha na MFDM é descrito abaixo:

 $\langle$  ficha  $>$  ::  $z$   $\langle$  valor  $>$   $\langle$  rótulo  $>$   $\langle$  destino  $>$  $\langle$  rótulo  $>$   $\equiv$   $\langle$  nome de ativação  $>$   $\langle$  índice  $>$ 

.-\H diff'rf'ntes inscáncia.s de um trecho de código sà.o obt.idas atra,·és do *rótulo.* que é formado por dois campos: nome de ativação e índice. O nome de ativação separa os contextos das várias chamadas de uma função ou dos vários ciclos de um laço. O índice é usado para distingüir elementos pertencentes a uma mesma estrutura de dados.

A arquitetura da MFDM é estruturada como um anel circular composto por quatro módulos principais, conectado a um computador hospedeiro através de uma unidade para chaveamento de entrada e saída"(Figura 2.4) [Gur 80a] 'Gur 80b, :Wat 82;.

O anel constitui um encadeamento de múltiplos estágios, pela qual circulam fichas rotuladas representando os dados e seus respectivos contextos. Os módulos principais atuam de modo assincrono e implementam unidades de regulagem<sup>o</sup> (UR), de agrupamento<sup>10</sup> (UA), de

<sup>6</sup>"Switch"<br><sup>-9</sup>"ficken Onene" 1"\*Matching Unit"

' \ ( ( (  $\epsilon$  $\zeta$ l  $\zeta$ ( (  $\mathfrak{c}$ \

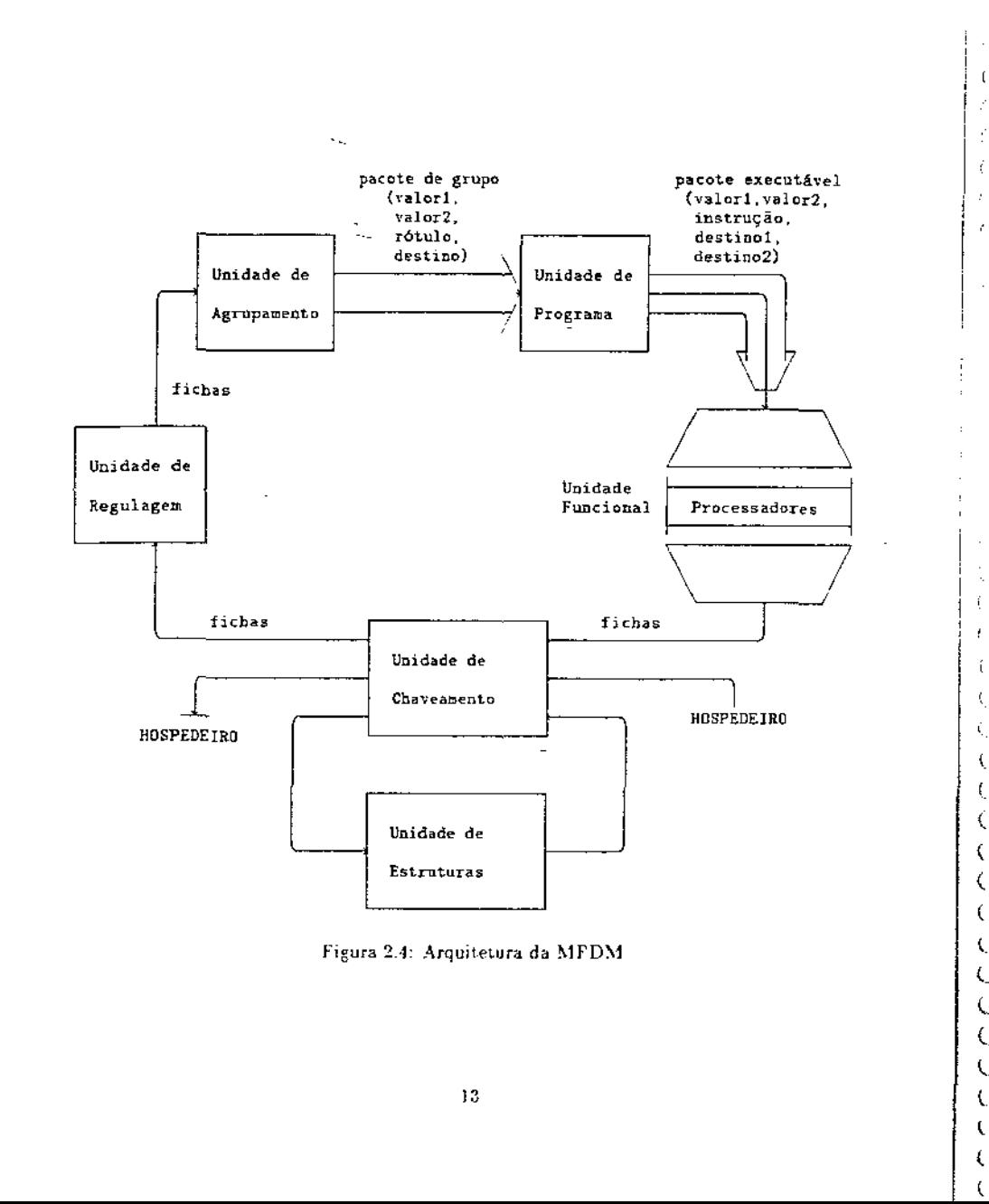

f.

j.

programa<sup>11</sup> (UP). funcional<sup>12</sup> (UF) e de estruturas<sup>13</sup> (UE).

As fichas oriundas da unidade funcional chegam à unidade de regulagem que constitui uma fila destinada ao armazenamento temporário de fichas, de modo a equilibrar o ritmo com que estas são produzidas e consumidas pelo sistema-

.'\. seguir, a unidade de agrupamento emparelha as fichas destinadas a uma me,ma instrução binária. Implementada de forma pseudo-associativa, usa os campos de rótulo e destino da ficha para localizar sua parceira em bancos de memória aleatório utilizando hashing. Caso sua parceira não seja encontrada, a ficha é armazenada. Fichas destinadas a operações unárias passam livremente por este módulo. A unidade de agrupamento gera um *pacote de grupo*, composto por um par de fichas com o seguinte formato:

#### (valor1, valor2, rótulo, destino).

Os pacotes de grupo criados pela unidade de agrupamento encaminham-se para a unidade de programa, onde suas respectivas instruções e os destinos dos resultados são armazenados. A unidade de programa forma pacotes executaveis com o seguinte formato:

#### (valor), valor2. instrução, destinol. destino2)

Cada pacote executável leva informações a respeito dos dados, da instrução a ser executada e dos destinos dos resultados, sendo remetido à unidade funcional.

Na unidade funcional, um grupo de microprocessadores microprogramáveis dispostos em paralelo executará os pacotes recebidos. Um sistema de distribuição é responsável pela seleção de um processador livre. Um sistema de arbitragem encarrega-se de encaminhar de volta au anel as fichas produzidas como resultado pelos diversos processadores.

A unidade de estruturas :Sar 86<sup>:</sup> armazena estruturas de dados e está implementada em hardware|Kaw 86;. A manipulação eficiente de estruturas de dados é um sério problema em fluxo de dados, ainda não resolvido satisfatoriamente.

A propriedade da expansibilidade linear<sup>14</sup> da arquitetura é prevista através de múltiplos anéis interconectados, no qual todas as unidades são distribuídas [Gur 78][Gur 85b] Bar 84]. O desempenho do sistema multi-anéis pôde ser estudado somente por simulação.

#### 2.2.1 Instruções da MFDM

O formato das instruções na MFDM/Kir 87 é:

 $\langle$  instrução >  $\equiv$   $\equiv$   $\langle$  prefixo >  $\langle$  operador >  $\langle$  destino >

<sup>31</sup>\*listruction Store\* <sup>12</sup> \*Processing Unit" 12 "Structure Store"<sup>"</sup><br>'<sup>14</sup>"Scalability"

 $\langle$  destino  $\rangle$   $\langle$   $\langle$  literal  $\rangle$   $\langle$  nil  $\rangle$  $\langle$  destino  $\rangle$  :: =  $\langle$  endereço da instrução  $\rangle$   $\langle$  ponto de entrada  $\rangle$ < função de emparelhamento >  $\sim 10^{11}$ 

 $\prec$  endereço da instrução  $>$  ::  $\equiv$   $\prec$  segmento  $>$   $\prec$  deslocamento  $>$ 

 $\langle$  endereço da instrução  $>$  :: = L | R

 $<$  função de emparelhamento  $>$  :: = BY | EW

O endereço *da inatrução* é um endereça da unidade de programa onde informações de uma determinada instrução são encontradas. Ele é composto de um número de *.segmento* (O a 63) e um de *deslocamento* (0 a 4095).

Urna instrução pode ter um ou dois *pontos de entrada,* denominados *tsquerdo* (L) e direito (R). Se uma instrução tem apenas um ponto de entrada, ele é especificado como sendo esquerda, por convenção.

A *função de emparelhamento* especifica uma ação a ser realizada na unidade de em· parelhamento jCat 81]. Se uma ficha se destina a um nó com apenas uma entrada, ela não precisa ser armazenada na unidade de emparelhamento. Nesse caso, ela carrega uma função de emparelhamento denominada BY15. As fichas que se destinam para nós com duas entradas devem esperar por sua parceira na unidade de emparelhamento, e normalmente carregam a função de emparelhamento  $EW^{16}$ . Logo que uma ficha  $EW$  chega à unidade de emparelhamento, ela procura sua parceira: se encontrada, a parceira é extraída; caso contrário, a ficha de entrada é armazenada para esperar sua parceira.

Outras funções de emparelhamento foram especificadas e utilizadas para controle de processos<sup>[</sup>Cat 81] e armazenamento de estruturas[Bow 81]. Uma colisão<sup>17</sup> pode ocorrer na unidade de agrupamento se duas fichas com *mesmo* rótula, *mesmo* destino e *mesmo* ponto de entrada se encontrarem ao *mesmo* tempo na unidade. Essa. situação é irrecuperável em tempo de execução e é considerada um erro do programa. Quando um grafo é livre de colisões, ele é dito ser seguro<sup>18</sup>. Esta propriedade pode ser demonstrada para cada grafo[Cat 81].

Outro problema potencial com grafos de fluxo de dados é a permanência de fichas na unidade de agrupamento por não terem parceiras ao final da execução. Um grafo é dito *bem formado19* quando não permanecem fichas sem parceria na Unidade de Programa. Um ambiente de alto nível pode impedir que esses erros aconteçam. O código gerado pelos programas SISAL é seguro e bem formado.

Existem duas classes de operadores: *simples e compostos*. Os operadores simples possuem o prefixo  $\mathbf{N}^{20}$  e produzem apenas um resultado lógico, que pode ser copiado uma ou duas

I

f.

 $\mathbf{r}$ 

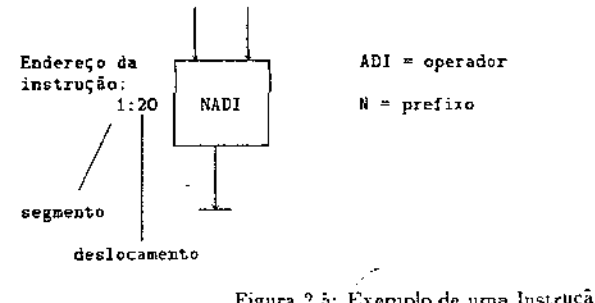

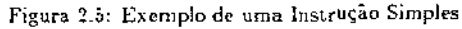

vezes (Figura 2.5). Os operadores compostos produzem dois resultados lógicos diferentes. Em alguns casos, apenas um dos dois resultados lógicos é necessário. Os operadores compostos (Figura 2.6) possuem um dos prefixos:  $\mathrm{L}^{21}, \mathrm{R}^{22}$  ou  $\mathrm{D}^{23},$  Quando um prefixo  $\mathrm{L}$  ou  $\mathrm{R}$ produz-se apenas o resultado lógico da esquerda ou da direita, respectivamente. Além disso, uma ou duas cópias podem ser geradas do resultado desejado. Se prefixo D for usado, amhos resultados lógicos são produzidos.

Uma constante pode ser especificada dentro da instrução através de um *lileral*, que ocupa o lugar de um dos endereços de destino dos resultados. Nesse caso, a ficha que flui para esse nó deve carregar a função de emparelhamento  $\overline{\mathrm{BY}}$ . Além disso, a instrução passa a ter apenas um único resultado lógico de saída, que não pode ser duplicado.

Toda ficha de dados tem um tipo associado a seu valor: *integer* (I), *real* (R) ou outros. Alguns tipos são especificados para a manipulação de rótulos, como por exemplo, Ordinal (O) usado para *indices.* 

#### 2.2.2 Avaliação do Protótipo

l'ma das principais críticas às arquiteturas de fluxo de dados em geral é o baixo desempenho dessas máquinas quando comparada às arquiteturas convencionais. Em particular, quando o protótipo da MFDM foi construído, esperava-se que sua capacidade computacional fosse diretamente proporcional ao número de processadores empregados. No entanto, isso não se mostrou totalmente verdadeiro na prática quando ele foi avaliado Gur 83j Gur 85a.

l'ma das justificativas para esse baixo desempenho foi o tratamento inadequado das partes de código que devem ser executadas serialmente pela máquina. Segundo a lei de

(

 $\in \mathcal{E}^{\mathbb{N}}$ 

( ' Č,  $\epsilon$ ( (  $\epsilon$ (  $\zeta$ ( ( (  $\zeta$ 

"""Hight"<br>"""Double"

<sup>15 &</sup>quot;BYpass"

<sup>&</sup>lt;sup>16</sup>"Extract or Wait"

<sup>&</sup>lt;sup>17</sup> sclash<sup>\*</sup>

<sup>16</sup> asafe"

<sup>&</sup>lt;sup>19 a</sup>well formed' "'"Normal"

 $-\frac{1}{21.4}$  and  $-\frac{1}{21.4}$ 

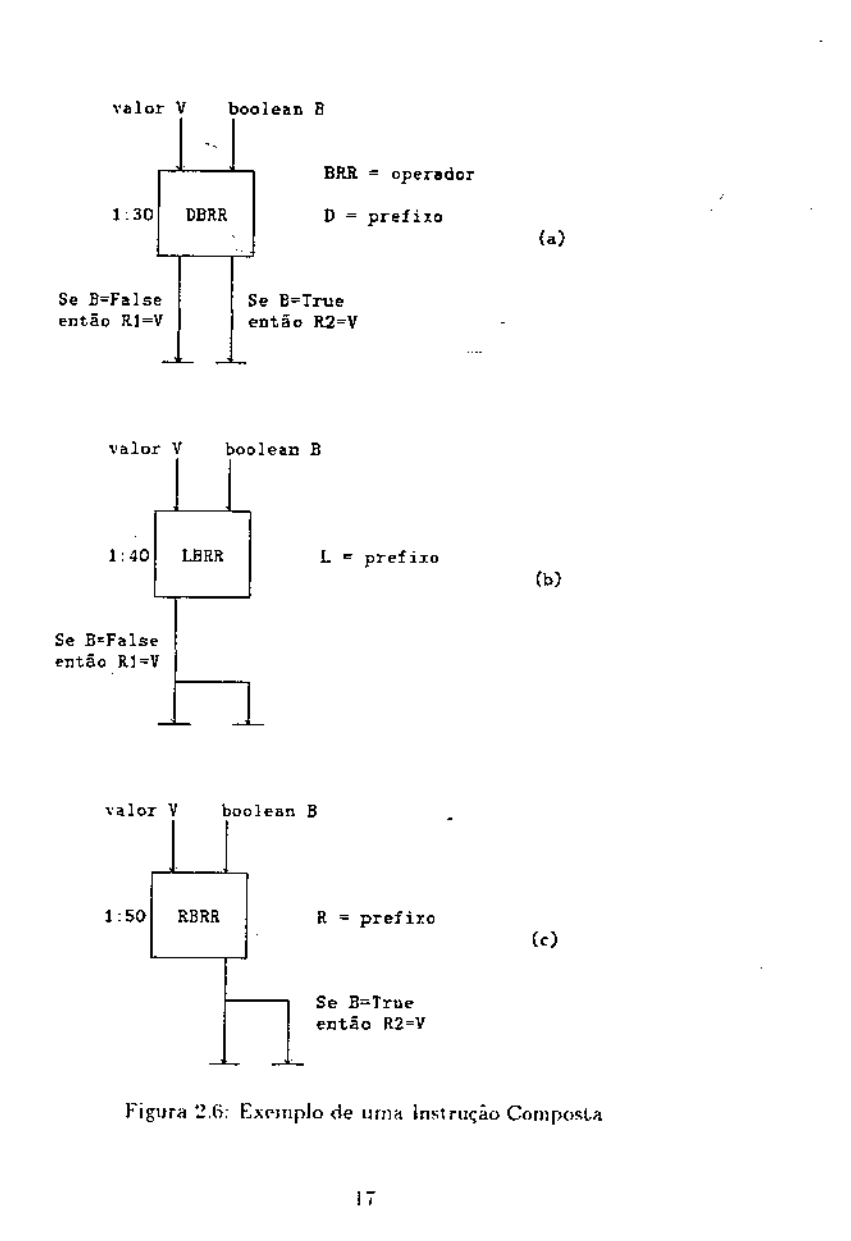

Amdahl Rig 84:: a aceleração máxima de um sistema com múltiplos processadores é inversamente proporcional à fração de computação que deve ser calculada serialmente usando somente um processador. Se os trechos seqüenciais de código, mesmo aqueles pequenos, não forem tratados adequadamente, a aceleração pode ficar seriamente comprometida.

Pesquisas posteriores demonstraram que a melhoria do desempenho da MFDM é possível. como por exemplo:

- · introdução de funções de emparelhamento visando um manuseio mais eficiente das fichas Cat 81 Gur 80b.
- · manipulação mais elaborada das estruturas de dados [Sar 86]
- · controle sobre a criação indiscriminada de processos através de um mecanismo chamado "throttling" Rug 87.
- · transformação em alto nível de um programa para sua versão paralela Bus 87.

Recentemente outras alternativas para a melhoria do desempenho da MFDM têm sido pesquisadas pelo Grupo de Fluxo de Dados criado na Unicamp. O objetivo principal do grupo é produzir um novo protótipo baseado na MFDM que seja realmente eficiente, capaz de superar uma arquitetura paralela convencional. Atualmente os tópicos principais de estudo do grupo podem ser resumidos abaixo:

- · Manipulação eficiente de estruturas de dados com a introdução de operações vetoriais na MFDM iSa 88..
- · Estudo do aparecimento de "bolhas" no anel por consequência do armazenamento de fichas que aguardam suas parceiras ("sumidouro" de fichas), implicando num esvaziamento do "pipeline" [Bra 88].
- · Tratamento adequado de programas sequenciais (Oli 88).
- Análise de desempenho do protótipo usando como ferramenta a modelagem [Si] 88.
- · Eficiência na geração de código, tema de estudo deste trabalho.

#### Resumo  $2.3$

-0

K  $\mathcal{L}$ 

X,

X.

Nesse capítulo, os principais conceitos que envolvem a construção de uma máquina paralela, como por exemplo, granularidade, divisão de tarefas entre processadores e balanceamento de carga, são brevemente apresentados.

Em particular, o modelo de fluxo de dados é apresentado como um candidato promissor para a construção de sistemas que exploram um alto grau de paralelismo. O modelo básico é muito limitado, não tendo aplicação prática pois não permite a representação da iteração, da recursão e não apresenta nenhuma forma de reaproveitamento dos grafos.

O modelo estático ja e mais robusto, permitindo encadeamento como forma de reaproveitamento do grafo, a representaço de iteração e de uma forma restrita de recursão. Algumas arquiteturas foram projetadas baseando-se nesse modelo, como por exemplo, a máquina estática do MIT desenvolvida por Dennis Den 85b).

O modelo dinámico representa coerentemente a iteração, recursão, chamada de função e encadeamento, através de fichas rotuladas. Exemplos de implementações do modelo dinâmico são: a Máquina de Fluxo de Dados de Manchester [Gur 86], a do MIT [Arv 88a] [Arv 88b] e a SIGMA-1 do Japão Shi 86

Em particular, a Máquina de Fluxo de Dados de Manchester, explorando granularidade fina (instruções), é descrita. Os detalbes de arquitetura apresentados são essenciais para o entendimento dos capítulos 4 e 5, onde a geração de código da MFDM e as otimizações sugeridas, são discutidas

O protótipo da MDFM ao ser analisado, apresentou baixo desempenho quando comparado com uma arquitetura convencional. Pesquisas posteriores mostraram ser possível a melhoria desse prototótipo. Atualmente outras alternativas de melhoria estão sendo pesquisadas pelo Grupo de Fluxo de Dados da Unicamp.

### Capítulo 3

€

Æ

L

-C

# Uma Linguagem de Alto Nível para Programação Paralela: **SISAL**

"... the next revolution in programming will take place only when both of the following requirements have been met: (a) a new kind of programming language, far more powerful than those of today, has been developed, and (b) a technique has been found for executing its programs of not much greater cost than that of today's programs.

#### (Backus, 1978)

Muitos computadores paralelos de propósito geral ficaram recentemente disponíveis. Geralmente essas ináquinas são programadas em FORTRAN ou C estendidos com construções adicionais que permitem a execução de certos comandos em paralelo. Essas extensões são necessárias porque a detecção automática de paralelismo num programa sequencial é um problema difícil, apesar dos avanços recentes das técnicas de compilação. Consequentemente, o programador passa a ser responsável pela partição do seu programa em trechos paralelos e, freqüentemente, essa é uma tarefa árdua e dependente de máquina. Além disso, a correção e a depuração desses programas tornam-se difíceis Ken 84.

Em algumas aplicações, a identificação do paralelismo é óbvia (por exemplo, na multiplicação de matrizes quadradas tem-se n<sup>3</sup> multiplicações independentes). Esse tipo de aplicação é muito bem explorado pelos compiladores paralelizadores ou vetorizadores. Em outros casos onde o paralelismo é menos estruturado, é difícil identificar os trechos de programa que podem ser executados concorrentemente (por exemplo, na decomposição LU)[Arv 88a]. Nessas aplicações a responsabilidade de identificação do paralelismo fica totalmente ao encargo do programador, pois o compilador não é capaz de fazê-la automaticamente.

Os algoritmos expressos matematicamente muitas vezes são abundantemente paralelos. Entretanto, quando codificados para uma linguagem imperativa, todo paralelismo é perdido, além da perda potencial da correção do algoritmo. Então o programador (ou o compilador) reintroduz o paralelismo no programa usando as construções paralelas.

Uma abordagem alternativa para a programação paralela é proposta pelo ambiente de fluxo de dados de Manchester. O programador especifica um algoritmo em SISAL, uma linguagem funcional de atribuição única.. Não existe a codificação explícita do paralelismo; ele está implícito na semântica operacional do sistema, não obscurecendo o paralelismo conceitual do algoritmo.

O paralelismo do programa é automaticamente extraído pelo compilador, enquanto o ambiente de execução é responsável pela distribuição de tarefas e gerenciamento de recursos.

Um programa é traduzido para um grafo de fluxo de dados, onde as instruções designam diretamente seus sucessores, especificando uma ordem parcial das instruções e as dependências de dados entre elas. Como não existem anti-dependências<sup>1</sup>, a t<sub>radução</sub> SISAL  $\mapsto$  Grafo de Fluxo de Dados é relativamente oatural.

### 3.1 Linguagens Imperativas x Linguagens Funcionais

As linguagens imperativas ou orientadas para comandos estão fortemente ligadas às arquiteturas convencionais. A programação de uma linguagem imperativa é baseada na computação repetitiva e sequencial de valores que são armazenados em memória, onde são posteriormente alteradus. O nível de detalhe com que o programador deve se preocupar é grande, sendo que o ideal almejado é justamente esconder detalhes de "hardware" na programação de alto nível.

Um bom exemplo dessa tentativa é o uso de expressões no lugar de comandos. As expressões removem o conceito de uma variável estar associada a uma posição de memória e ser atualizada a cada estado da computação. Por exemplo, o comando condicional:

if  $x > y$ then *mar:= r*  else max: $=$  y

÷

pode ser substituído pela seguinte expressão condicional:

 $max := if x > y$ then <sup>r</sup>

'Suponha uma variável z, previamente definida, usada por uma operação A, e que em seguida é alterada por uma operação B. Nesse caso, a operação A deve sempre ser executada antes da operação B, caso contrário, um resultado incorreto pode ser gerado pelo programa.

else y

( (  $\zeta$ ( ( (  $\zeta$ (  $\zeta$  $\zeta$  $\zeta$ ( ( (

As linguagens funcionais ou aplicativas são baseadas em expressões ao invés de comandos usados nas linguagens imperativas. Os valores resultantes das avaliações das expressões são simplesmente produzido,; pela aplicação de uma função *e* passados para outras funções. Além disso, as funções têm os mesmos direitos dos outros tipos de dados, isto é, podem ser passadas como argumentos ou retornadas como resultado de outras funções. As linguagens que possuem essa propriedade são chamadas de alta ordem. Exemplos de linguagens funcionais são Lisp Puro McC 73]. FP. Bac 78:, SASL:Tur 79; e LucidíAsh 77]. !Wad 85:.

As linguagens funcionais são essencialmente caracterizadas por apresentarem formas funcionais |Mei 88; !Ghc 87]. que são mecanismos que permitem definir funções em termos de outras funções. Um exemplo de forma funcional é a composição de funções da matemática.

Por outro lado, o maior problema associado às linguagens imperativas é provavelmente a dificuldade envolvida na correção de programas, pois o estado da computação é determinado pelo conteúdo das posições de memória em cada instante da execução. Alem disso, as linguagens imperativas apresentam ausencia de transparéncia referencial. Um sistema é dito ser transparente referencialmente, se o significado do todo pode ser determinado unicamente pelo significado das partes. Todas as expressões matemáticas são transparentes referencialmente. Na expressão matemática

### $f(x) - g(x) + g(x) + f(x)$

f pode ser substituído por ft. se ela próduzir os mesmos valores de f. Em uma linguagem imperativa típica, como Pascal, essa propriedade não é ga<sub>rantida</sub> porque f ou *e* podem mudar os valores de seus parámetros de entrada (passagem por referência) ou alterar uma variável global. *A passagem de parâmetros por referência*, as variáveis globais, os comandos de atribuição e outros mecanismos que causam efeitos colaterais são os principais responsáveis pela de transparência referencial das hnguagens imperativas. Essa característica dificulta a leitura, modificação e prova de correção de um programa seqüencial [Ghe 87].

As linguagens imperativas são implementadas eficientemente em máquinas cornencionais, pois refletem a estrutura e operações da arquitetura de von Neumann. Essa influência pode ser vista claramente no estilo de programação dessas linguagens, como por exemplo, ua associação de variáveis a posições de memória e na execução seqüencial de comandos.

As linguagens funcionais, por outro lado, preservam a transparência referencial da matemática, e basicamente combinam funções para a obtenção de outras funções mais complexas. Elas aparecem um nível acima das imperativas, facilitando a programação em alto nível pois *se* preocupam com o que deve ser feito e não *como* isso é feito.

A desvantagem é que programas escritos nas linguagens funcionais não rodam tão eficientemente nas máquinas convencionais como os programas escritos nas linguagens imperati-

vas Bus 87 Old 88). Para superar esse problema, novas arquiteturas tem sido projetadas, como por exemplo, fluxo de dados e redução, Veg 87 | Wat86|, capazes de implementar a programação funcional naturalmente.

Como observado nas linguagens imperativas, a eficiência de uma linguagem é ditada pela máquina. Portanto, é decisivo projetar uma arquitetura que suporte eficientemente uma linguagem. Da mesma forma, é igualmente importante que essa linguagem ofereça mecanismos adequados para a programação em alto nível.

O sucesso de uma linguagem não é só baseado na sua elegância matemática, é uma combinação da linguagem com o sistema e ferramentas que a suportam.

#### Linguagens de Atribuição Única  $3.2$

O conceito de atribuição única às variáveis, proposto por Tesler e Enea [Tes 68] [Cha 71], impõe que cada variável receba um único valor durante a execução de um programa. As linguagens de atribuição única" são consideradas um subconjunto das linguagens puramente funcionais ou sem atribuição<sup>3</sup>, pois a restrição de uma única atribuição a cada variável pode ser considerada como sua definição.

A característica basica das linguagens de atribuição única é a inexistência de efeitos colaterais, variáveis globais e conceito de estado. As dependências entre as variáveis são facilmente determinadas em tempo de compilação, pois não existem anti-dependências. Além disso, as linguagens de atribuição única não têm o conceito de execução sequencial e de comandos de controle explícito, como por exemplo, o GOTO, facilitando muito a programação de máquinas paralelas Ack 82<sup>.</sup> Her 87<sup>3</sup>. Exemplos de linguagens de atribuição única são: VAL [Den 74], IDiArv 88a, e SISAL|Gur 86..

Opiniões divergentesiGaj 82 sustentam que embora a semântica funcional e a inexistência de efeitos colaterais sejam propriedades que facilitam a programação das máquinas paralelas em alto nivel, un compilador bem projetado de uma linguagem imperativa poderosa permite a mesma exploração de paralelismo.

Nem todas as linguagens de atribuição única são puramente funcionais, pois permitem construções que manipulam a "reatribuição de variáveis" em casos especiais (como por exemplo, na iteração simples) e construções paralelas explícitas (como por exemplo, a construção FORALL). Além disso, as linguagens puramente funcionais são mais poderosas que as de atribuição única, pois permitem funções de alta ordem, formas funcionais e tipos abstratos de dados Gur 86.

Entretanto, a ineficiência da implementação das linguagens puramente funcionais aínda não foi superada, principalmente no que se diz respeito ao número excessivo de cópias de estruturas Gur 86. Por outro lado, o compromisso entre a abstração desejada na programação de alto nivel e a eficiência da implementação da linguagem pode ser encontrado nas linguagens de atribuição única.

#### Escolha de uma Linguagem de Alto Nível para MFDM  $3.3$

A comparação entre as propriedades das linguagens imperativas, de atribuição única e funcionais foi objeto de inúmeros trabalhos Ack 82<sup>1</sup> Gaj 82<sup>1</sup> Ken 84<sup>2</sup>. A partir dai, pode-se reconhecer as propriedades mais descjáveis numa linguagem de alto nível para a programação de máquinas paralelas:

- · ausência de efeitos colaterais
- · localidade de efeitos
- · isolamento do programador dos detalhes de máquina
- · ausência de atribuição ou atribuição única às variáveis
- · ansencia de construções de controle explícito como o GOTO.
- · transparência referencial

Κ

- · paralelismo implicito na semântica operacional
- As vantagens dessas propriedades para o processamento paralelo são claras:
- → a detecção do paralelismo torna-se fácil devido à ausência de efeitos colaterais, não sendo necessária uma análise complexa dos dados para garantir a correção do programa.
- o imizações, como eliminação de sub-expressões comuns, são facilmente implementadas.
- a as operações não são necessariamente executadas na ordem em que aparecem no programa, pois cada uma está disponível a partir do momento que todos os seus dados estejam definidos, permitindo assim um alto grau de exploração de paralelismo.
- · funções são implementadas como funções verdadeiras, não existindo efeitos colaterais. Os parámetros são passados por valor e não existe mais o conceito de variável global.
- · todas as informações necessárias para a execução de um programa são encontradas no grafo, que é na verdade o código de baixo nível da Ináquina. Não existe mais o conceito de objetos residindo em memória sendo alterados e lidos com o decorrer do programa por várias partes da computação.

<sup>&</sup>lt;sup>24</sup>single-assignment languages\*

<sup>\*\*</sup>zerc-assignment languages"

Tendo em vista o compromisso entre o nível de abstração oferecido pela linguagem e sua implementação eficiente, o grupo de Fluxo de Dados de Manchester optou pelo desenvolvimento de uma linguagem de alto nível, de atribuição única e não puramente funcional chamada SISAL. Ela combina as melhores características das linguagens previamente implementadas em outras arquiteturas de fluxo de dados, tais como VAL[Den 74] [McG 82] [Den 85cj, MAD[Bow 81], ID[Arv 78) [Nik 88) e LAPSE[Gur 78].

SISAL foi desenvolvida numa eolaboração entre Universidade do Colorado, Digital Equipment Corporation (DEC), Lawrence Livermore National Laboratory (LLNL) e Universidade de Manchester, que juntos também definiram um formato intermediário gráfico e independente de máquina chamado IFI. SISAL foi implementada em outras máquinas além da MFDM, como por exemplo, CRAY X-MP, Sequent Balance e Multiprocessador VAX M-31 [Lee 88] [Old 88].

As tentativas pata implementar linguagens puramente funcionais na MFDM, como por exemplo, LUCID e SASL, demonstraram que Gur 85b]:

- L a avaliação dirigida totalme!ltepela dispollibilidade de dados não *é* o modo mais eficiente de implementar as linguagens puramente funcionais, embora permita explorar uma quantidade considenhel de paralelismofBus 79].
- 2. funções de alta ordem não são facilmente implementâveis.

 $\mathbf{r}$ 

Por outro lado o grupo do MIT optou pela escolha da linguagem de alto nível ID, Irvine Datallow, também de atribuiçio única e não puramente funcional, mas com construções mais poderosas. As principais diferenças entre SISAL e ID são[Arv 88b]:

- SISAL omite funções de alta ordem, enquanto ID permite que elas sejam passadas como paràmetros.
- $\bullet$  A implementação atual de SISAL têm semântica estrita<sup>4</sup> para estruturas e não-estrita<sup>5</sup> para funções. ID emprega semântica não-estrita para ambas, permitindo um maior grau de paralelismo a ser explorado. Por outro lado, a implementação é bem mais complexa.
- As estruturas em SISAL são puramente funcionais. É possível definir-se monolíticamente as estruturas usando-se a construção "forall" (veja próxima seção). No entanto, a operação de modificação de uma estrutura é incremental, produzindo-se conceitualmente uma nova estrutura. Em contraste, as estruturas em ID não são modificadas através de operadores monolíticos ("comprehension"), possibilitando a exploração de localidade de dados pela arquitetura.

• Ambas as linguagens são estáticas e com sistema forte de tipos, mas os tipos em SISAL são monomórficos, enquanto que em ID são polimórficos.

Sem dúvida a tendencia é a adoção de um estilo de programação funcional, distanciandose o máximo possível das linguagens imperativas convencionais. No entanto, as linguagens puramente funcionais de alta ordem são mais dificeis de serem implementadas. Com a escolha de SISAL perderam-se construções poderosas da álgebra funcional, em favor da eficiência e simplicidade.

### 3.4 SISAL

SISAL (Streams and Iteration in a Single Assignment Language) é uma linguagem de alto nível, de atribuição única e não puramente funcional,McG 84]. Sua semântica é de*terministica*<sup>6</sup> apresentando um enorme potencial de paralelismo. Programas em SISAL são compilados para o formato intermediário gráfico e independente de máquina chamado IFI. formato é então traduzido para grafos de fluxo de dados por um sistema de compilação. Finalmente, os grafos são executados diretamente na MFDM, uma máquina dirigida pelos dados.

Um programa SISAL manipula definições de dados e seus usos. Um dado pode ser uma constante ou uma variável associada ao resultado da avaliação de alguma expressão.

Os comandos das linguagens imperativas são substituídos em SISAL por expressões. Uma expressão pode retornar um ou mais resultados, mas cada um deve estar associado a uma variável diferente. A ordem de avaliação das sub-expressões é irrelevante, e não altera o resultado final. pois a semantica da linguagem é funcional. Logo, todas as sub-expressões podem ser avaliadas em paralelo. O número de resultados produzidos por uma expressão é definido com sendo sua aridad $\tilde{e}$ :Gur 86.

As expressões podem ser simples ou compostas (condicionais, iterativas e outras). Elas podem ser encaixadas livremente, desde que a aridade e os tipos de seus resultados sejam compatíveis com o contexto. As expressões podem ainda ser compostas por chamadas de função. Funções são livres de efeitos colaterais, assim como o resto da linguagem, e são implementadas como funções verdadeiras no sentido matemático. Elas têm acesso somente aos seus argumentos de entrada disponíveis através de passagem por valor e às chamadas de outras funções. Não é permitido passar funções como argumento ou retorná-las como resultado.

Pela regra de atribuição única, nenhuma variável pode ser redefinida. Assim, todos os usos de uma dada variável nas expressões referem-se ao mesmo valor. Além disso, a ordem de

( ( ( ( ( ( ( ( Č, ( ( ' ( (

<sup>&#</sup>x27;mecanismo que requer todos os elementos da estrutura presentes para que ela seja manipulada  $^b$ mecanismo que não requer a avaliação de todos os argumentos da função para que seu corpo seja avaliado

<sup>&</sup>lt;sup>Gadelerministic"</sup>

execução de um programa SISAL é determinada unicamente pela disponibilidade de dados usados na avaliação das expressões.

3.4.1 Tipos de Dados

 $\mathbf{1}$ 

 $\mathbf{I}$ 

SISAL é uma linguagem onde o sistema de tipos é forte<sup>8</sup> (não pode ser corrompido pelo programador) e monomórfico, isto é, não se pode escrever um procedimento genérico que, por exemplo, some variáveis de qualquer tipo. No entanto, os tipos não precisam ser explícitamente declarados onde eles possam ser deduridos em tempo de compilação. SISAL utiliza equivalência estrutural e nenhuma conversão automática de tipos.

 $\sim$ 

#### 3.4.1.1 Tipos Simples

Os tipos escalares em SISAL são: boolean, integer, real, double-real, character e null. As variáveis são declaradas como nas linguagens imperativas tradicionais, como Pascal, por exemplo. Uma variável pode ser declarada dentro da sua própria definição, por exemplo:

*weight*: real: =  $(4.0 * mid + hi)/6.0$ 

Quando necessária, a conversão de tipos deve ser feita explicitamente;

 $step := range/integer(weight)$ 

#### 3.4.1.2 Tipos Estruturados

Os tipos estruturados em SISAL são array, record, stream e union<sup>9</sup>.

#### $(a)$  Array

Os arrays são declarados do seguinte modo:

type areal =  $array$  [real] type aareal =  $array$  [areal]

O identificador entre colchetes define o tipo dos componentes do array e não o tipo dos índices, que sempre são inteiros. Os limites para os índices são dinâmicos e a criação. manipulação e modificação de arrays são feitas através de operações pré-definidas na linguagem, como por exemplo, array\_creation e array\_select.

surengly typed"

<sup>0</sup>Optou-se pelo uso dos termos em inglês, pois todas tentativas de tradução comprometeram a semântica original.

#### (b) Record

A declaração de um record é usual:

type complex = record  $[re, im: real]$ 

A linguagem oferece operações para criação, seleção e modificação de campos.

(c) Stream

O tipo stream é uma lista de valores de tipo arbitrário. Pode-se ter acesso a seus elementos somente na forma sequencial através de operações como first (devolve a cabeça da lista) e rest (devolve a cauda da lista). A declaração de streams é semelhante à de arravs.

#### (d) Union

O tipo union é um conjunto de tipos alternativos, cada um deles associado a uma marca<sup>10</sup>. A definição e criação de um tipo union, e o teste da marca são exemplificados abaixo:

type operand = union  $|$  int.op : integer; real.op:real; dble.op: double\_real ]  $op1 :=$  union operand introp : 8; test.for.real := is real op  $(op1)$ ;

Um tipo union pode ser usado para construir um tipo enumerado, onde cada nome de marca representa um valor escalar. Nesse caso, o tipo associado a cada marca é o null, e pode ser omitido. Por exemplo:

type move = union | LLeft, RRight, UUp, DDown |

Estruturas recursivas, como listas e árvores, são representadas através de unions, pois não existe um tipo pointer em SISAL. Considere a seguinte definição de árvore binária em Pascal:

<sup>18 m</sup>tag name"

type treeptr  $=$   $\uparrow$  tree;  $tree = record$ Element : data: Left. Right : treeptr end -

Em SISAL, a mesma estrutura seria definida como:

type three =  $union \nvert Empty$ ; Full: record : Element : data; Lleft. Rright : tiree

Uma lista em SISAL pode ser declarada como:

 $list = union \nmid Empty;$ Element : record | Value : data; Next : list

#### 3.4.2 Estruturas de Programa

A expressão mais simples em SISAL é a atribuição (ou definição) de variáveis, por exemplo:

result1,  $result2 := \epsilon x p r 1$ ,  $\epsilon x p r 2$ ;

As outras estruturas de programa em SISAL incluem: expressão composta (let), condicional, de seleção (tagease), iterativa (for initial) e paralela (forall), além de função.

#### 3.4.2.1 Expressão Composta

O objetivo de uma expressão composta é introduzir e definir variáveis que são usadas na avaliação de uma expressão dentro do escopo definido pela expressão composta. As variáveis definidas no bloco não estão disponíveis fora dele.

O exemplo seguinte calcula as raízes de uma equação de segundo grau:

 $\tau t$ ,  $\tau 2 := \text{let}$ 

÷

 $delta := b * b - 4.0 * a * c;$  $root := sqrt(detta);$ 

 $two.a := 2.0 * a.$ ìn  $(-b + root)/two.a.$  $(-b - root)/two.a$ end let:

A ordem de avaliação das expressões é determinada somente pela dependência de dados. Nesse exemplo a avaliação de two-a pode ocorrer ou não em paralelo com a avaliação de delta, mas nunca a avaliação de root precederá a de delta.

O escopo de cada variável definida num bloco let é o bloco inteiro, exceto a variavel que seja redeclarada dentro de uma expressão mais interna. Evitam-se referências e circularidades, proibindo-se que uma variável seja usada antes de sua definição e que seja declarada mais de uma vez num bloco. No exemplo anterior, uma referência a root na definição de delta é ilegal porque, embora root possua o mesmo escopo, a definição de delta precede a de root.

#### 3.4.2.2 Expressão Condicional

A expressão condicional é usada para selecionar uma entre várias expressões, mediante um teste booleano. Por exemplo:

```
maximum, minimum := if x > ythen z.
                       else y, z
                     end if:
```
Para que uma expressão condicional sempre possa devolver um valor, o ramo else deve necessariamente existir.

A linguagem também permite o encadeamento de expressões condicionais, como no exemplo abaixo:

result :  $\approx$  if op.ch = "+" then  $arg1 + arg2$ elseif op.ch =  $44$ then argl \* arg2 elseif op\_ch =  $-$ " then  $arg1 - arg2$ else error ireal end if

C

#### 3.4.2.3 Expressão de Seleção

Essa expressão seleciona uma expressão entre várias, dependendo do valor da marca de uma variável do tipo union. Por exemplo:

```
type operador = union Soma, Mult, Subt :
op: operator := Get.Operador;
```
#### $Res_op := tagcase \ op$

```
tag Soma: arg1 + arg2tag Mult: arg1 * arg2otherwise : error[real]
end tagcase;
```
A expressão de seleção também é usada para o acesso aos valores de uma variável do tipo union. Neste caso, uma nova variável é introduzida no cabeçalho da expressão de seleção, por exemplo:

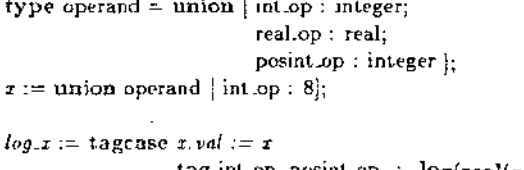

```
tag int.op, posint.op : logt[real(x,va])tag real op : log(x val)
        otherwise : error| real |
end tagcase
```
A variável x ral é usada dentro do corpo da expressão de seleção contendo o valor da variável x.

#### 3.4.2.4 Expressão Iterativa ("for initial")

SISAL permite expressar iterações explícitas, ao contrário das linguagens funcionais padrão que permitem apenas recursão. A expressão iterativa representa as dependências de dados existentes entre dois ciclos subsegüentes e o teste da sua condição de término. No entanto, embora a expressão seja sequencial, isto não implica que tudo será completamente serializado. Novamente, a ordem de execução será determinada somente pela dependência de dados. O exemplo abaixo calcula a raiz quadrada de uma variável x usando o método de Newton-Raphson (tolerance é previamente declarada):

```
sort.x := for initial
             est := 0.5 * zrepeat
             est := 0.5 * (old est + x/old est);diff := abs(cst * est - x)until diff < tolerancereturns
                 value of est
         end for
```
O escopo de uma variável definida num nível mais externo é conhecido dentro do corpo da iteração, a menos que seja redeclarada dentro dele. A parte inicial da expressão iterativa define os valores iniciais das variáveis de laç $q^{11}$ . O corpo da iteração é executado a cada passo, serando-se novos valores para essas variáveis. Pode-se definir variáveis locais ao corpo, como por exemplo a variável diff. O teste de término é seguido pela cláusula returns, que determina o resultado a ser gerado ao final da execução. Value of indica que o valor final da variável esi deve ser retornado como resultado da iteração.

A parte inicial da expressão iterativa é considerada o primeiro ciclo da iteração. Numa iteração em SISAL tem-se somente os valores das variáveis de laço do ciclo imediatamente anterior. O acesso à essas variáveis é indicado através da cláusula old. Uma variável de laça sem o prefixo eld refere-se ao valor definido no ciclo corrente. Variáveis locais do ciclo anterior nunca são acessiveis. Todas as variáveis de laço devem ser definidas, e somente elas podem ser retornadas ao final da iteração.

Se o teste de término está antes do corpo da iteração, o corpo pode ser executado zero ou mais vezes (equivalente à construção vhile das linguagens sequenciais).

Uma expressão iterativa ou paralela pode definir na cláusula returns uma lista de resultados a serem retornados no final da iteração. Para propósito de definição semântica, supõe-se pue todas variáveis da iteração sejam avaliadas em cada ciclo da iteração. Ao final da iteração, cada variável tem associada a ela uma sequencia de valores. Existem tres mecanismos que manipulam essa sequência para a construção do resultado final: value of, array of e stream of.

Array of retorna os elementos da sequência na forma de array. Enquanto stream of retorna os elementos na forma de stream. Value of pode ser acompanhado por operadores de redução. Neste caso, a sequência será combinada usando-se o operador escolhido de forma a produzir um único resultado. Os operadores de redução são descritos na tabela 3.1.

Os operadores de redução podem ainda ser precedidos por prefixos que definem a ordem da operação de redução. O prefixo left requer que os valores sejam usados na ordem em que foram produzidos pela iteração, isto é, da esquerda para direita. O prefixo rightusa os valores

<sup>114</sup>loop variable"

€

K

€

X

C

€

€

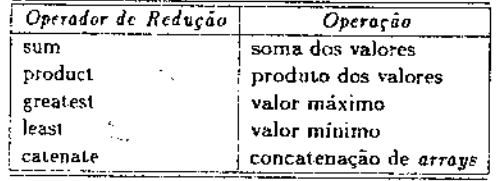

Tabela 3.1: Tabela dos Operadores de Redução SISAL

 $\mathcal{L}_{\mathrm{L}}$  ,  $\mathcal{L}_{\mathrm{L}}$  ,  $\mathcal{L}_{\mathrm{L}}$  , and

produzidos da direita para esquerda. O prefixo tree força a redução ser realizada usando a estrutura de árvore binária.

O exemplo seguinte calcula a área da integral de f(x) entre lower e upper usando o método do trapézio. O incremento h é previamente definido. A área calculada e os valores máximo e mínimo de  $f(x)$  são devolvidos pelas variáveis área, maz  $f$ e mín  $f$ , respectivamente.

area, mar.f. min.f := for initial

```
x := lower.
   f = f (lower);
   area := 0.0:
while x < upperrepeat
       x := \text{old } x + h;f_x := f(x):
       area := 0.5 * (old f_x + f_x) * hreturns
        value of sum area
        value of greatest f_xvalue of least f_xend for
```
#### 3.4.2.5 Expressão Paralela ("forall")

Em muitos algoritmos iterativos não existe dependência de dados entre os ciclos e, portanto, é possível executá-los concorrentemente. A expressão paralela ("forall") trata esses casus, no que se refere principalmente a estruturas. Por exemplo, o programa que calcula a área da integral de  $f(x)$  pode ser reprogramado (supõe-se que o número de intervalos tenha sido previamente calculado e seja representado pela variável intervals e que as variáveis lower e h são previamente declaradas):

```
area, max.f, min f := for i in 1, intervals
                         x = lower + i * hf.x.h := f(x + h);f.x := f(x).area := 0.5 \cdot (f x \cdot h + f x) * hreturns
                               value of sum area
                               value of greatest f_xvalue of least f_xend for
```
Observe que a parte inicial e o teste de término da expressão iterativa são substituídos pela expressão in, que gera todos valores assumidos por i durante a iteração, permitindo a execução paraleia dos ciclos da iteração. O incremento de i para a expressão paraleia é sempre 1.

A expressão paralela é comumente usada na manipulação e construção de arrays e streams. O exemplo abaixo calcula a matriz resultante C do produto entre duas matrizes A e B, N  $\rightarrow$ N, do tipo metriz.

type vector =  $array$  real  $\ddot{r}$  $matrix = array$  vector |:  $A, B: matrix;$ 

$$
C:=
$$

Ł

 $\epsilon$ 

€.

K

X.

ί

for  $l$  in  $l, N$  $Row :=$ for  $J$  in  $I, N$  $\therefore$  Inner Product := for  $K$  in  $1, N$ 

 $P := A[I, K] * B[K, J]$ returns value of sum  $P$ 

end for returns array of Inner\_Product end for  $\sim$   $\sim$ returns array of Row end for

#### 3.4.2.6 Funcão

f.

 $\blacksquare$ 

Um programa SISAL é uma coleção de definições de tipos e de funções (não existem definições de procedimentos ou de subrotinas). Um programa pode ser distribuído em diversas unidades de compilação (ou módulos). Cada uma delas define explicitamente que funções do seu corpo são visíveis em outras unidades (uso da cláusula export) e que funções de outras unidades podem ser usadas dentro do seu escopo (cláusula import).

As funções e as unidades de compilação podem conter definições forward para a manipulação adequada de funções recursivas e mutuamente recursivas.

Como todas as outras construções em SISAL, uma chamada de função pode retornar um ou mais resultados. Uma função tem acesso somente aos seus argumentos de entrada, sempre passados por valor, e às chamadas de outras funções não existindo, portanto, efeitos colaterais.

Um programa em SISAL que calcula a integral de uma função  $F(z)$  é mostrado a seguir:

Export Main  $(Mxx)$  integer returns real) Import  $Df\cos(R)$  real returns real)

function  $F(X)$  real returns real)  $1.0/Df \cos(X)$ end function

function Trap  $(L, R : real)$  $(R - L) * (F(L) + F(R))/2.0$ end function

function Area  $(L, R, Est, Max$ ; real returns real) let  $Mid := (L+R)/2.0;$  $AI := \text{Trap}(L, Mid);$  $A2 := \text{Trap}(Mid, R);$  $Newest := AI + A2$ 

in

if abs $(Est - News) < Mxx$ 

```
then
         Newest
    else
        Area(L, Mid, Al, Mxx)+ Area(Mid, R, A2, Mxx)
  end if
end let
end function
```
function Main (M22: integer returns real) Area  $(0.0, 5.0, 1, Mxz)$ end function

No exemplo, a unidade de compilação define a função Main que devolve o resultado do programa, podendo ser usada por outras unidades. A unidade deve importar a função Df.cos, usada para definir a função F. É suposto existir uma unidade de compilação que define a função Df.cos.

#### Resumo  $3.5$

As questões envolvidas na programação em alto nível das máquinas de fluxo de dados foram discutidas. A necessidade de um nível maior de abstração na programação levou à adoção de um estilo "funcional" ao invés de um "imperativo" pelos pesquisadores da área.

No entanto, a ineficiência da implementação das linguagens ditas puramente funcionais ainda não foi superada. Considerando o compromisso entre a abstração desejada na programação e a eficiência da implementação da linguagem, o grupo de Manchester optou pelo desenvolvimento da linguagem de alto nível, não puramente funcional e de atribuição única SISAL.

A linguagem SISAL foi descrita, com enfase nas estruturas de programa permitidas: expressões compostas, condicionais, de seleção, iterativas e paralelas, além de funções. A familiaridade com essas estruturas é necessária para a compreensão da geração de código SISAL e das otimizações propostas, objetos de discussão dos próximos capítulos.

### Capítulo 4

## SISAL na MFDM

É necessário entender os princípios básicos (e detalhes importantes) da implementação das estruturas de controle, das expressões aritméticas e dos operadores de redução SISAL, pois o trabalho realizado é baseado na otimização dessas contrações. Detalhes irrelevantes são omitidos para se obter maior clareza do texto e facilidade de leitura. A implementação das estruturas de dados SISAL é propositalmente omitida, sendo tema de estudo de outra dissertação em andamento Sa 88.

O compilador SISAL gera um arquivo de saida no formato intermediário gráfico IF1. As principais estruturas de controle SISAL (expressões condicional, iterativa, paralela e chamada de função) são representadas através dos nós compostos IF1. Cada nó composto é implementado através de um esquema<sup>1</sup>, que define um padrão de tradução associado a uma construção de alto nível. Esses esqueinas mapeiam as estruturas de controle SISAL para código de máquina executável na MFDM. A qualidade do código gerado depende fundamentalmente da eficiência conseguida na implementação desses esquemas.

Um programa SISAL está associado a um grafo de programa gerado pelo sistema de compilação. Para cada conjunto de dados de entrada, um grafo de programa pode ser associado a um conjunto finito de grafos de execução, que representam todas as possíveis histórias distintas da execução do grafo de programa.

Em processamento paralelo, uma hipótese comumente feita para a obtenção do paralelismo de um programa é a presença de recursos infinitos, onde a concorrência por recursos inexíste. A partir dessa hipótese é possível se calcular o paralelismo médio existente na execução de um programa.

Supondo-se a existência de recursos infinitos na execução de um grafo de programa, obtémse um particular grafo de execução onde o comprimento do cominho crítico<sup>2</sup> é mínimo. Em outras palavras obtém-se um grafo de execução ditado somente pelas dependências de dados entre as instruções, onde a disputa de recursos inexiste. Nesse caso, todas as instruções habilitadas num determinado nível do grafo são executadas simultaneamente. Como consequência, as instruções do grafo de programa são sempre executadas o mais cedo possível e o número de niveis<sup>3</sup> do grafo de execução é minimo.

Nas próximas seções, o sistema de compilação SISAL e o formato intermediário IF1 são descritos. Em seguida, os esquemas de tradução das expressões aritméticas, das estruturas de controle e dos operadores de redução são apresentados. Todos os grafos de programa e de execução descritos são de altura mínima, isto é, supôc-se a presença de recursos infinitos, e são gerados pelo sistema atual de compilação SISAL.

### 4.1 Sistema de Compilação SISAL

O sistema de compilação SISAL, esquematizado na figura 4.1, gera código para a MFDM e é composto pelas seguintes fases:

#### 1. Compilador SISAL

O compilador SISAL  $\mapsto$  IF1 gera um arquivo de saída no formato IF1, uma representação gráfica e independente de máquina usada por todas as implementações SISAL.

#### 2. Tradutor IF1

O tradutor IFI é o responsável pela maior parte do trabalho de compilação. Ele recebe um arquivo no formato IFI e gera um grafo num segundo formato intermediário denominado IDC (Intermediate Dataflow Code) Sar 85a]. Este formato, específico para a MFDM, contém uma mistura de nós primitivos e macro-nós.

#### 3. Tradutor IDC

X

ť

€

 $\left($ 

O tradutor IDC recede um arquivo de entrada no formato IDC, gerando código num terceiro formato intermediário chamado IGF (Intermediate Graph Format). Todos os nós IGF são primitivos Gla 83<sup>1</sup> e entendidos pelo otimizador.

#### 4. Otimizador

O papel do otimizador é muito importante, sendo responsável pela produção de código otimizado. Os formatos intermediários IF1, IDC e IGF supõem um número arbitrário de entradas e saídas para os nos. No entanto, o número de entradas e saídas de um nó

<sup>&</sup>lt;sup>1</sup> "template"

<sup>&</sup>lt;sup>2</sup> "the length of the critical path"

<sup>&</sup>lt;sup>c</sup>equivale à altura de grafe

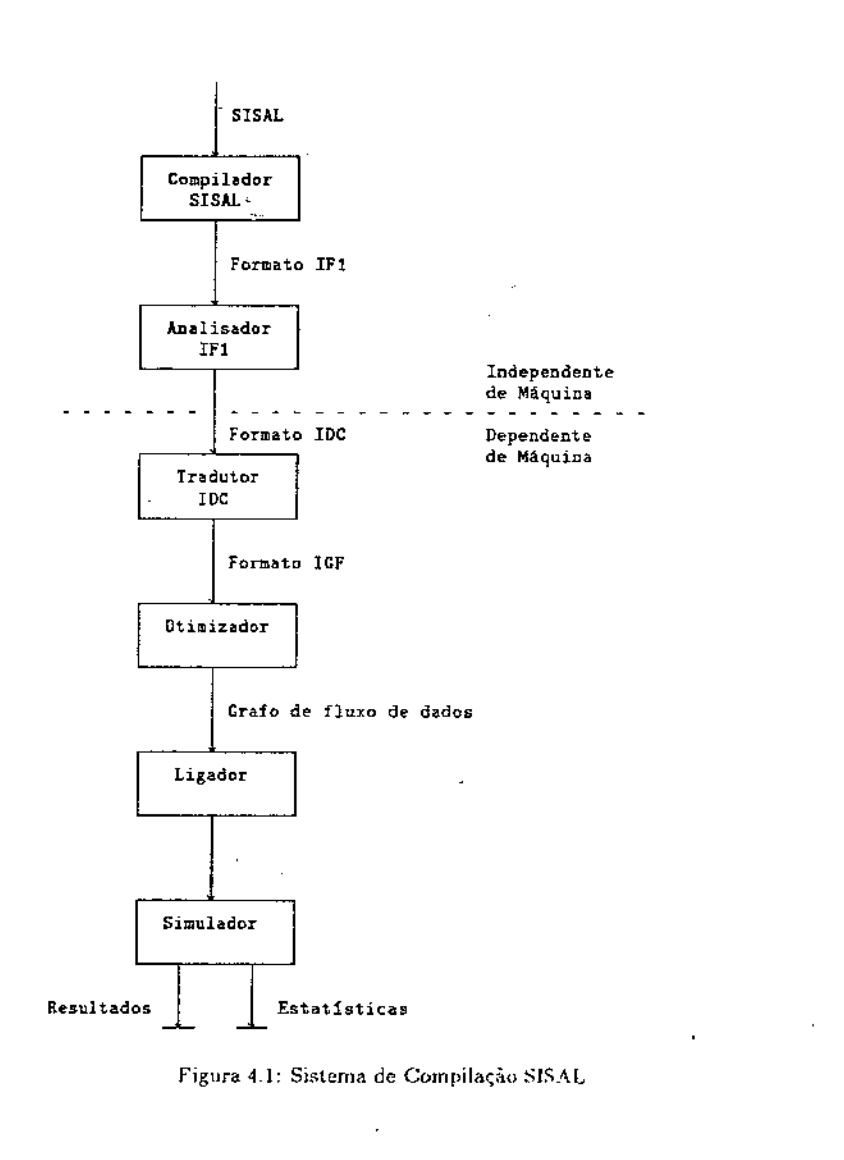

na MFDM é limitado a 2. Assim o otimizador insere árvores balanceadas de nós DUP<sup>4</sup> ou nós TUP<sup>5</sup> isolados, responsáveis pela replicação explícita de fichas.

#### 5. Ligador

Por conveniência na compilação, a facilidade da compilação separada é oferecida em SISAL, permitindo que um programa seja dividido em diversos módulos. O ligador é então responsável pela união desses módulos compilados separadamente. A saída do ligador é enviada diretamente para o simulador.

6. Simulador

Existem très simuladores para MFDM: SIM, MR e SR. SIM é um simulador não temporizado, onde se supõem a presença de recursos infinitos, isto é, a cada passo todas as instrucões habilitadas são selecionadas e executadas.

MR é um simulador temporizado, implementando uma versão simplificada da MFDM. O modelo de simulação empregado é contínuo, onde se supõem a existência de um "clock" unico no sistema, cujo período é denominado "time step".

SR é um simulador temporizado, equivalente ao MR, com a vantagem da sua estrutura poder ser alterada facilmente, sendo útil para a validação de novas alterações da arquitetura. Ao contrário do MR, seu modelo de simulação é discreto, baseado em crentos.

#### 4.1.1 Resultados de Simulação

Dentre os muitos resultados e estatísticas produzidos pelo simulador MR, os mais importantes para a avaliação do ródigo gerado a partir de um programa SISAL são:

1. Número de "Time Steps"

2. Número Total de Instruções Executadas  $(S_1)$ 

3. Comprimento do Caminho Crítico  $(S_{\infty})$ 

4. Paralelismo Médio ( $\Pi = S_1/S_{\infty}$ )

O tempo de execução de um programa no simulador MR é dado pelo número de "time steps" gasto na sua simulação.

Dado um grafo de programa, define-se  $S_k$  como sendo o número de passos executados se k processadores ideais fossem utilizados. Considerando como exemplo a figura 4.2, obtém-se os resultados  $S_t = 10$ ,  $S_2 = 5$ ,  $S_3 = 4$  e  $S_k = 3$  para  $k > = 4$ .

duplicador" <sup>5</sup> "replicador"

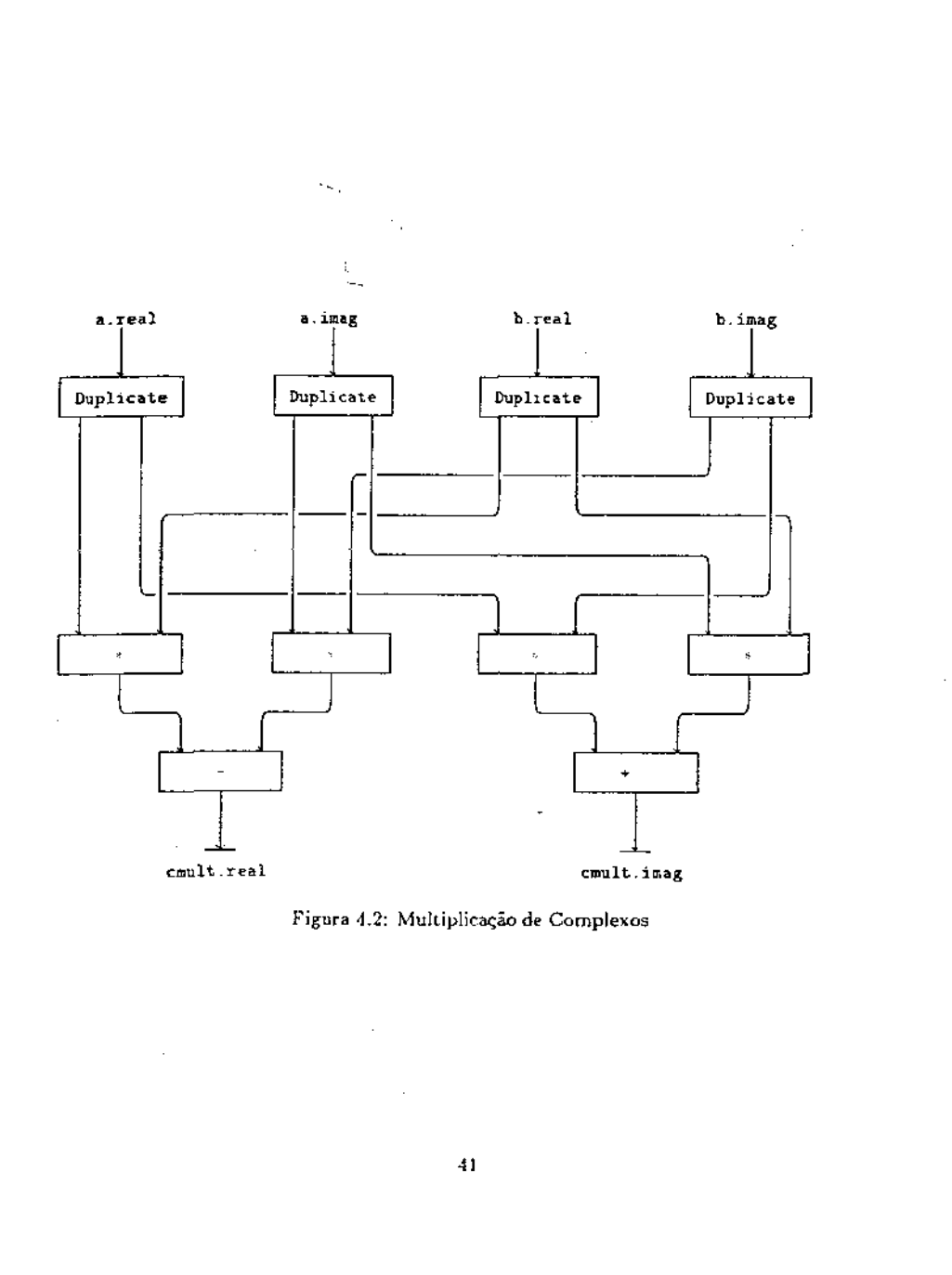

 $\overline{a}$ 

O valor máximo e o mínimo de  $S_k$  são respectivamente definidos como:

- $\bullet$  S<sub>1</sub>  $\approx$  número de passos necessários dispondo-se de um processador apenas. É igual ao número total de instruções executadas.
- $\bullet$   $S_{\infty}$  = número de passos necessários se todas as instruções habilitadas fossem processadas a cada passo. Isto implica na disponibilidade de um número arbitrariamente grande de processadores disponíveis a cada passo, e fornece o comprimento do caminho crítico do grafo, isto é, a altura mínima do grafo de execução.

O paralelismo médio Pi de um grafo equivale ao número médio de nós existente em cada nível de um grafo de execução de altura minima, onde se supõem a existência de recursos infinitos, ou seja

# $\Pi = \frac{S_1}{S_m}$

#### Formato Intermediário IF1  $4.2$

IFI é a forma intermediária de alto nível usada por todas implementações de SISAL. É uma "linguagem de grafos com hierarquia<sup>n6</sup>, que descreve os grafos de fluxo de dados produzidos pelas funções SISAL.

Os nós IF1 são classificados em simples e compostos. Os nós simples representam os elementos básicos da computação, enquanto que os nós compostos representam as expressões estruturadas SISAL. Cada nó IFI tem portas de entrada e de saída para onde os dados são enviados. Ca la aresta conecta uma porta de saída de um nó a uma porta de entrada de outro nó. Os valores constantes (literais) são representados por um tipo especial de aresta denominada aresta literal, cuja origem não reside num nó e produz sempre um mesmo valor pre-definido.

Um grafo IF1 encapsula um bloco de computação, como por exemplo, uma função SISAL. podendo ser classificado como um grafa de função ou um subgrafa de um nó composto. O grafo de função é o mais alto nivel da hierarquia, podendo ser formado por vários nos compostos, que por sua vez também podem ser formados por outros nos compostos, e assimsucessivamente, estabelecendo-se uma hierarquia de grafos.

Embora existam similaridades entre os grafos IF1 e os grafos de fluxo de dados executáveis na MFDM, a tradução de IFJ para grafo de fluxo de dados não é imediata por várias razões a saber:

1. Muitos nós têm suas entradas e saídas com tipos arbitrariamente complexos. Assim, uma aresta IFI pode equivaler a várias arestas no grafo de fluxo de dados.

" "hierachical graph language"

€

2. Em IF1 não existem nós de controle explícito, pois todas as informações de controle estão implícitas na semântica dos grafos. O controle de execução de um subgrafo é definido pela semântica de cada no composto e sua implementação será dirigida para a máquina alvo em questão. Por exemplo, no nó composto IF1 equivalente à expressão iterativa SISAL, não existe a reciclagem explícita das variáveis de laço calculadas a cada iteração (os grafos IF1 são sempre acíclicos), sendo necessária a implantação de código adicional para fazé-la.

 $\mathcal{E}$ 

### 4.2.1 Nós Simples

 $\mathbf{r}$ 

Os nós simples IF1 representam os elementos básicos da computação, como por exemplo, os operadores aritméticos e as chamadas de função. Na função Delta abaixo,

function Delta  $(A, B, C)$ : real returns real)  $B * B - 4 * A * C$ end function

representada pelo grafo IF1 da figura 4.3, os nós TIMES e MINUS são exemplos de nós simples, assim como todos os outros operadores aritméticos SISAL. Uma chamada da função Delta como

 $Disc := Delta(41, B1, CI)$ 

é representada pelo nó CALL, ilustrado na figura 4.4.

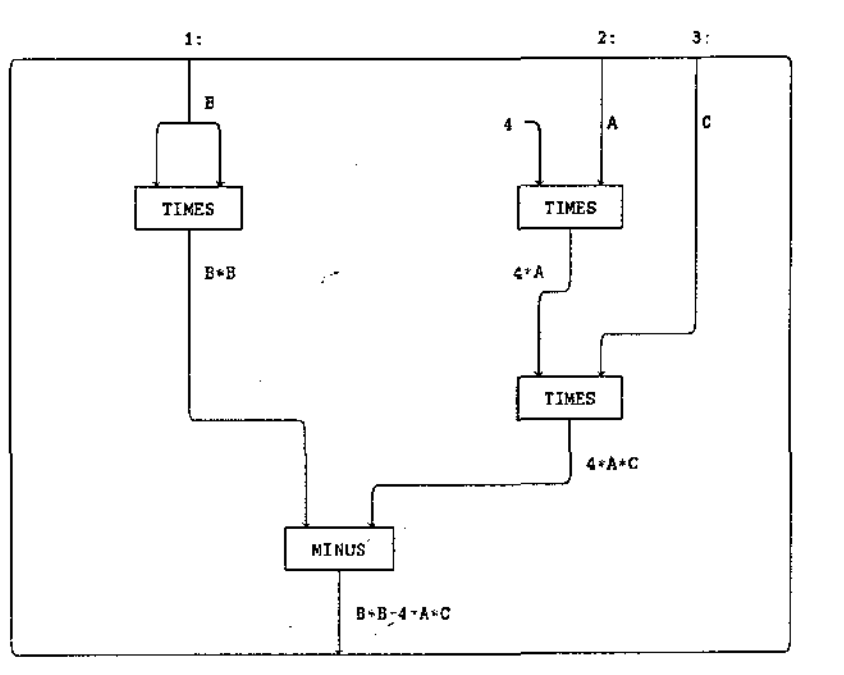

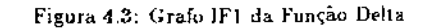

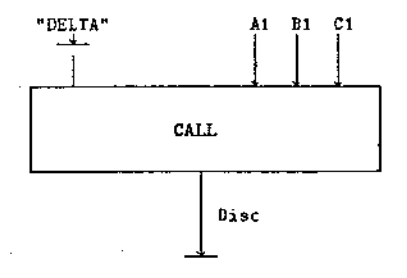

#### Figura 4.4: Grafo IF1 de uma Chamada da Função Delta

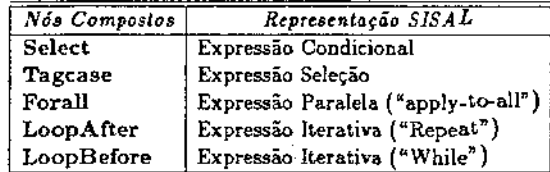

Tabela 4.1: Tabela dos Nós Compostos IFI

#### 4.2.2 Nós Compostos

Um nó composto representa uma expressão estruturada SISAL e é formado por subgrafos. Cada subgrafo define uma parte de uma expressão estruturada SISAL, existindo uma conexão *impHcita* entre as portas dos subgrafos e as portas do nó composto. Um nó composto tem *K*  entradas numeradas 1, ..., *K*, e *R* resultados numerados I, ..., *R.* As portas são representadas nas figuras por um inteiro seguido de ":". Para cada expressão estruturada SISAL existe um nó composto correspondeote {Tabela 4.1).

#### I. Nó Select

O nó *Sdett,* usado para implementar expressões condicionais, tem três subgrafos: *Pret!icate, Alternative Tnu* e *Alternative False.* Considere o trecho de programa SlSAL abaixo, cujo código IF1 correspondente é ilustrado na figura 4.5:

```
Root := if disc \geq 0.0then 
                 A * B + sqrt(disc)else 
               0.0 
        end if
```
Todos os três subgrafos têm os valores de *A, B* e *Disc* importados do nó Select obedecendo a ordem de entrada definida. O subgrafo Predicate produz um valor inteiro que determina qual das duas alternativas deve ser escolhida. Esse valor é passado implicitamente para os subgrafos *Alternative.* 

O nó composto *Tagcase* é similar ao nó Select, com um subgrafo para cada ramo da expressão de seleção.

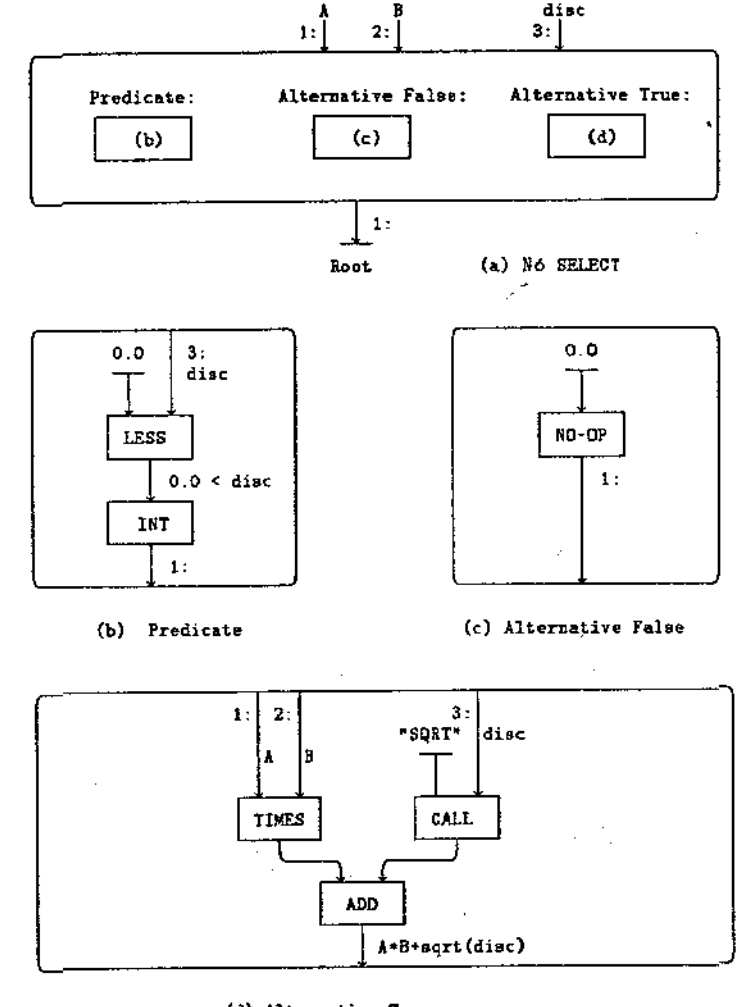

#### (d) Alternative True

Figura 4.5: Exemplo do Grafo IF1 para uma Expressão Condicional

#### 2. Nó Forall

O nó Forall representa a expressão paralela SISAL. Ele tem três subgrafos: Generator, Body e Returns. A expressão paralela:

```
res := for I in 1, N
         EI := A/T_Lsqr := E1 * E1returns
              value of sum ser
      end for
```
traduzida para o formato IF1 é ilustrada pela figura 4.6. O intervalo de valores de 1. ..., N assumido pela variável I é gerado pelo no RANGE GENERATOR pertencente ao subgrafo Generator. Esse conjunto de valores é então passado para o grafo Bodu.

Body é executado uma vez para cada elemento do array A, produzindo um conjunto de valores assumidos pela variável sar. Esse conjunto de valores é enviado para o subgrafo Returns.

O operador de redução value of sum é representado pelo nó REDUCE, pertencente ao subgrafo Returns. O primeiro argumento desse nó é uma cadeia de caracteres especificando a operação a ser usada, o segundo argumento é o elemento identidade dessa operação e o terceiro argumento é o conjunto de valores a ser reduzido.

```
3. Nós LoopAfter e LoopBefore
```
As expressões iterativas SISAL são representadas pelos nós LoopAfter ou LoopBefore, dependendo se o teste de término vem depois ou antes do corpo, respectivamente. Eles têm quatro subgrafos: Init, Test. Body e Returns.

#### A expressão iterativa

```
res := for initial
          k := 1:
           m := initialM:
      repeat
              k := \text{old } k + 1;
              m := F (old m);
      until
            k = kmaxreturns
```
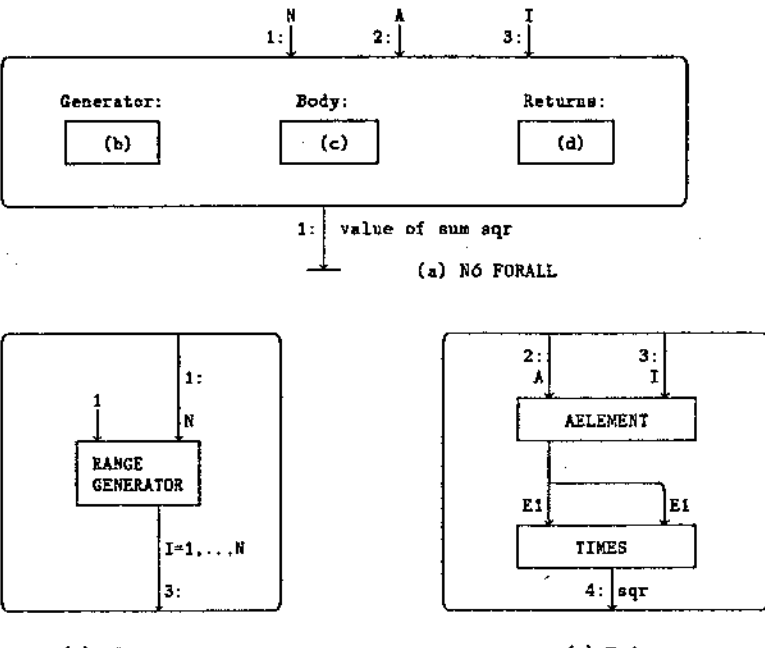

(b) Generator

(c) Body

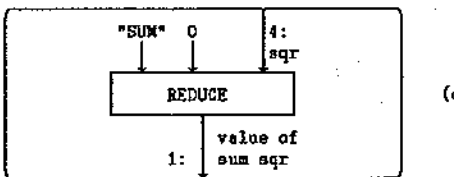

(d) Returns

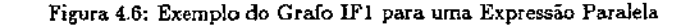

value of m end for

 $\ddot{\phantom{1}}$ 

é traduzida para o formato IF1 conforme a figura  $4.7$ , onde as constantes initialM e kmaz são pré-definidas.

Existem várias dependências de dados implícitas entre os quatro subgrafos. Por exemplo, as variáveis de laço k e m devem ser recicladas, cujos valores iniciais são passados para os subgrafos Test, Body e Returns, e valores subsequentes são produzidos pelo Body.

O subgrafo Test determina se a iteração continua ou não. O subgrafo Returns é semelhante ao subgrafo Returns do nó composto Forall, sendo que o nó FINAL VALUE isola o último valor do conjunto recebido, implementando o returns value of.

#### Tradução IF1  $\mapsto$  Grafo de Fluxo 4.3

Nessa seção, os esquemas de tradução do formato IF1 para grafo de fluxo de dados da MFDM são discutidos. Os grafos de programa apresentados, bem como seus respectivos grafos de execução, são de altura mínima e empregados pelo sistema atual de compilação SISAL.

Os programas SISAL exemplificados são concisos e genéricos, de tal modo que os grafos de programa e de execução correspondentes sejam isentos de detalhes irrelevantes para uma maior clareza do texto.

O entendimento desses esquemas é de vital importância para a compreensão das otimizações desenvolvidas no capítulo 5. No apéndice A encontra-se o conjunto reduzido das instruções da MFDM, bem como das convenções empregadas no texto para a representação de instruções e de fichas genéricas, com o objetivo de auxiliar o leitor não familiarizado.

#### 4.3.1 Expressões Aritméticas

O código gerado pela expressão

 $4*4*C - B * B$ 

é ilustrado na figura 4.8, onde as variaveis A,  $B \, e \, C$  são do tipo real e com os valores 1.0,  $2.0 \text{ e } 3.0$ , respectivamente.

As instruções SYN (SYNchronize) representam os literais de entrada, ou seja, as variáveis  $A, B \in C$ . As instruções MLR (MuLtiply Reals) e SBR (SuBtract Reals) realizam respectivamente as operações de nuiltiplicação e de soma de dois reais.

O código gerado pela expressão

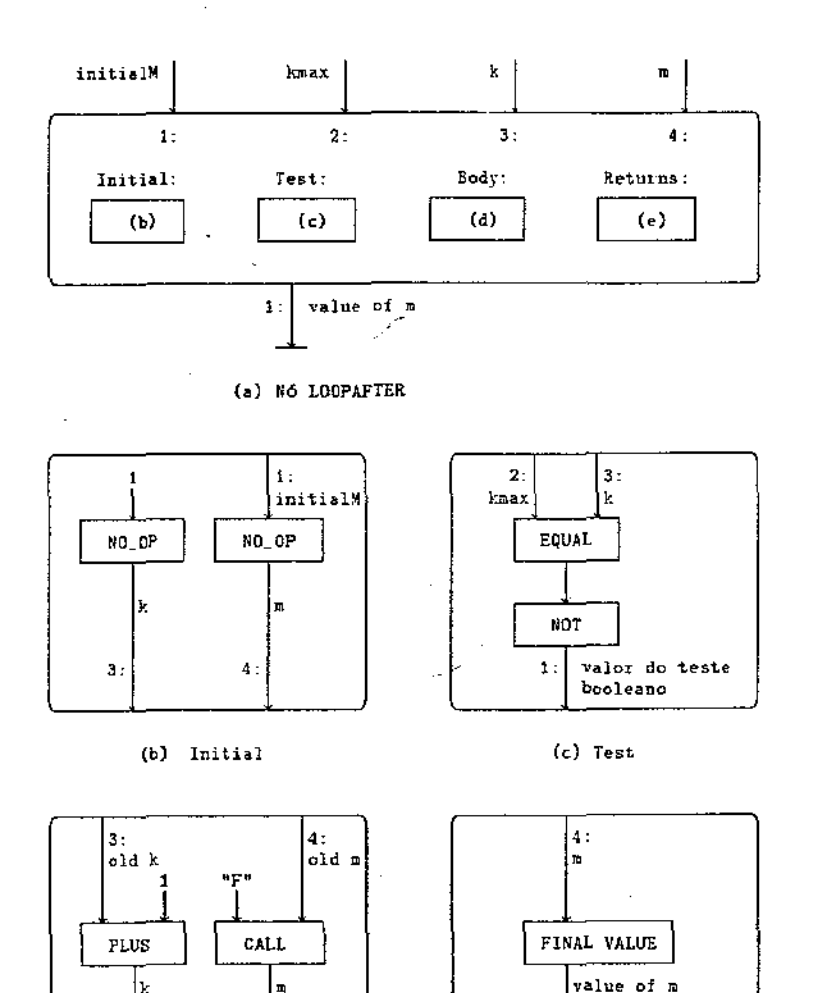

#### (d) Body

 $\mathbf{3}$ 

(e) Returns

Figura 4.7: Exemplo do Grafo IF1 para uma Expressão Iterativa

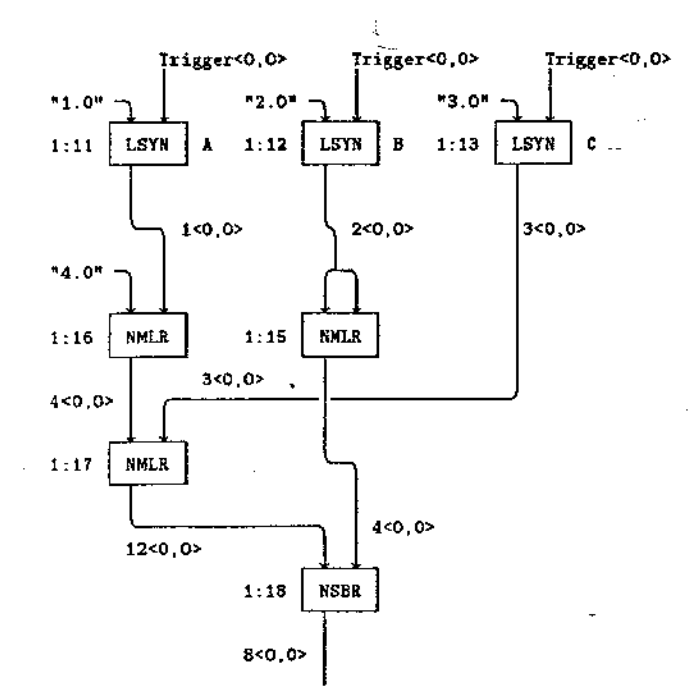

 $\sim$ 

 $\mathbf{I}$ 

 $\sim$ 

Figura 4.8: Implementação da Expressão  $4*A*C-B*B$ 

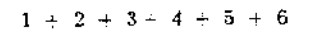

é ilustrado na figura 4.9. As instruções ADI (ADd Integers) somam os dois inteiros. Note que as somas foram feitas sequencialmente para operadores que apresentam a mesma prioridade, desprezando-se o paralelismo explorado pela máquina.

 $\mathcal{P}^{\bullet}$ 

K

ŧ. L C

K

Ç

 $\mathbf{C}$ 

L τ

 $\overline{\phantom{a}}$ 

 $52$ 

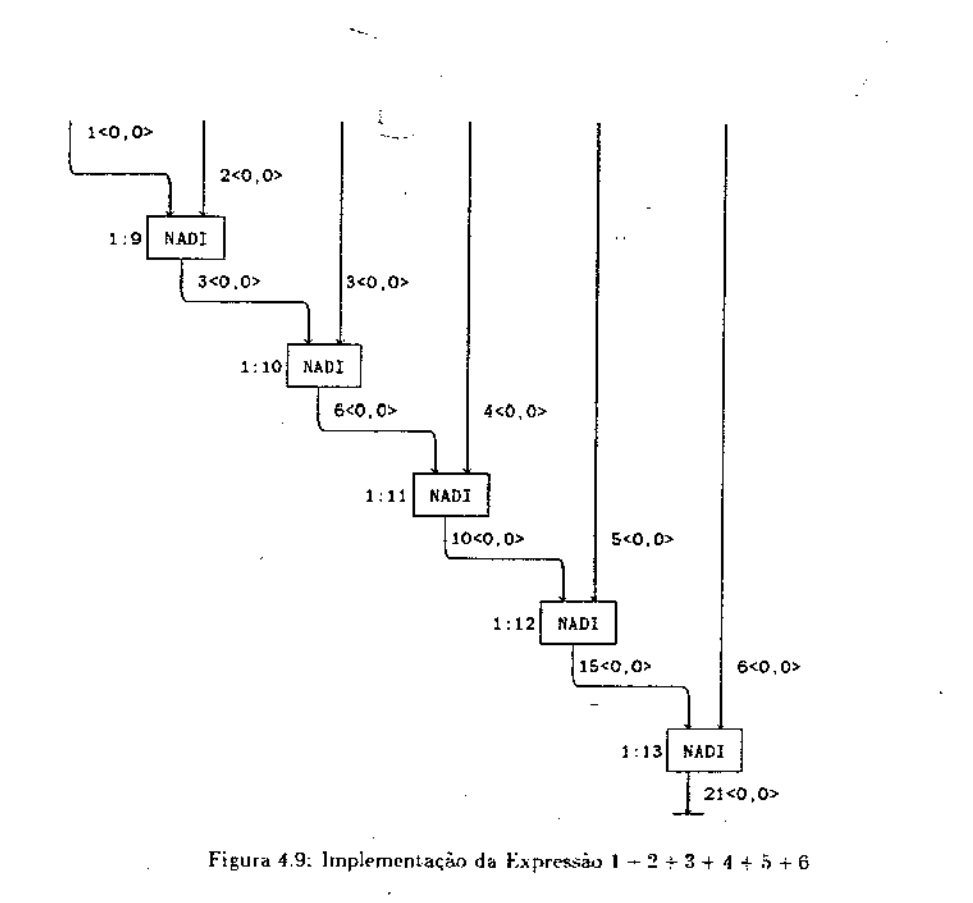

4.3.2 Implementação das Estruturas de Controle 4.3.2.1 Chamada de Função A figura 4.10 ilustra o código gerado pela função Delta abaixo:

function Delta (A: real returns real)  $F(A)$ end function

A instrução GAN (Generate Activation Name) produz um novo e único *de ativação*  para cada chamada da função, gerando um novo processo. Desse modo, cada chamada é distingüida através de um nome de ativação único, permitindo que o corpo da função seja ativado simultaneamente por mais de uma chamada. Esse conceito de múltiplas ativações permite que a recursão seja também implementada. A instrução DUP simplesmente DUPlica sua ficha de entrada. SAN (Set Activation Name) recebe na sua entrada direita uma ficha com o novo valor do *nome de ativação*, trocando o nome de ativação da ficha da sua entrada esquerda pelo novo. As instruçÕes GANe SAN formam a *inler/ace de entrado,* especificada para cada chamada de uma função.

As instruções SCD e PRP formam a *interface de saída* da função, responsável pela reconstituição do contexto original da chamada da função. PRP (PRePare Access) recebe na sua entrada direita a especificação de urn destino {O : 1, *L, BY).* Esse destino é agregado à ficha da sua entrada esquerda, resultando numa ficha do tipo *contezto<sup>7</sup>* [O : 1, L, BY, O < novo, O >) enviada para a entrada direita do nó SCD (Set Colour and Destination) (1:2). Esse nó então restaura o nome de ativação do contexto original da chamada da função  $(F(1) < 0, 0 >)$  e o endereço de retorno desse resultado, enviando-o para a instrução OPT (OutPuT) (0:1), responsável por enviar o resultado do programa para o computador hospedeiro.

#### 4.3.2.2 Expressão Condicional

Um exemplo da implementação de uma expressão condicional é ilustrada na figura 4.11, que corresponde ao código gerado pelo trecho de programa SISAL abaixo:

 $res:=$ if  $k=2$ then F(k) *%Ramal*  elseif  $k = 3$ then G(k) % *Ramoe*  elseif  $k = 4$ then  $H(k)$  %  $R$ amo $S$ 

7 combinação de um destino com um nome de ativação.

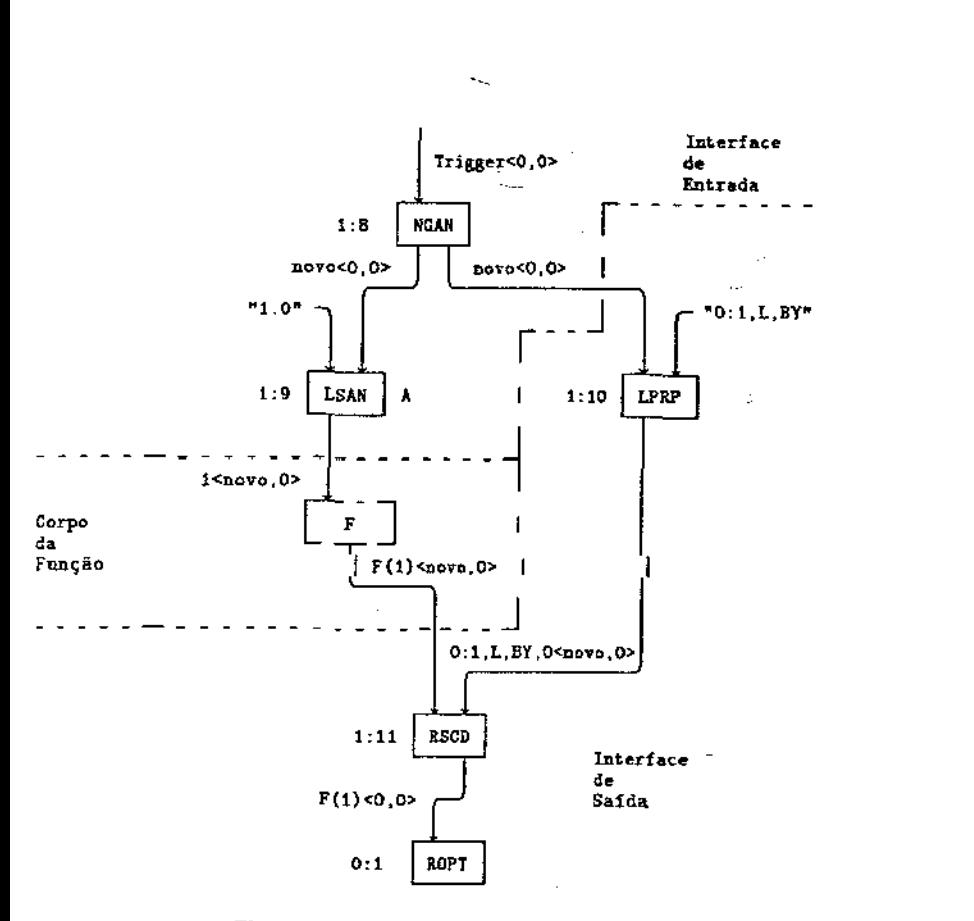

Figura 4.10: Esquema de uma Chamada de Funcão

#### else  $I(k)$ % Ramol end if

A instrução BRR (BRanch (Repeat) on Boolean) é um operador de controle de fluxo. Sua entrada direita recebe um valor booleano: se o valor é verdadeiro, a ficha da entrada esquerda é enviada para a saída lógica direita: caso contrário é enviada para a saída lógica esquerda. Na expressão condicional as instruções BRR são usadas para disparar as entradas de cada ramo da expressão.

Por exemplo, supondo que a comparação " $k = 2$ " é verdadeira, o grafo de execução gerado a partir do esquema da figura 4.11, é ilustrado na figura 4.12. A comparação é efetuada pela instrução CEI (ComparE Integers), que gera um valor booleano verdadeiro, enviado para a entrada direita da instrução BRR. Como o valor é verdadeiro, a instrução BRR envia a ficha contendo o valor da varíavel k para sua saída direita, ativando-se o grafo da função  $F(k)$ .

O grafo de execução gerado a partir do esquema da figura 4.11, supondo que a comparação " $k = 4$ " é verdadeira, é ilustrado na figura 4.13. As instruções BRR (1:4) e BRR (1:8) recebent o valores booleanos falsos oriundos das comparações " $k = 2^{\circ}e^{k}k = 3^{\circ}$ , respectivamente. Portanto, as saídas esquerdas são ativadas, e não as direitas. Por último, a instrução BRR (3:12) recebe o valor booleano verdadeiro na sua entrada direita, gerado pela comparação " $k = 4$ ", que envia a ficha contendo o valor da variável k para sua saída direita . ativando-se o grafo da funcção  $H(k)$ .

#### 4.3.2.3 Expressão de Seleção

Uma expressão de seleção manipula variáveis do tipo union, que são representadas em um grafo de fluxo de dados através de duas fichas: uma carregando o valor da variável e a outra sua marca. Cada marca do tipo uníon é implementada através de um valor inteiro do intervalo  $0, \ldots, k.$ 

Supondo a seguinte definição SISAL:

type alter  $\sim$  union  $[A]$ ; integer; B; boolean!;  $x :=$  union alter  $A : 8$ ;

a marca A corresponde ao valor 0 e a marca B corresponde ao valor 1. A variável x foi definida com a marca A e com valor 8.

A implementação atual de uma expressão de seleção utiliza um mecanismo convencional denominado tabela de desvio<sup>8</sup>, ilustrada na figura 4.14.

A tabela de desvio é implementada através de uma cadeia de nós TSD (TeSt and Decrement). O primeiro nó TSD recebe na sua entrada a marca da variável. Se a marca

\*\*jump table"

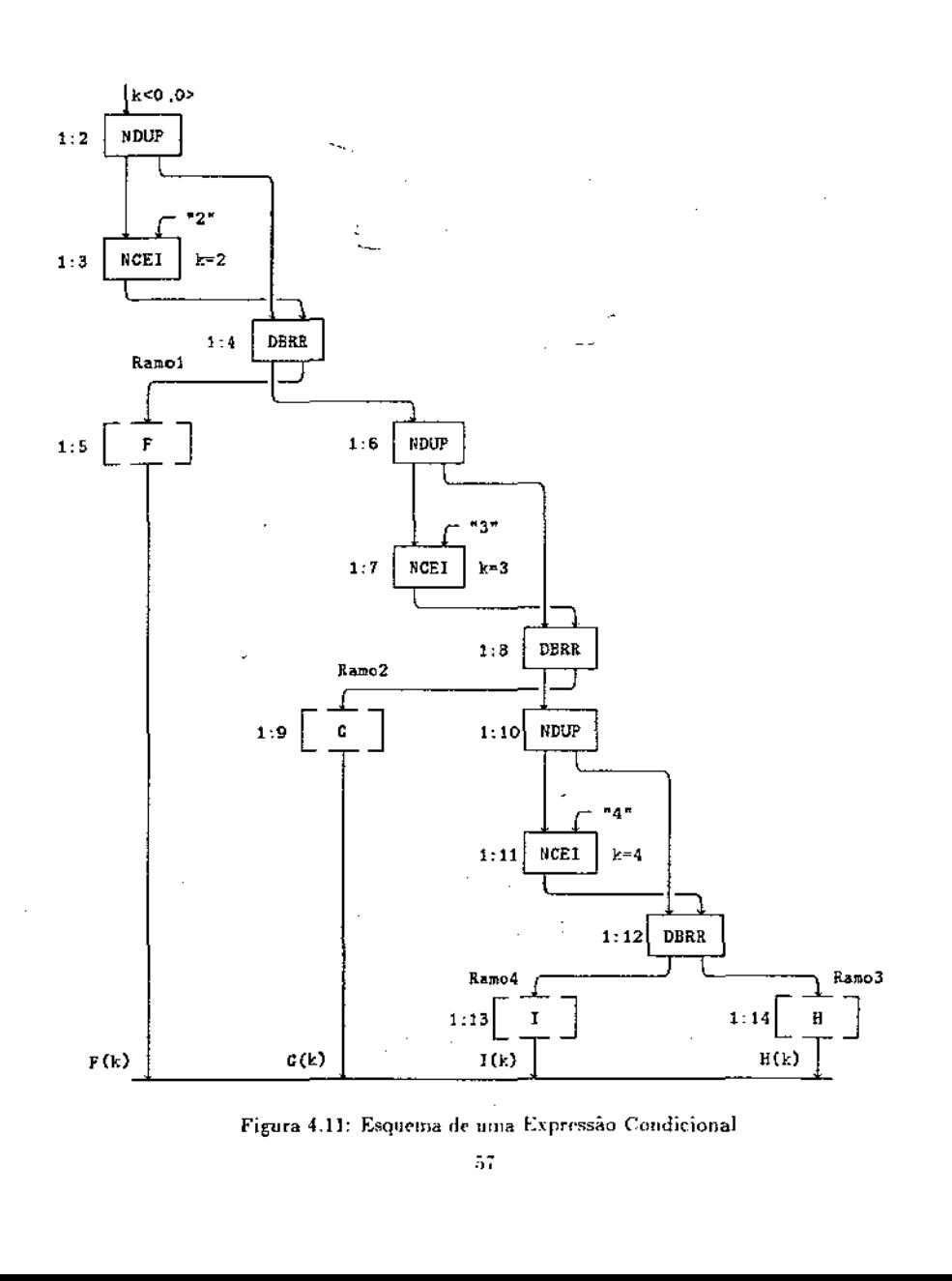

Ç  $\mathfrak{c}$ 

 $\mathfrak{c}$ .

 $\mathcal{L}$  $\mathbf t$ 

L

τ,  $\left\langle$ 

L

X

 $\epsilon$ 

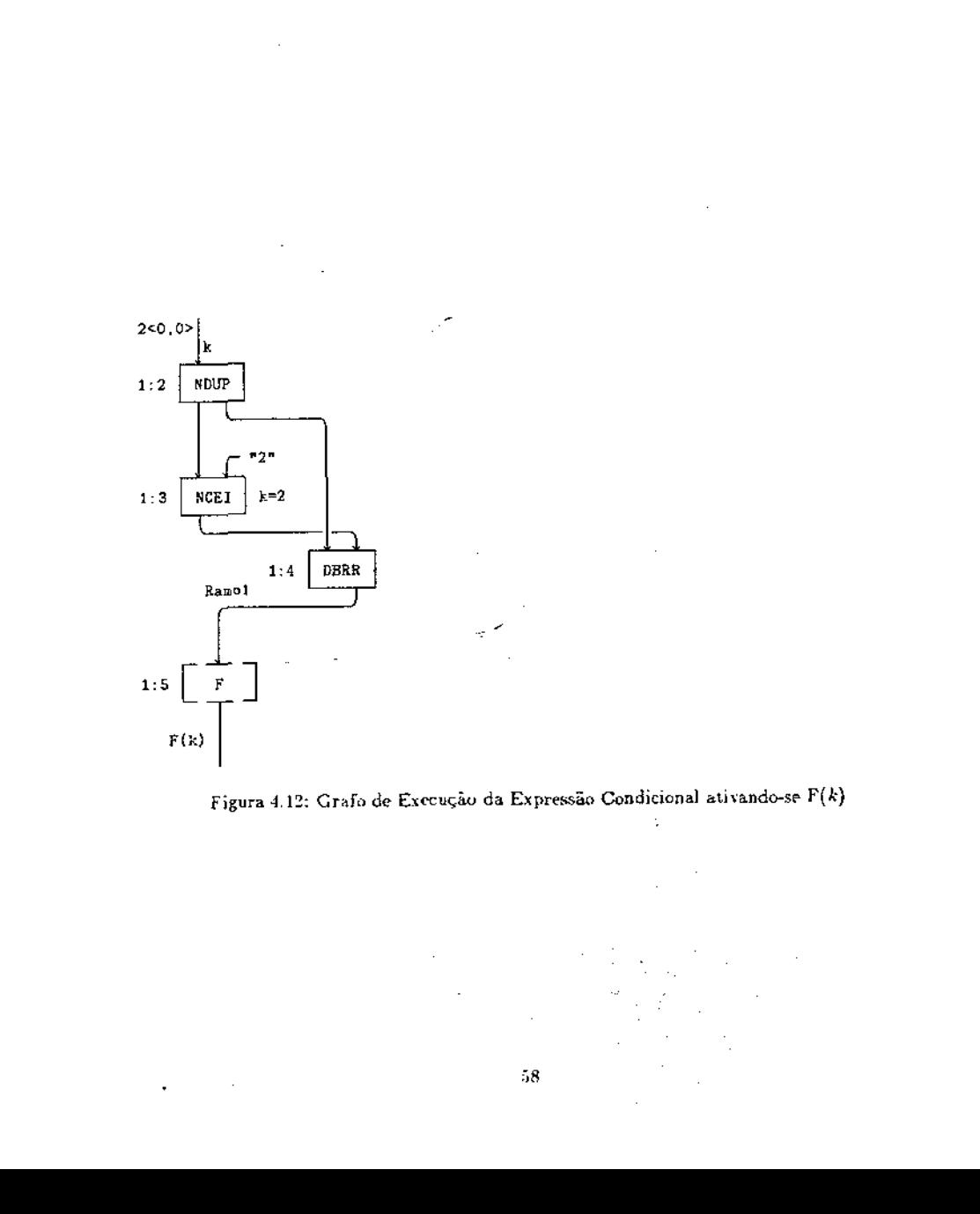

a.

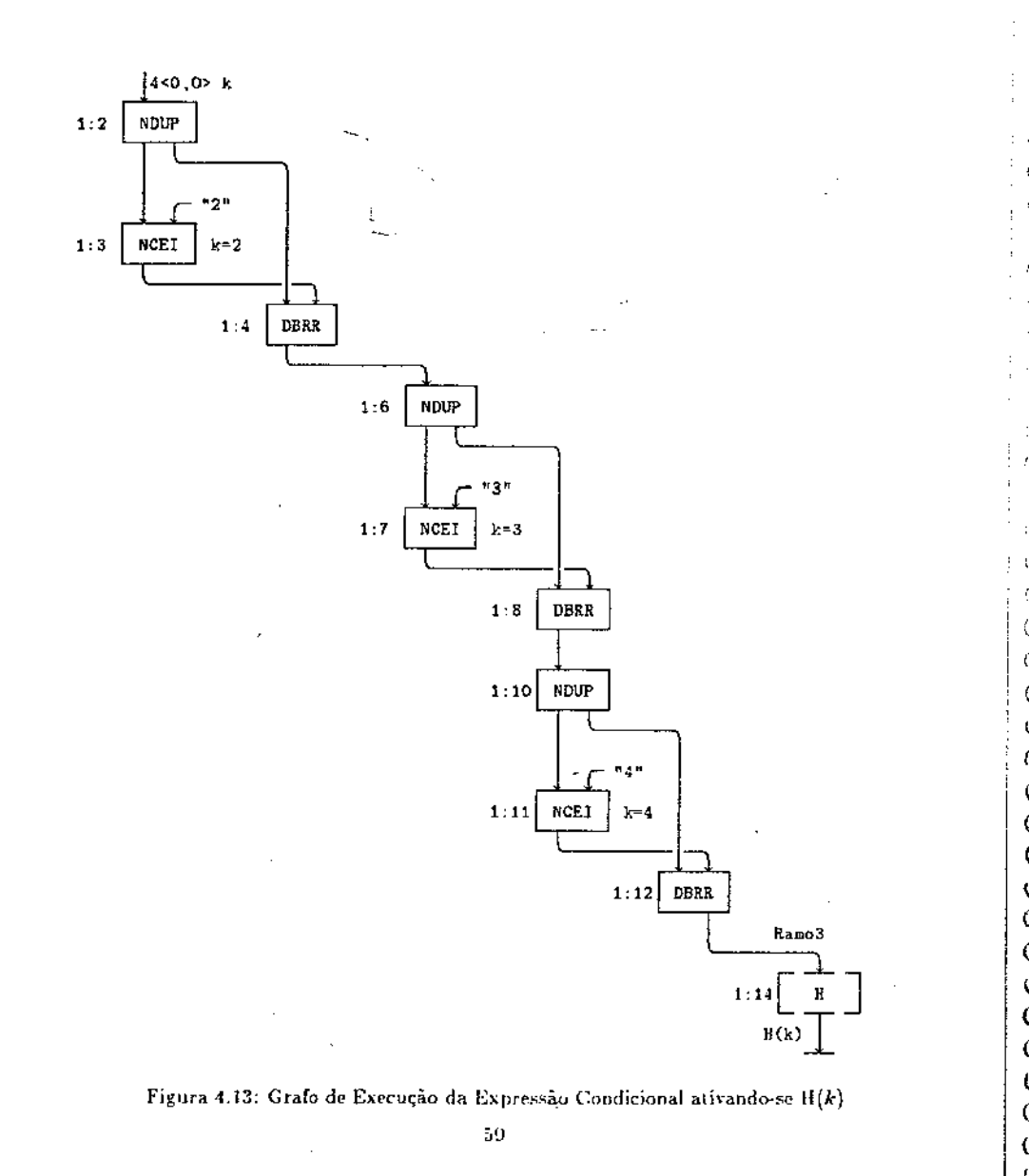

é igual a zero, produz-se um valor booleano verdadeiro na sua saída esquerda que ativará o primeiro ramo da expressão; caso contrário, a marca é decrementada de I e enviada para sua saida direita, isto é, para a próxima instrução TSD da cadeia. Para que o último ramo da expressão seja ativado, a cadeia deve ser inteiramente percorrida.

Supondo a definição da variável x acima, a figura 4.15 ilustra o código gerado pelo seguinte trecho de programa:

 $res := \text{tagease } p := x$ % Ramo1 tag  $A: F(p)$ tag  $B: G(p)$ ,  $\sim$  Ramo? end tagcase

A variável p e a sua marca aguardam no nó SDS (Set DeStination) até que o ramo escolhido da expressão seja ativado pela tabela de desvio. O ramo ativado então demanda as entradas da expressão, enviando aos nós SDS os destinos apropriados para onde essas entradas devem ser direcionadas. Todas as entradas são requeridas, mesmo aquelas que não são usadas pelo ramo ativado. Dessa forma, as entradas não utilizadas são consumidas, mantendo-se o grafo bem formado.

Supondo a definição anterior da variável x, o grafo de execução gerado a partir do esquema da figura 4.15. é ilustrado na figura 4.16.

A instrução TSD (1:4) envia o valor verdadeiro para a instrução DUP (1:5), pois o valor da marca é igual a zero. As cópias geradas pela instrução DUP são enviadas para as instruções SYN (1:7) e SYN (1:8), que enviam suas entradas esquerdas (destinos representados por literais) para as instruções SDS (1:12) e SDS (1:13), respectivamente.

A instrução SDS (1:12) recebe o destino "0:1, R. EW" na sua entrada esquerda e envia o valor da variável p para esse destino especificado, isto é, para o endereço 0:1, ativando-se o grafo da função F. Da mesma forma, a instrução SDS (1:13) recebe o destino '0:3, R. EW" na sua entrada esquerda e envia o valor da marca para o nó KIL (0:3). Observe que as instruções KIL (KIII) consomem as entradas não usadas de cada ramo.

O grafo de execução gerado a partir do esquema da figura 4.15, supondo a definição:

 $x :=$  union alter  $B : TRUE$ :

é ilustrado na figura 4.17.

أعادته

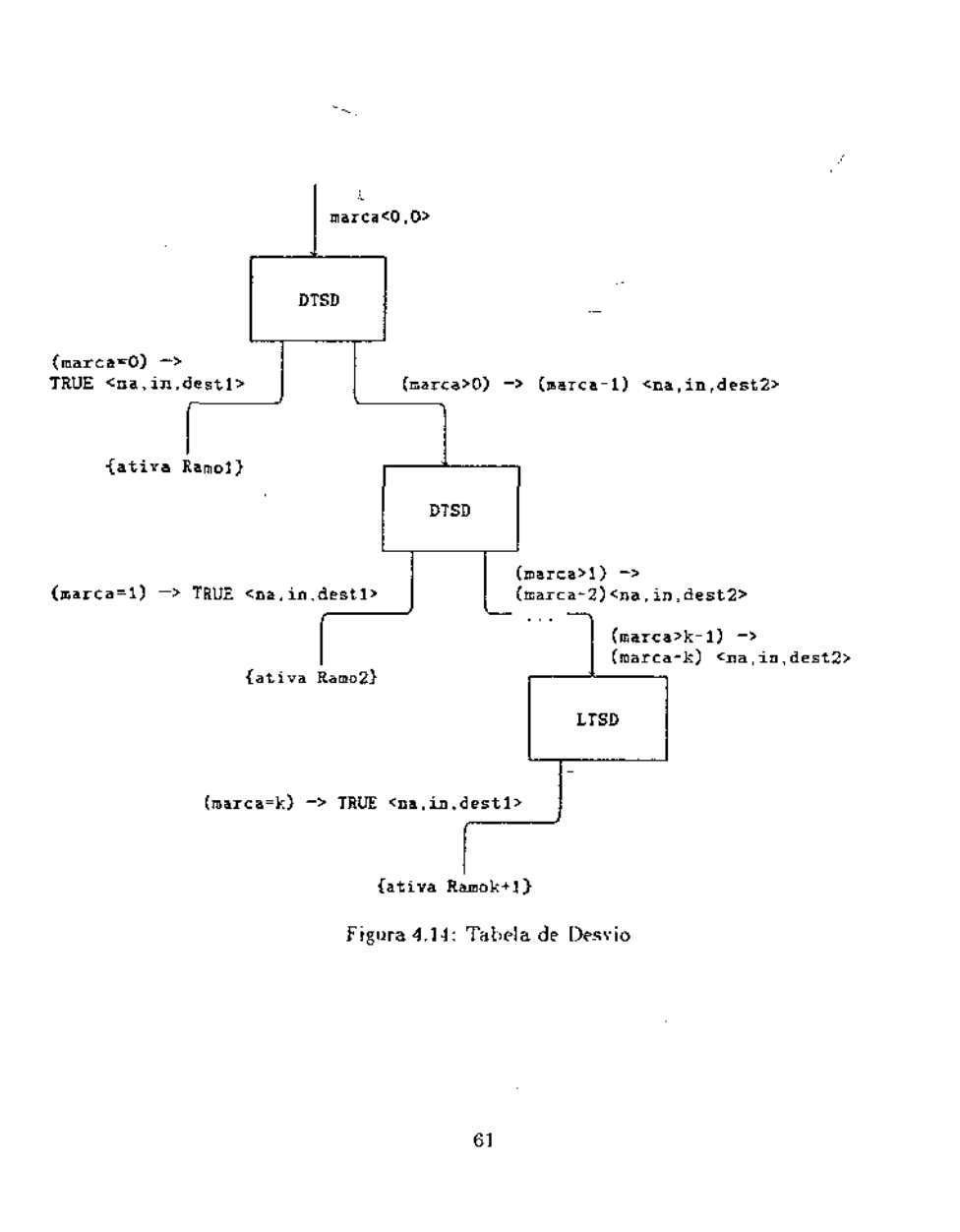

 $\mathbf{L}$ 

<,  $\zeta$ 

(<br>(<br>(

( (

 $\frac{C}{C}$ (  $\epsilon$ l ( ( ( (

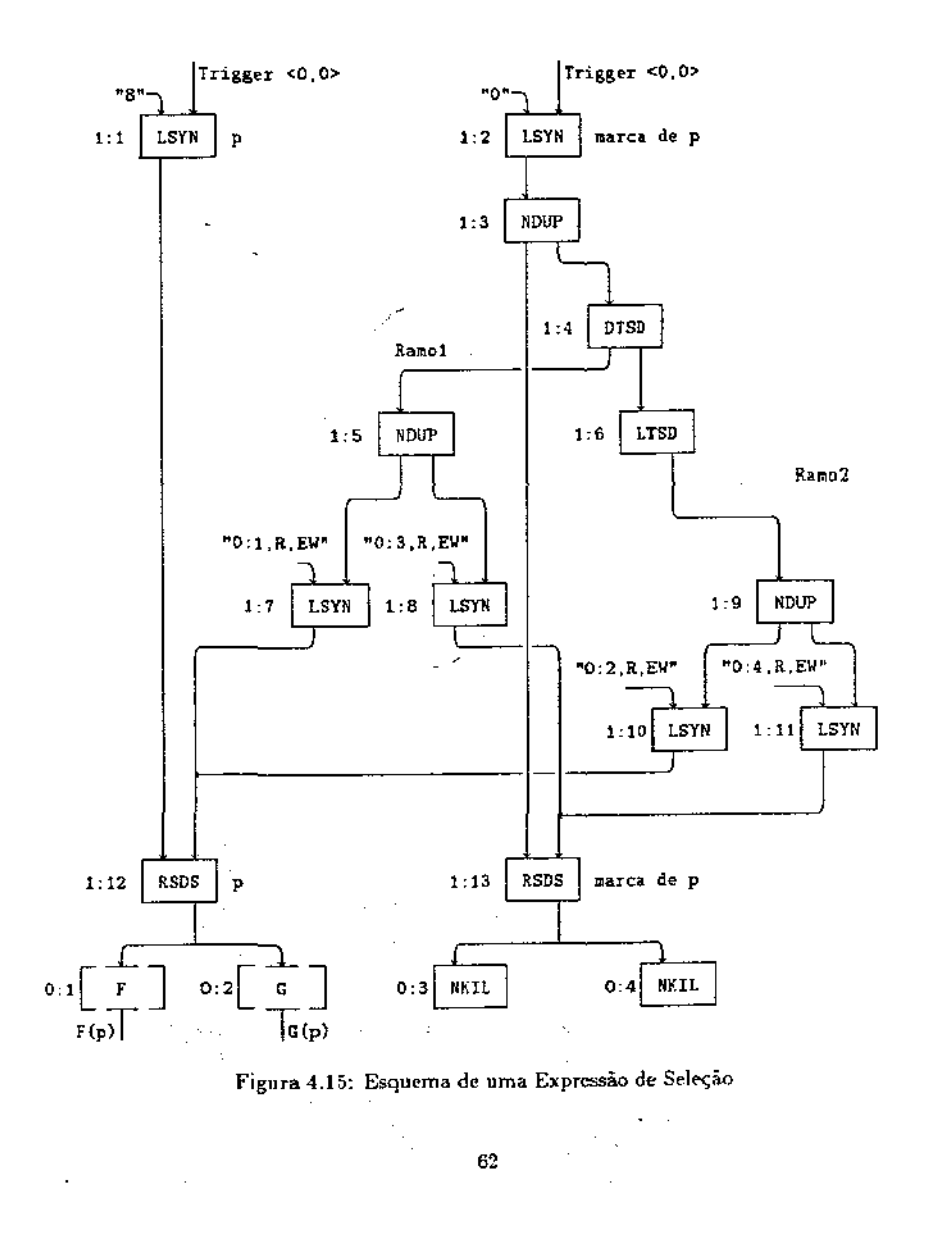

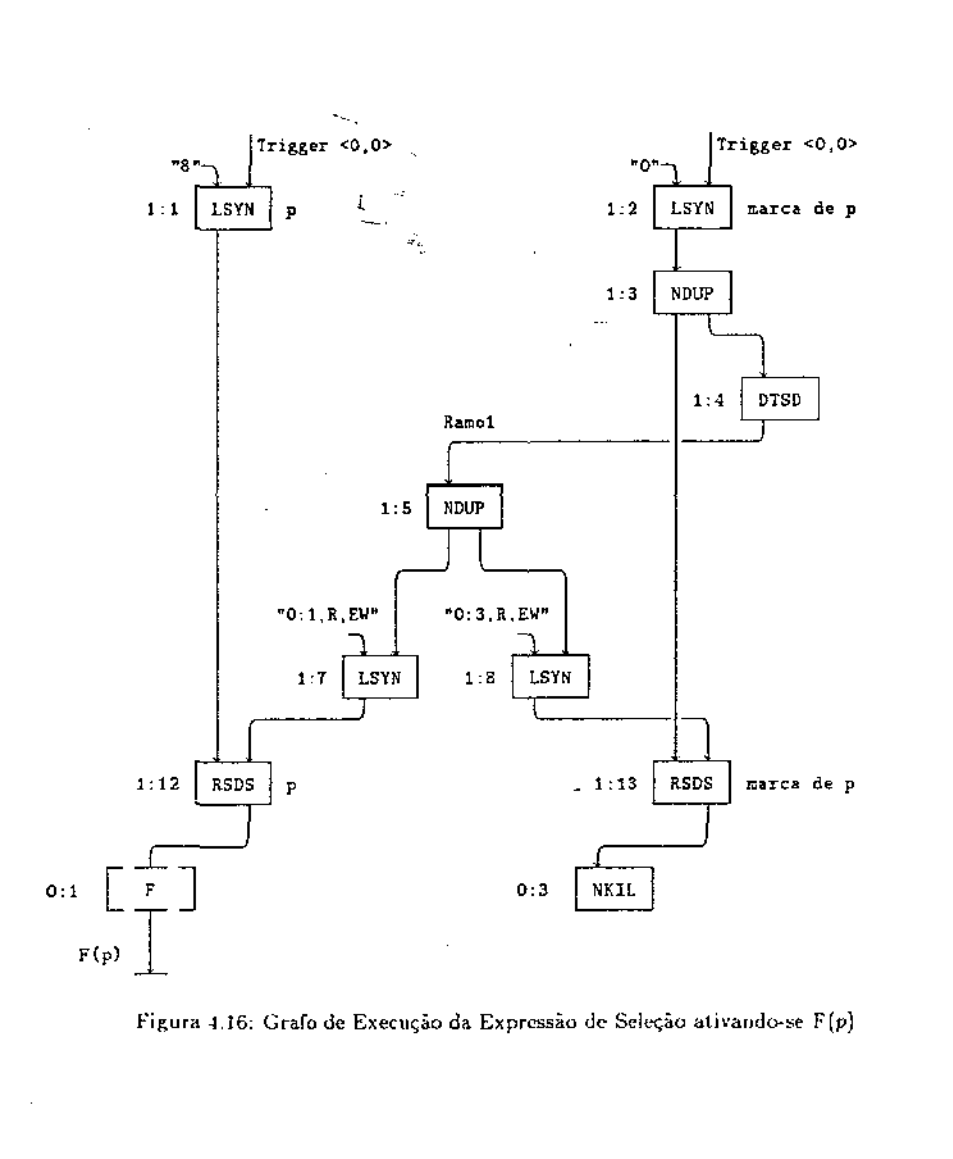

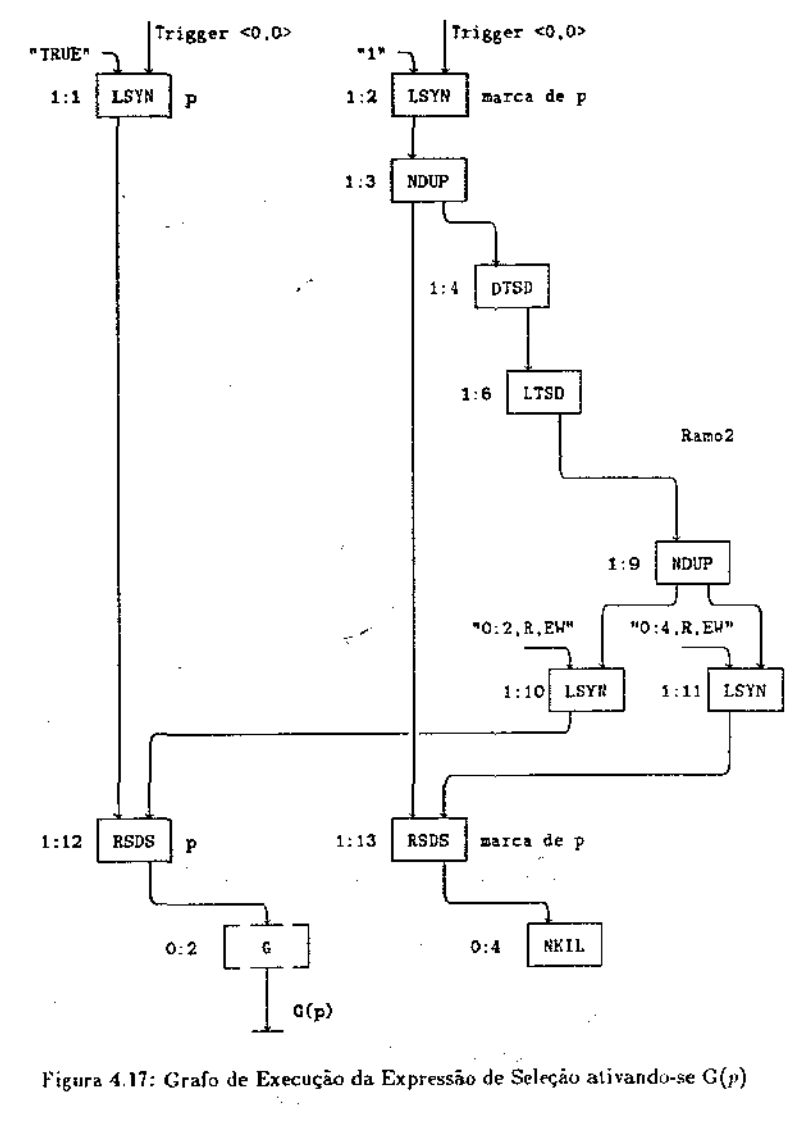

 $63\,$ 

X.

A.

-0 t  $64\,$ 

#### 4.3.2.4 Expressão Paralela

÷

Um exemplo da implementação de uma expressão paralela (nó forall IF1) é ilustrado na figura 4.18, que corresponde ao trecho de programa SISAL abaixo:

res as for  $l$  in 1, N  $Parcial := I$ returns value of Parcial end for

Supondo  $N = 2$ , o resultado final da expressão é o último valor assumido pela variável parcial, isto é, o valor 2. A variável de controle *l* pertence ao intervalo 1, ..., 2, portanto o tamanho S do intervalo ("final – inicial + 1") é 2, que corresponde ao número de ativações paralelas do corpo da expressão.

As instruções ADI (1:9) e SBI (SuBtract Integers) (1:10) calculam o tamanho S do intervalo. A instrução POF (Proliferate with OFfset) gera um conjunto de fichas contendo os valores de *I*, com indices sucessivos variando no intervalo  $0, \ldots, S-1$ , formando o conjunto

#### $\{1 < 0, 0 > 2 < 0, 1 > \}$

As instruções PRL e SNI geram um conjunto de valores booleanos, responsável por controlar a operação de redução do grafo. A instrução PRL (PRoLiferate) produz um conjunto de fichas de valores "TRUE", com indices sucessivos variando no intervalo  $0, \ldots, S \sim 2$ . A instrução SXI (Set indeX using Integers) gera uma ficha com valor "FALSE" e índice  $S - 1$ . No caso particular do exemplo, o conjunto

 $\{T<0,0>, F<0,1>\}$ 

é produzido (por convenção, um conjunto de fichas onde a ordem de tráfego na aresta é aleatória é denotado por chaves).

Os pares de fichas  $(1 < 0, 0 > 0, T < 0, 0 > 0)$  e  $(2 < 0, 1 > 0, T < 0, 1 > 0)$  são formados na unidade de agrupamento e enviados para a instrução BRR (I:11), responsável por filtrar o último valor assumido pela variável parcial. Assim a ficha  $2 < 0$ ,  $1 > 6$  filtrada como resultado final da expressão e enviada para a instrução SIX (Set IndeX) que zera seu indice.

#### 4.3.2.5 Expressão Iterativa

Ao contrário da expressão paralela, a expressão iterativa tem os valores do intervalo da iteração produzidos incrementalmente e suas variáveis de laço devem ser recicladas a cada iteração.

A

k.

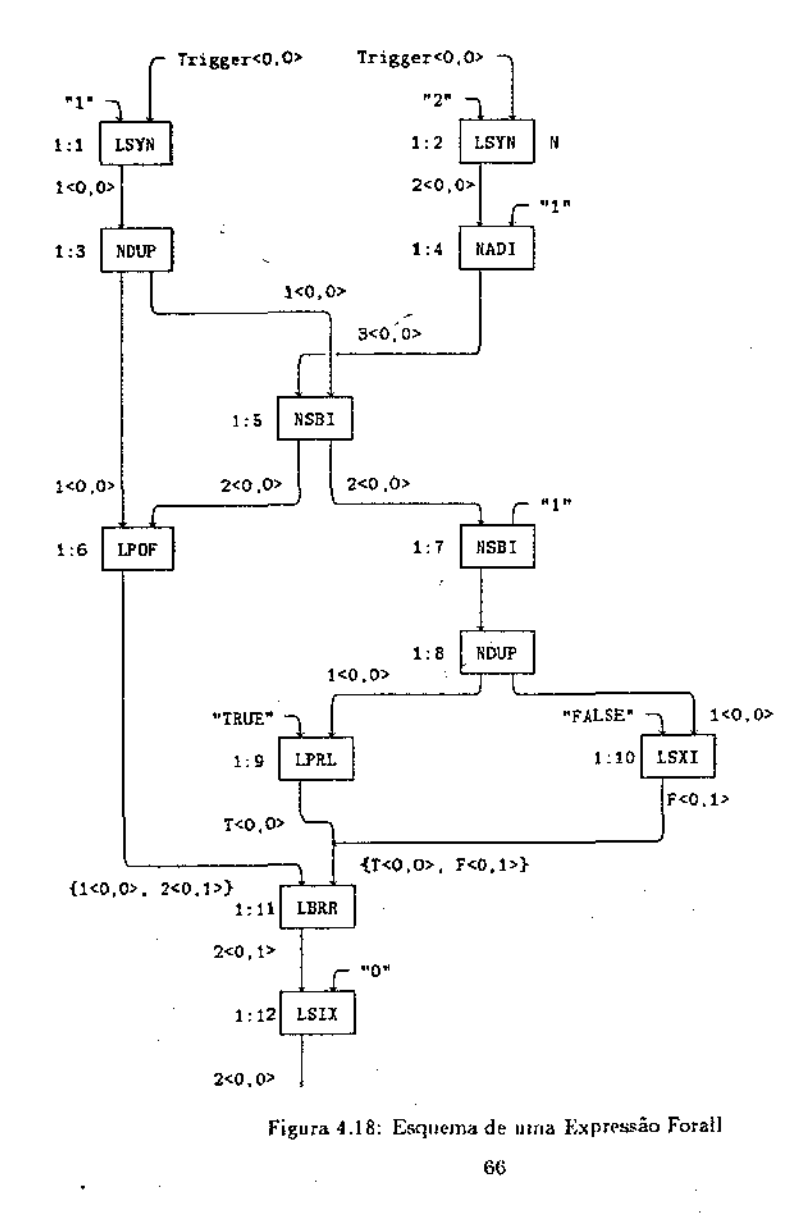

Um exemplo da implementação de uma expressão iterativa é mostrado na figura 4.19, que corresponde ao trecho de código SISAL abaixo:

```
val := for initial
           i := 1;
           res := 0;repeat
               res := F(\text{old res});i :=old i + 1until
            j = Nreturns
                value of res
      end for
```
Supondo  $N = 3$ , a iteração acima consiste de dois ciclos. A instrução BIX (Branch and Increment IndeX} é similar à instrução BRR, exceto que sua ficha de saida tem o índice incrementado de um para o próximo ciclo da iteração. Ela é responsável por reciclar as variáveis de laço quando necessário. No exemplo, as variáveis de laço são recicladas. respectivamente, pelas instruções BIX (1:2) e BIX (1:3).

O teste de convergência formado pelas instruções CEI e NOT geram a sequência de valores hooleanos, responsável pelo controle da iteração e da operação de redução. Quando a ficha contendo o valor falso é gerada, a iteração é interrompida e o último valor de res é então filtrado através da instrução BRR (1:4). Em seguida a ficha-resultado tem seu índice zerado pela instrução SIX.

Observe que na instrução BIX (1:3), a entrada direita recebe um conjunto de fichas entre chaves, enquanto que, na instrução BIX (1:2) o conjunto é representado por colchetes. Por convenção os colchetes representam conjuntos de fichas onde é possível garantir a chegada das fichas uma a uma e na sequência determinada. Em outras palavras, os colchetes denotam trechos do grafo que são totalmente sequenciais, enquanto que as chaves denotam trechos onde existe paralelismo implícito. Portanto os ciclos das iterações não são totalmente sequenciais, pois os ciclos dependem apenas do teste de convergência para serem iniciados. Essa propriedade é chamada loop unfolding Rug 87., e portanto, tanto a expressão paralela quanto a iterativa produzem paralelismo.

X

#### 4.3.3 Implementação dos Operadores de Redução

A cláusula value of manipula uma sequência de valores para a produção do resultado final de uma expressão paralela ou iterativa. Essa cláusula pode ser sucedida pelos operadores

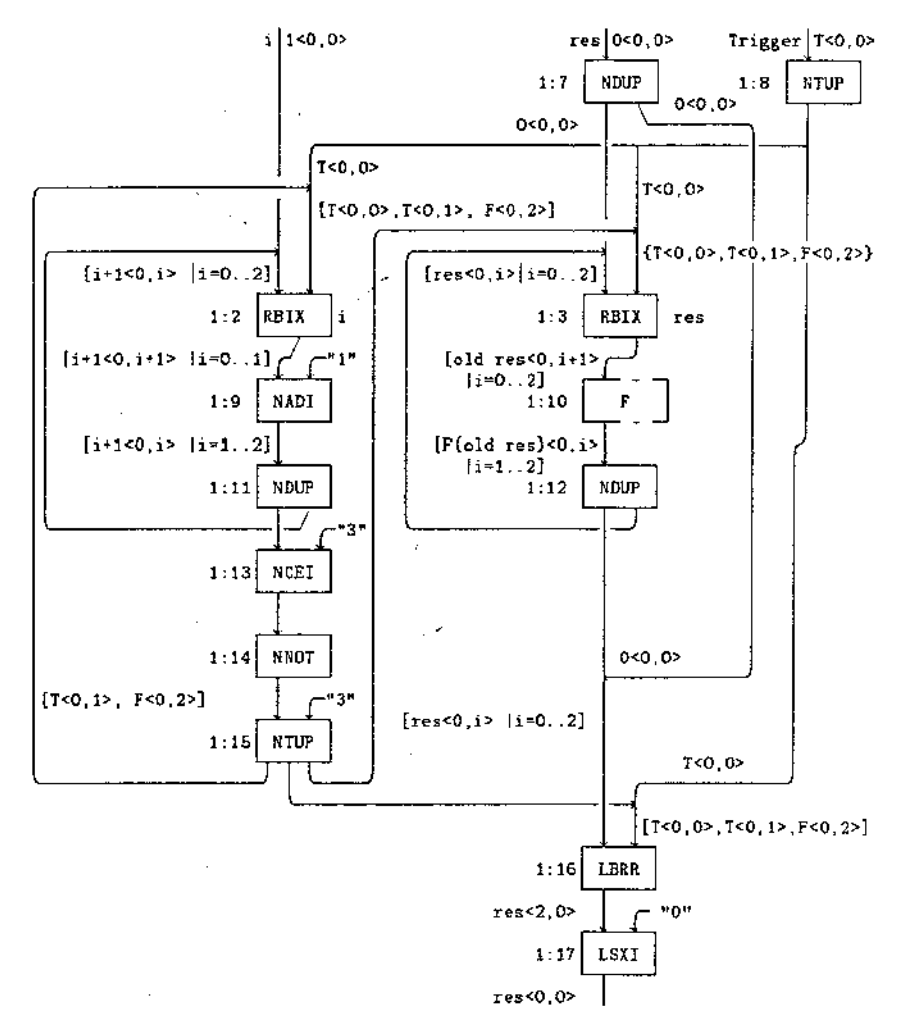

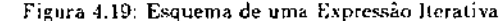

de redução da tabela 3.1 do capítulo 3. Os operadores de redução, por sua vez, podem ser precedidos pelos prefixos left, right e trec, que definem a ordem da redução. O prefixo left é usado quando o programador não faz nenhuma especificação explícita.

 $\lambda$ 

L.

Devido à similaridade dos esquemas dos operadores de redução, escolheu-se apenas um deles para exemplo, o operador left sum, detalhado a seguir.

```
4.4.1 Operador left sum
```
 $\mathbf{1}$ 

 $\mathbf{I}$ 

Considere o trecho de programa abaixo:

```
val := for initial
           i := 1:
           res := 1;
      repeat
                res := old \hat{i}:
                i := \text{old } i + 1until
             \mathbf{i} = Nreturns
                value of left sum res
      end for
```
e o grafo gerado pelo returns value of left sum, ilustrado na figura 4.20.

A instrução ADI (1:1) recebe na sua entrada esquerda, o conjunto de valores a ser reduzido e na entrada direita, o valor inicial da redução (o elemento neutro da adição). A instrução BIX (1:2) recebe na sua entrada direita o conjunto de valores booleanos que controlam a redução, sendo responsável por reciclar os resultados parciais da adição.

O resultado final da adição é filtrado pela instrução BIX através da ficha  $F < 0.2$  >. sendo enviado então para a instrução SIX, responsável por zerar seu índice.

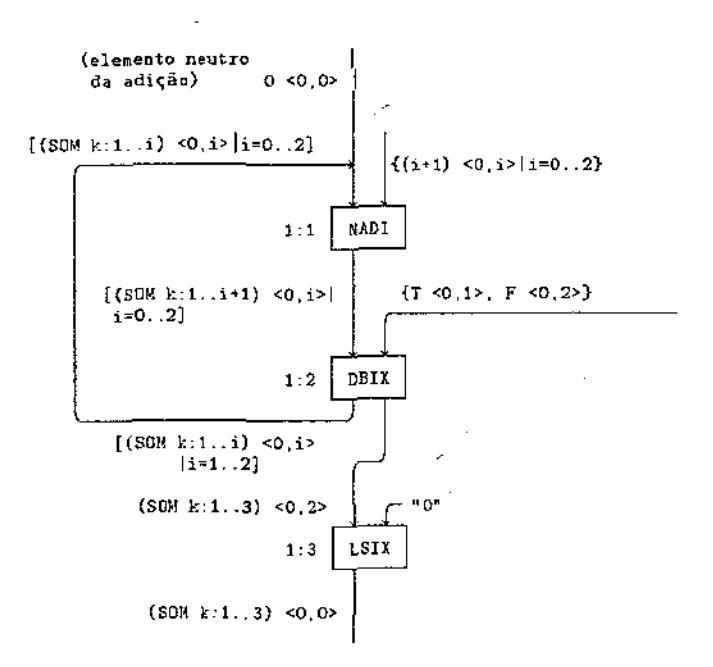

Figura 4.20: Implementação do Opérador left sum

### 4.4 Resumo

-1

 $\ddot{\cdot}$ 

Este capítulo apresentou os esquemas de tradução do formato intermediário gráfico IFI para grafo de fluxo de dados executáveis na MFDM. No texto supõem-se a presença de recursos infinitos na execução desses esquemas, gerando-se grafos de execução cujo comprimento do caminho crítico é mínimo. Dessa forma estabelece-se o estudo do caso mais generico da geração de código para máquinas de fluxo de dados: a expressão máxima do paralelismo existente num algoritmo a nível do código gerado.

O entendimento dos esquemas apresentados é pré-requisito para os próximos capítulos. onde as otimizações de código são sugeridas e analisadas.

### Capítulo 5

# Otimização do Código SISAL

A inexistência de efeitos colaterais e de anti-dependências em SISAL facilita muito a análise de código quando comparada a de uma linguagem convencional. Várias otimizações independentes de máquina foram implementadas no formato intermediário IF1 pelo LLNL, incluindo eliminação de subexpressões comuns e análise de invariantes de laço Ske 84.

Este capítulo descreve otimizações dependentes de máquina, específicas para a MFDM. Constatou-se que após a implantação dos esquemas IF1  $\rightarrow$  grafo de fluxo de dados pelo tradutor IF1, o código sofria poucas alterações até o final da cadeia de compilação, exceto pela implantação de instruções de replicação explícita (DUP e TUP) feita pelo otimizador. Desse modo, a qualidade do código gerado depende fundamentalmente da eficiência com que esses esquemas de tradução são implementados. O trabalho portanto se concentrou em desenvolver otimizações para esses esquemas de tradução IF1 ++ grafo de fluxo de dados. O objetivo principal foi a redução do tempo de execução dos esquemas pela geração de um maior grau de paralelismo a nível de código.

A metodologia empregada supõe a existência de recursos infinitos para a execução de um esquema. Como consequência, obtém-se um grafo de execução cujo comprimento do caminho crítico é mínimo. O trabalho realizado consistiu em alterar esses esquemas originais de modo a reduzir o comprimento do crítico mínimo. Equivale a dizer que o número de níveis dos esquemas originais foi diminuído, ou que simplesmente a altura dos esquemas otimizados é menor.

As soluções obtidas normalmente conservam o número total de instruções executadas, enquanto reduzem o comprimento do caminho crítico dos grafos de execução e aumentam o número de caminhos dos grafos de programa, e portanto, permitindo a exploração de um maior grau de paralelismo no código gerado.

As otimizações buscam ainda um compromisso entre o número de instruções executadas cujos resultados eventualmente não serão necessários (característica de uma máquina dirigida pela disponibilidade de dados) e a possível aceferação da computação através da antecipação

do uso de recursos que estejam disponíveis. Se o eventual desperdício de trabalho, ocasionado pela produção de resultados posteriormente descartados, for totalmente eliminado, o código gerado consistirá de longos trechos sequenciais. É notória a perda de paralelismo existente nos esquemas de tradução IF1 - grafo de fluxo de dados, gerados pelo atual sistema de compilação SISAL e apresentados no capitulo anterior, ocasionada pela presença de longos trechos sequenciais de instruções.

Por outro lado, se todas as instruções habilitadas num dado instante forem realmente executadas, isto é, se ocorrer uma exploração massíva de paralelismo, o desempenho da máquina pode ser brutalmente reduzido na presença de recursos finitos. A qualidade da geração de código pode ser avaliada pelo equilíbrio demonstrado entre essas situações extremas.

As otimizações feitas se concentram em três itens:

- · esquemas otimizados para a tradução de expressões de seleção ("tagçase") e do encadeamento de expressões condicionais.
- · compilação adequada de expressões aritméticas explorando o assincronismo e o paralelismo implícitos da máquina.
- · melhoria do conjunto de instruções da máquina, através de combinação de instruções já existentes e criação de instruções com número arbitrário de saidas.

Os esquemas otimizados foram validados no simulador MR e programados diretamente em código de máquina. Não houve preocupação em alterar o sistema de compilação, pois o objetivo do trabalho foi essencialmente a validação e a avaliação rápidas dos esquemas propostos. A incorporação das otimizações ao sistema de compilação SISAL será feita posteriormente, após um estudo cuidadoso do tradutor JF1 (composto aproximadamente por 13.000 linhas de codigo). Os fontes dos esquemas otimizados são apresentados no apéndice B.

Os resultados de simulação dos grafos de execução dos esquemas original e otimizado foram comparados. Os ganhos obtidos, todos satisfatórios, são amplamente discutidos, e mostram que a geração de código da MFDM pode ser consideralvelmente melhorada, ao contrário do que se argumentava em [Boh 86][Gur 86]. Essas otimizações associadas a um novo tratamento de estruturas, como os propostos em [Sar 85b] e [Sa 88], aumentam significativamente a eficiência do código gerado.

#### $5.1$ Expressão de Seleção

A expressão de seleção pode ser implementada usando-se o esquema do encadeamento de expressões condicionais apresentado na figura 4.11, baseado em instruções BRR. No entanto, o custo dessa solução é alto, pois o grafo fica totalmente serializado e com uma sobrecarga alta de instruções BRR usadas para disparar as entradas dos ramos.

Um segundo modo de implementá-la é utilizar uma tabela de desvio, como a atualmente usada pela geração de código SISAL (figura 4.15). No entanto, a tabela de desvío é implementada de modo sequencial através de uma cadeia de instruções TSD (figura 4.14). O esquema proposto elimina a tabela de desvio, direcionando as entradas da expressão diretamente para o ramo selecionado através de instruções DST (DiSTribute).

Seja o trecho de programa abaixo:

type usuario =  $\{A : \text{integer: } B : \text{boolean: } C : \text{integer: } D : \text{boolean} \}.$  $x :=$  union usuario  $A : 8$ ;

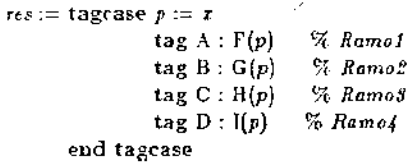

e seu esquema otimizado da figura 5.1.

As entradas da expressão aguardam na entrada direita de cada nó DST até que o destino de cada uma seja calculado. A entrada esquerda do DST recebe a marca de x, cujo valor é somado ao endereço base especificado na instrução DST (no exemplo, o endereço base da instrução DST (1:9) é z). Dessa forma, o destino de cada entrada da expressão é calculado dinamicamente em tempo de execução e cada entrada é enviada diretamente para o endereco calculado pela instrução DST.

Todas as entradas são enviadas para o ramo escolhido, de tal modo que as não usadas podem ser destruídas. Esse procedimento, adotado no esquema original da expressão de seleção, é mantido para que o grafo fique bem formado.

Para cada ramo da expressão foi criada uma interface entre a instrução DST e o corpo propriamente dito de cada ramo. Para cada entrada da expressão existe um nó DUP correspondente na interface de cada ramo.

Supondo o exemplo anterior, a marca de  $x \in A$  (com valor 0), portanto, o *Ramo1* deve ser ativado. O grafo de exceução gerado a partir do esquema 5.1 é ilustrado na figura 5.2. A variável p aguarda no nó DST (1:9) até que seu destino seja determinado. Esse destino e calculado somando-se o valor 0 da marca ao endereço base z, obtendo-se o endereço (1:2). A variável p é então enviada para esse endereço, ativando-se a função  $F(p)$ .

#### 5.1.1 Resultados

 $\mathbf{t}$ 

t

Os tempos dos grafos de execução dos esquemas original e otimizado foram comparados medindo-se as ativações independentes de cada ramo (Tabela 5.1). O esquema original (Fi-

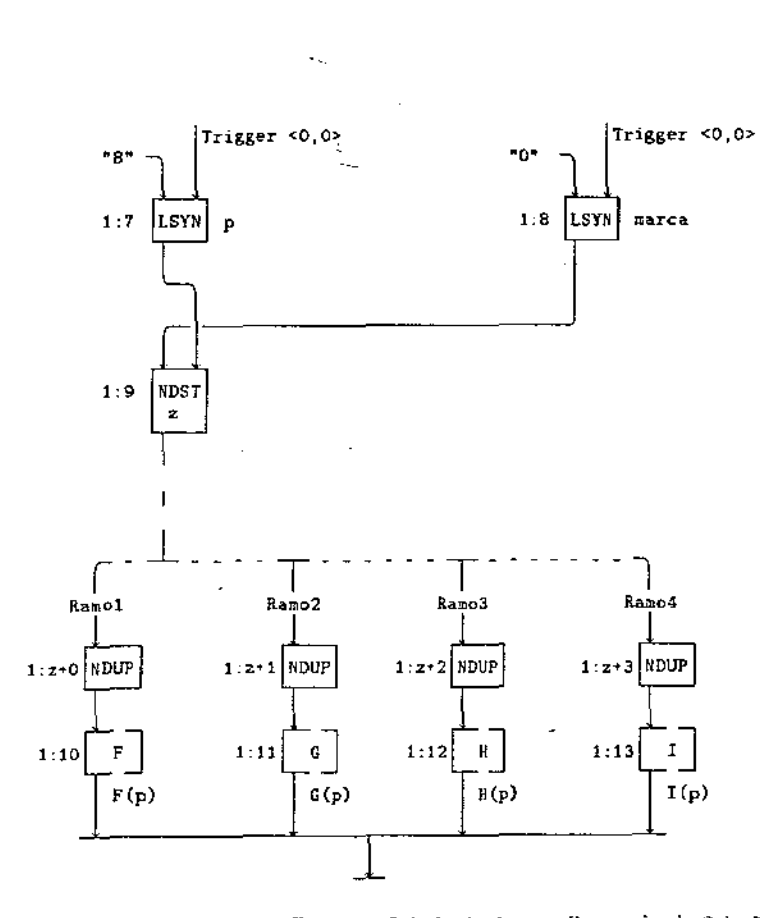

 $\sim$ 

ä

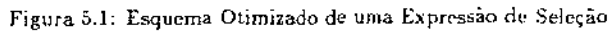

€

 $\epsilon$ 

**C** X,

Á,

 $\mathbf C$ ί

 $\mathcal{L}$ 

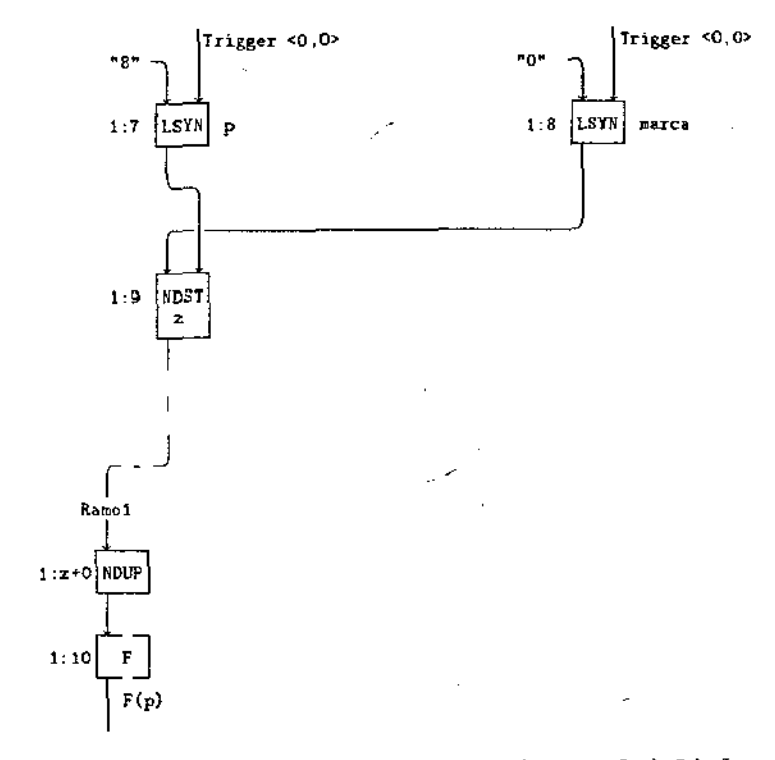

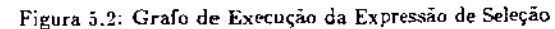

 $75\,$ 

 $\overline{\phantom{a}}$  6

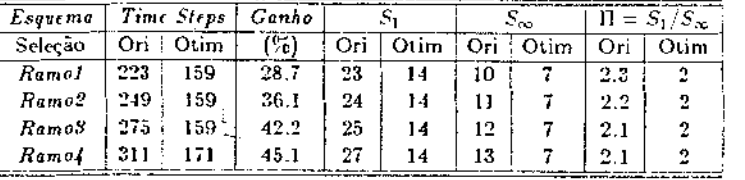

J.

Tabela 5.1: Resultados da Expressão de

gura 4.15) usa uma tabela de salto implementada sequencialmente, enquanto que o otimizado a suprime.

A coluna *Ganho* da tabela mostra os ganhos obtidos em porcentagem. O menor tempo de execução do esquema original é 223 "time steps" quando o primeiro ramo é selecionado, e o maior tempo é 311 "time steps" quando o último ramo é ativado, enquanto que o esquema otimizado (Figura 5.1 o menor tempo é 159 "time steps" e o maior é 171 "time steps". O ganho obtido foi significativo variando de  $28.7\%$  a 45.1%.

Os melhores resultados do esquema otimizado são obtidos quando os últimos ramos da expressão são selecionados. No esquema original, os grafos de execução são sequenciais e os comprimentos do caminho crítico são crescentes (Figuras 4.16 e -4.17). Já os grafos de execução do esquema otimizado têm comprimentos fixos e menores que dos grafos de execução do esquema original.

### 5.2 Encadeamento de Expressões Condicionais

O esquema usado para implementar uma expressão condicional no atual sistema de com· pilação SISAL é composto por vários nós BRR, que se tornam responsáveis por grande parte da sobrecarga de instruções do código gerado quando o encadeamento de expressões condicionais é 86]. Pode-se reduzir a sobrecarga de tais instruções. transformando o encadeamento de expressões condicionais numa construção semelhante ao esquema otimizado da expressão de seleção.

A otimização consiste na execução paralela de todas as comparações do encadeamento de expressões condicionais. No entanto, como a semântica da expressão condicional em SISAL é sequencial e deterministica, deve existir um mecanismo de controle que filtre a primeira comparação verdadeira do encadeamento. Esse mecanismo de controle é implementado através de uma árvore balanceada de instruções SOI.

Cada expressão condicional que compõem o encadeamento recebe uma marca do intervalo

 $0, \ldots, n$ , onde n é o número total de ramos *then* do encadeamento. A primeira expressão rondicional do encadeamento recebe a marca *n*, a segunda recebe a marca n - l, e assim sucessivamente, sendo que o ramo *else* recebe a marca 0. Dessa forma, estabelece-se uma ordem de prioridade entre as expressões condicionais, que mapeia a semàntica seqüencial e determinística do encadeamento em SISAL.

*A* figura 5.3 implementa o esquema otimizado do encadeamento de expressões condicionais da figura 4.11. As comparações  $k = 2$ ,  $k = 3$  *e*  $k = 4$  são feitas em paralelo pelas instruções CEI (1:11). CEI (1:12) e CEI (1:13). A instrução DFI (1:14) (DiFerence Integers) calcula a expressão  $\neg (k = 4)$ , que corresponde à comparação implícita du ramo *else* (em SISAL, toda expressão condicional devolve um valor, portanto o ramo *else* e sempre necessario).

O resultado de cada comparação é enviado para a entrada esquerda das instruções TAG  $(1:15)$ , TAG  $(1:16)$  e TAG  $(1:17)$ , respectivamente. Se o valor recebido é verdadeiro, o inteiro da sua entrada direita é enviado para a saída; caso contrário, o resultado de saída é -J.

A árvore halanceada de SOIs receberá uma següência de valores inteiros produzidos pelas instruções TAG. Cada instrução SOI escolhe o maior dos seus dois valores de entrada. Desse modo, ao final da execução da árvore, obtêm-se um valor *v*, onde  $v \neq -1$ , correspondendo à marca do ramo que deve ser ativado. A partir dai, o grafo é semelhante ao esquema otimizado. da expressão de sdeção.

Por exemplo, supondo que a comparação  $k = 2$  é verdadeira, a marca 3 é gerada pela instrução TAG  $(1:15)$  (figura 5.4). Essa comparação tem prioridade sobre as outras efetuadas em paralelo que por ventura venham a produzir um valor verdadeiro, pois qualquer uma das marcas geradas terá valor v. onde  $0 \le v < 3$  ou  $v = -1$  (por construção).

#### 5.2,1 Resnltados

( I

(  $\overline{\mathcal{L}}$  $\zeta$  $\zeta$ ( ( ( ( (  $\overline{\mathbf{C}}$ ( L  $\zeta$ L  $\overline{\mathcal{L}}$ L L .<br>'

O crithio utilizado para a comparação de desempenho entre o esquema original c o otimizado é o mesmo aplicado para a expressão de seleção. A tabela 5.2 mostra os resultados obtidos na ativação dos ramos do esquema original (Figura 4.11) e do otimizado (Figura .5.3). *Nas* ativações do *Ramo3* e do Ramo4, a porcentagem de ganho usando-se o esquema otimizado é de 13.1% e de J.J%. sendo que nas ativações do *RamoJ* e *Ramof!* nâo existe ganho.

O paralelismo médio Il é superior em todas as ativações do esquema otimizado quando comparado corn as do esquema original, comprovando que o número de caminhos do otimizado foi aumem.ado *e* que os comprimentos do r.aminho critico dos grafos de execução do esquema otimizado foram diminuídos.

No exemplo em questão, o uso do esquema otimizado é viável a partir da ativação do terceiro ramo, quando a porcentagem de ganho torna-se positiva. Na ativação do primeiro ou do segundo ramo, a árvore de SOls torna-se um gargalo pois precisa ser sempre inteiramente executada para que o ramo escolhido seja ativado. Como ilustração do problema compare os

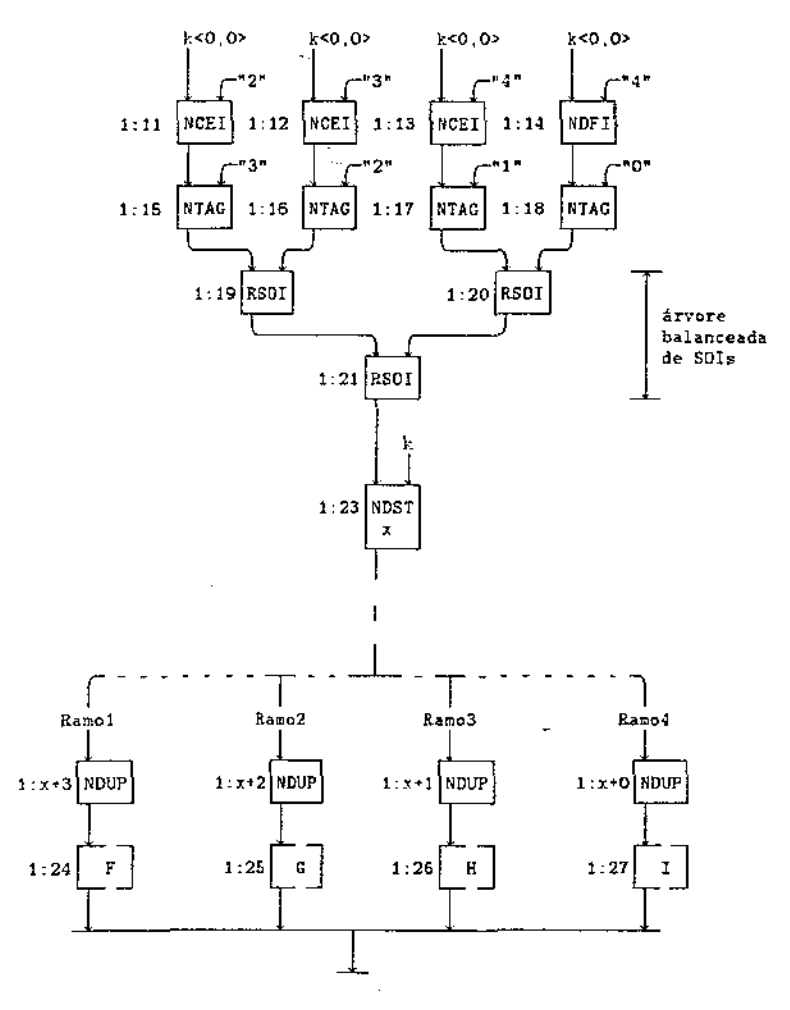

Figura 5.3: Esquema Otimizado do Encadeamento de Expressões Condicionais

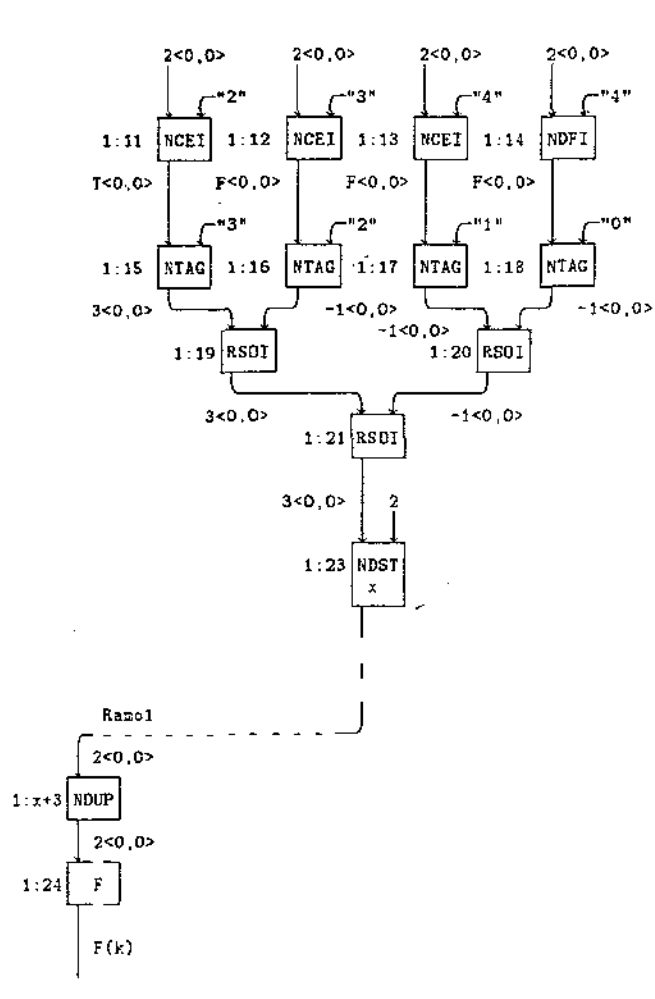

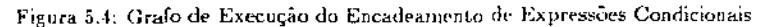

79

 $80\,$ 

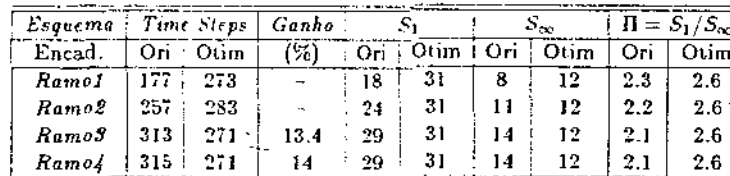

J.

÷,

Tabela 5.2: Resultados do Encadeamento de Expressões Condicionais

 $\sim$   $\sim$ 

comprimentos do grafo de execução das figuras 4.12 e 5.4. Note que a altura do grafo de execução do esquema otimizado é menor que a do esquema otimizado, na ativação do Ramo1.

No entanto, quando a primeira ou segunda comparação é verdadeira, a marca do ramo selecionado já está disponível antes da execução da árvore chegar ao final. Note que na figura 5.4, a instrução SOI (1:19) recebeu a marça 3 gersda pela instrução CEI (1:11). Portanto, a marca do ramo selecionado já é conhecida naquele instante, apenas não foi filtrada.

Uma solução para o problema é então filtrar o mais cedo possível a marça do ramo selecionado tão logo seja conhecida. Considere o encadeamento de expressões condicionais abaixo e a árvore modificada de SOIs do seu esquema otimizado, ilustrada na figura 5.5:

```
rest= if k = 2then F(k) = \frac{6}{3} Ramol
       elseif k = 3then G(k) = \% Ramo?
             elseif k = 4then H(k) % RRamos .
                  elseif k = 5then l(k) % Ramol
                       elseif k = 6then J(k) % Ramo5
                             elseif k = 7% Ramofthen L(k)elseif k = 8then M(k)% Ramo?
                                                  % Ramo8
                                       else N(k)end if
```
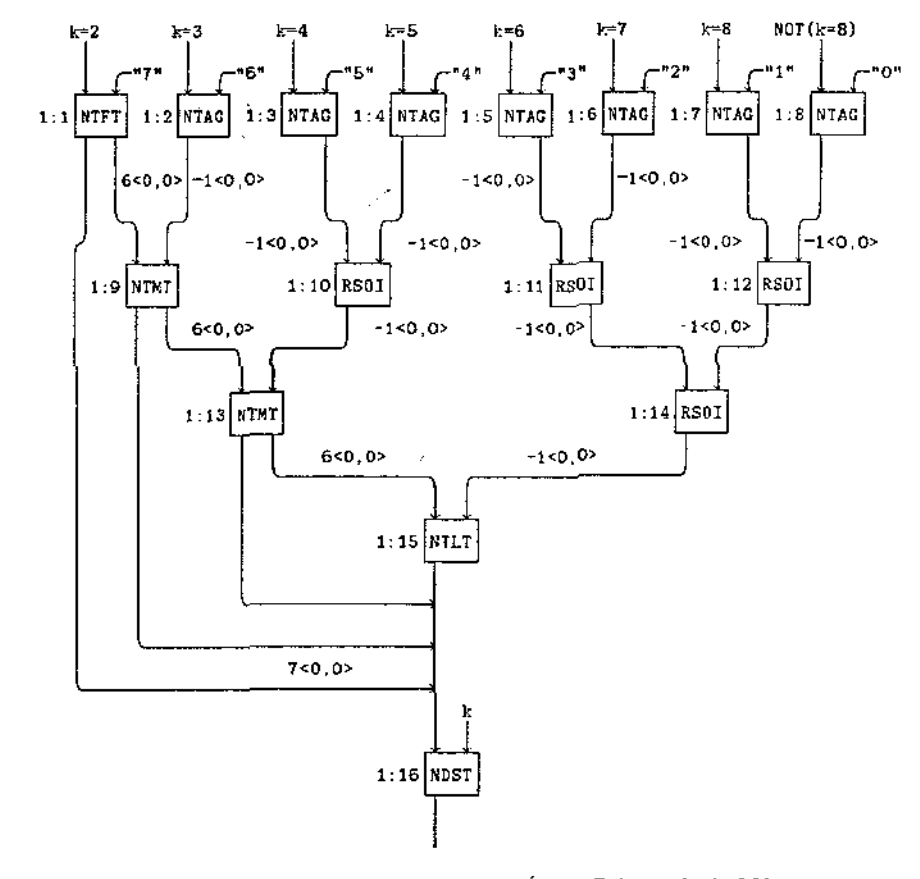

Figura 5.5: Esquema Modificado da Árvore Balanceada de SOIs

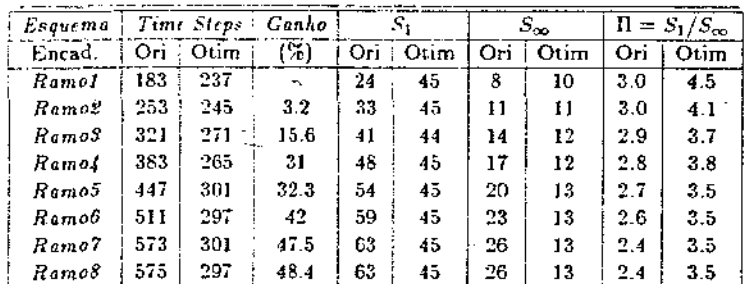

(

l ( l ( (  $\epsilon$ ( ( ( ( l ( ( l. (  $\zeta$ l. l  $\zeta$ 

#### Tabela 5.3: Resultados da Árvore Modificada de SOIs

As instruções da diagonal da árvore foram substituídas por instruções especializadas que extraem a marca do ramo selecionado tão logo seja conhecida, através de uma das saídas alternativas da árvore. O primeiro valor positivo que chega a uma das instruções da diagonal é a informação desejada. O funcionamento da árvore alterada de SOIs é exemplificado a seguir.

Supondo ainda que a comparação  $k = 2$  é verdadeira, a instrução TFT (1:1) (Tag First Test) envia a marca 7 para sua saida esquerda, alimentando diretamente a instrução DST (1:16) e ativando o *Hamol.* Além disso, a marca 7 é decrementada de 1 e enviada para a saída direita do nó TFT (1.1). Essa ficha notifica o próximo nó da diagonal que a "informação já foi obtida'".

A instrucão T\fT ( 1 :9) (Tag Middle Test ). mediante um teste das suas esquerda (valor 6) e direita (valor -1) (ver apendice A, instrução TMT), envía para sua saída direita uma ficha contendo a marca 6. Em outras palavras, essa ficha notifica a próxima instruçào da diagonal que a informação desejada já foi extraída. A instrução TMT(1:13) e executada do mesmo modo.

Por úll.irno. a instrução TLT (1:15) {Tag Last Test), mediante um teste de seus valores de entrada ( ver apêndice A, instrução TLT), não produz resultado pois é notificada que uma das saídas alternativas foi anteriormente ativada.

Os resultados apresentados pela árvore modificada de SOls são ilustrados na tabela 5.3. Essa solução tem um ganho positivo a partir da ativação do *Ramo2*, variando de 3.2% a -18.4(,-C. ?\o entanto, na atÍ\·ação do *Ramo/* ainda existe um ganho negativo.

Assim sendo, o tradutor IF1 deve optar por um ou outro esquema do encadeamento de expressões condicionais, dependendo da complexidade do encadeamento. Para expressões condicionais simples usa-se o esquema original, enquanto que para um encadeamento mais complexo, o esquema otimizado é mais eficiente.

Note que o paralelismo médio II é superior para todos os grafos de execução do esquema otimizado em relação aos grafos do esquema otimizado. Isto comprova que os romprimentos do caminho crítico mínimo foram diminuídos e que o número de caminhos do esquema otimizado foi aumentado, gerando-se um maior grau de paralelismo.

..

r<br>1

#### Operadores de Redução  $5.3$

÷

O esquema otimizado do operador de redução left sum é semelhante ao dos operadores left product, left least e left greatest. Por isso, optou-se pela ilustração de apenas um deles, o do operador left sum.

Note que no esquema original desse operador na figura 4.20, a operação de redução se jnicia após o término de todos os ciclos da iteração. Ou seja, o tempo de execução do grafo é acrescido de  $O(n)$ , onde n é o tamanho da sequência a ser reduzida. Mesmo se usando operador tree, o tempo de  $O(log_2(n))$  é acrescido no tempo total de execução do grafo.

No entanto, no grafo de execução de uma expressão iterativa tem-se acesso às variáveis de laço do ciclo imediatamente anterior (através da cláusula old) e do atual, e portanto, a operação de redução pode ser feita em paralelo com as demais expressões do corpo da jteração. Uma variável pode acumular os resultados parciais da operação de redução, na medida que a sequência vai sendo produzida.

Essa otimização claramente reduz o comprimento do caminho crítico do grafo e aumenta o número de caminhos do esquema otímizado. Ela não é válida para a expressão paralela, onde se tem ativações simultâneas do seu corpo, não existindo o conceito de acesso à variável da iteração anterior. Nesse caso, todas as ativações paralelas devem ser realmente concluídas para que a operação de redução começe. O operador tret é um forte candidato a ser usado nas operações de redução das expressões paralelas, embora na prática, para pequenos tamanhos da entrada, o ônus da construção da árvore binária é alto.

O esquerna otimizado do operador left sum é ilustrado na figura 5.6. O nó ADI (1:15) é colocado dentro do corpo da iteração, paralelamente às demais expressões. A instrução ADI (1:15) soma o valor de res da iteração atual com a soma acumulada dos valores de res das iterações anteriores. A realimentação dos valores parciais é feita através da instrução BIX (1:3), que incrementa o indice das fichas contendo os resultados parciais para o próximo ciclo da iteração.

#### 5.3.1 Resultados

Os resultados das otimizações dos operadores de redução left greatest, left least, left sum e left product são respectivamente mostrados na tabela 5.4, usando-se os seguintes programas:

- $RepLeftGreat$  calcula  $max(0.1.2)$ ,
- $\bullet$  o RepLeftLeast calcula min(0,1,2,3.4,5),
- o RepLeftSum calcula  $\sum_{i=1}^{3} i$  e
- o  $RepLeftProd$  calcula  $\prod_{i=1}^{5} i$ .

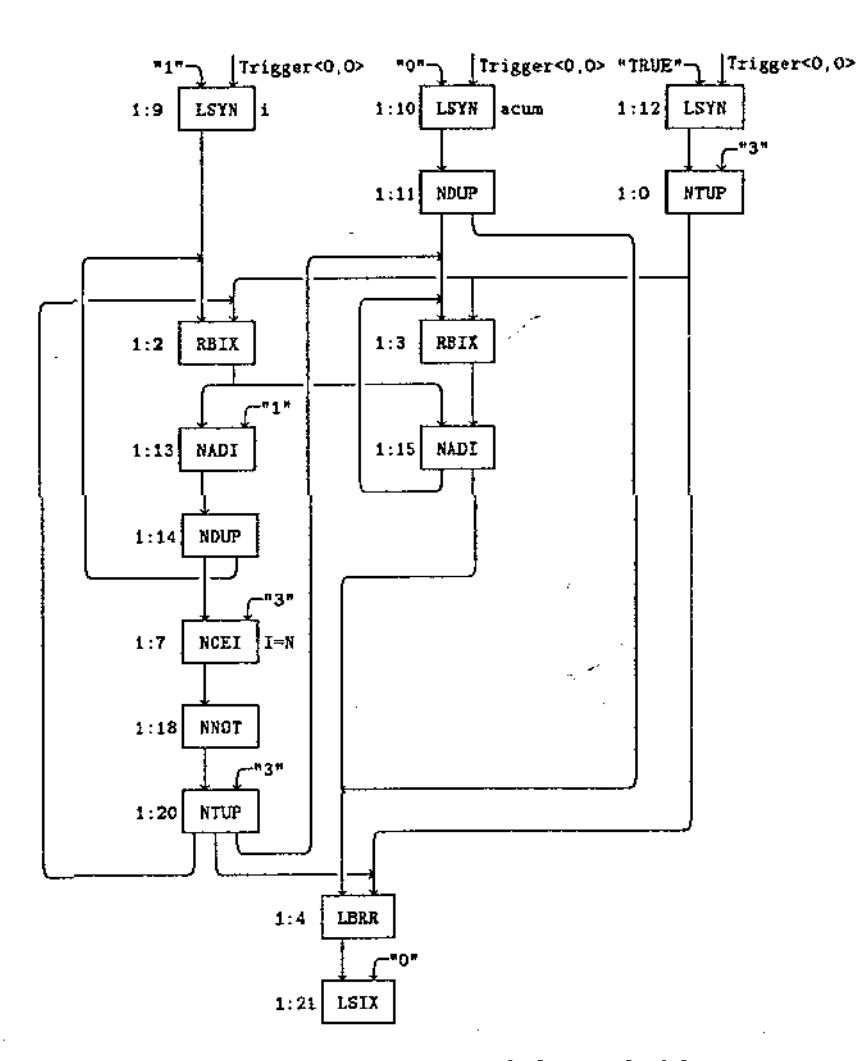

Figura 5.6: Esquema Otimizado do Operador left sum

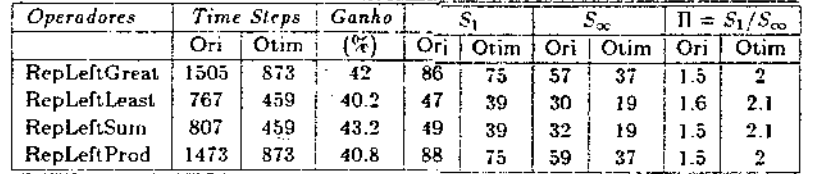

:

(

l  $\zeta$  $\overline{C}$ ( ( (. (  $\zeta$ (. ( (. (  $\zeta$ 

 $\frac{\zeta}{\zeta}$ 

l<br>C

Tabela 5.4: Resultados dos Operadores de Redução

Os ganhos obtidos são mostrados na coluna *Ganho* variando de 40.2% a 43.2%, mostrando que o comprimento do caminho crítico foi bastante reduzido.

Note que embora a redução dos esquemas otimizados seja feita de modo sequencial, ela pôde ser implementada eficientemente na MFDM, com a exploração adequada do paralelismo da máquina.

### 5.4 Melhoria do Conjunto de Instruções da Máquina

#### 5.4.1 Combinação de Instruções

A polêmica entre o uso de instruções complexas e poderosas em contraposição ao uso de instruções simples na construção de maquinas convencionais ainda persiste Pat 85. No entanto, na ronstrução dr máquinas paralelas, as instruções longas podem vantajosas pois

- L simplificam o compilador e o gerador de código
- 2. transferem muitas funções para o "hardware", diminuindo o "gap" semântico existente entre as linguagens de alto nível e as de máquina.
- 3. reduzem a taxa de comunicação da máquina, explorando a localidade de instruções possível de ser identificada no código

Em particular para as máquinas de fluxo de dados que exploram granularidade fina, o uso de instruções longas pode melhorar significativamente o desempenho da máquina. Em especial na MFDM as instruções longas ajustam o tamanho do grão explorado pelo "hardware". Em muitos casos, o grão é fino demais e pode ser aumentado, reduzindo a taxa de comunicação no anel, e consequentemente, melhorando o desempenho da máquina.

Uma instrução longa na MFDM combina duas instruções simples que são executadas seqüencialmente num grafo, tornando-se um padrão repetitivo. Em outras palavras, duas tarefas sequenciais executadas separadamente são unidas e executadas por apenas um processador. Essa combinação economiza o tempo do percurso completo de uma ficha pelo anel. reduzindo a taxa de comunicação (antes a primeira instrução era executada por um processador, sua ficha-resultado percorria o anel até a unidade de programa, extraia-se o endereço da próxima instrução, e finalmente, o pacote executável formado era enviado para a unidade funcional e executado por um processador disponível).

Por exemplo, a instrução SAZ (Set Activation Name and Zero Index) é a combinação das instruções SAN e SIX. O aparecimento frequente desse padrão repetitivo justificou sua indusão no conjunto de instruções da máquina. Outro exemplo é a instrução BIX (Braoch and lncrement IndeX). wmbinação das instruções BRR *e* ADX que ocorrem com frcqíiência nas operações de redução 'Boh 86].

As instruções longas propostas nesse trabalho agregam padrões repetítivos encontrados basicamente nos esquemas apresentados no capítulo 4. No esquema original da expressão iterativa (ligura 4.19), identificou-se o padrão: instrução CEI seguida pela instrução NOT, usadas no teste de término da iteração. Criou-se então a instrução DFI (DiFference Intergers), que combina as instruções anteriores. Essa nova instrução foi usada na construção do esquerna otimizado da l'igura 5.3. Note que sem essa instrução, seria introduzido um nível a mais no grafo, desbalançeando a árvore de SOis.

87

1- I

No esquema original da expressão paralela (Figura 4.18), criou-se uma instrução longa, SZR (SiZe of Range), que calcula o tamanho de um intervalo, ou seja:

#### $limit$ c superior  $-$  limite in ferior  $+1$

Assim, as instruções ADI (1:9) e SBI (1:10) são substituídas por uma única instrução, diminuindo o número de níveis do grafo de programa.

Esses pequenos trechos sequenciais foram detectados analisando-se os esquemas de tradução, e podem ser eliminados através da criação de instruções longas que combinam instruções simples. No entanto, o programador de alto nível pode criar trechos sequenciais no grafo de programa que não podem ser previstos e passados para o "hardware". Torna-se necessário um mecanismo que possa identificar e tratar em tempo de execução esses trechosiOli 88.

### 5.4.2 Instruções com Número Arbitrário de Saídas

Num programa real, os valores são necessários em diversos lugares, e portanto, várias cópias devem ser feitas. No entanto, como na MFDM existe a restrição de os nos terem no máximo duas saídas, tornam-se necessárias muitas instruções de replicação explícita (DUP e TUP). Segundo (Boh 86), até 40% dos nós executados num programa grande são instruções DUP.

A implantação de instruções de replicação é feita pelo otimizador, pois o alto nível sunõe que os nós tem um número arbitrário de saidas. O otimizador é responsável pela construção de uma árvore balanceada de DUPs, o que não muda o fato de  $N-1$  nós DUP serem sempre executados para criar  $N$  cópias de um valor.

A criação do nó TUP, que faz várias cópias de sua entrada e as enviam para enderecos consecutivos {Boh 86}, melhorou bastante a estatística anterior. A instrução TUP tem duas entradas: o valor a ser replicado e o número de cópias a serem feitas. Além disso, é necessária a especificação do endereço para onde a primeira cópia deve ser enviada. As cópias restantes são enviadas para os nós de endereços consecutivos. Novamente o otimizador é o responsável pela implantação adequada dos TUPs. Para programas grandes, o uso de TUPs remove até mais da metade das instruções DUPs.

No entanto, a porcentagem de instruções de replicação explícita é ainda grande, e otimizações que a reduzam são sempre interessantes. No trabalho desenvolvido, constatou-se que as instruções com prefixo N, L ou R, que não usam literais na sua entrada (o uso de um literal implica na ocupação de um dos espaços reservados para a especificação dos destinos do resultado), são estendidas de forma a terem um número arbitrário de saidas (nesses casos existirá espaço para a especificação de dois destinos diferentes do resultado). Assim, instruções de replicação são eliminadas.

Essas novas instruções, com prefixo  $T^3$ , especificam dois destinos: dest. inicial e dest. final, determinando o intervalo dos endereços para onde as cópias são enviadas.

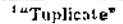

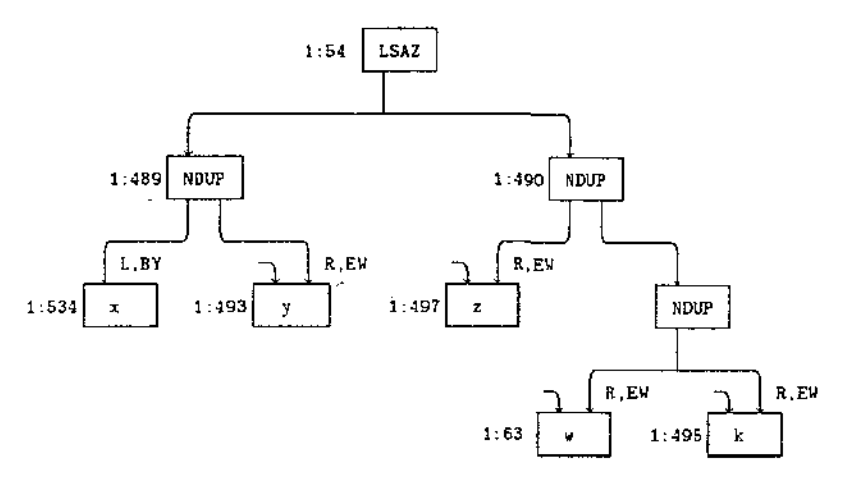

Figura 5.7: Grafo Original de uma Instrução SAZ

A porta de entrada (PE) e função de emparelhamento (FE) estabelecidas no destinicial e no dest, final podem diferir. Foi escolhido o seguinte critério: a primeira cópia cópia é enviada para o dest\_inicial, as restantes são enviadas para os endereços consecutivos com PE e FE estabelecidas pelo dest\_final. Desse modo, as cópias têm o mesmo o valor, mas podem ter FE e PE diferentes, introduzindo um pouco mais de flexibilidade.

Os exemplos a seguir das novas instruções, foram extraídos do código gerado pelo programa Eliminação de Gauss (com aproximadamente 1.200 instruções). O grafo da figura 5.7 pode ser simplificado conforme a figura 5.8. O dest inicial da instrução TSAZ é "1:N. L.  $BY^{n}$  e o dest final é "1:N+4, R, EW", e portanto.os destinos para onde as cópias devem ser enviadas são: "1:N, L, BY", "1:N+1, R, EW", "1:N+2, R, EW", "1:N+3, R, EW" e "1:N+4. R. EW", segundo a convenção adotada. O número de niveis do grafo original foi reduzido de 4 para 2, um ganho significativo supondo-se que esse trecho pode ser executado inúmeras vezes. Note que os endereços das instruções x, y, z, w e k do esquema original devem ser modificados pelo otimizador, que gerará endereços sequenciais.

O exemplo da figura 5.9 pode ser simplificado conforme a figura 5.10. A instrução TCEI reduz de 1, a altura do grafo original. Note que nesse exemplo, a serialização dos enderecos dos nós a. b, c já estava feita.

Por último, o exemplo da figura 5.11 é simplificado conforme a figura 5.12, cuja altura é também reduzida de 1. Nesse exemplo os endereços das instruções do grafo original estão

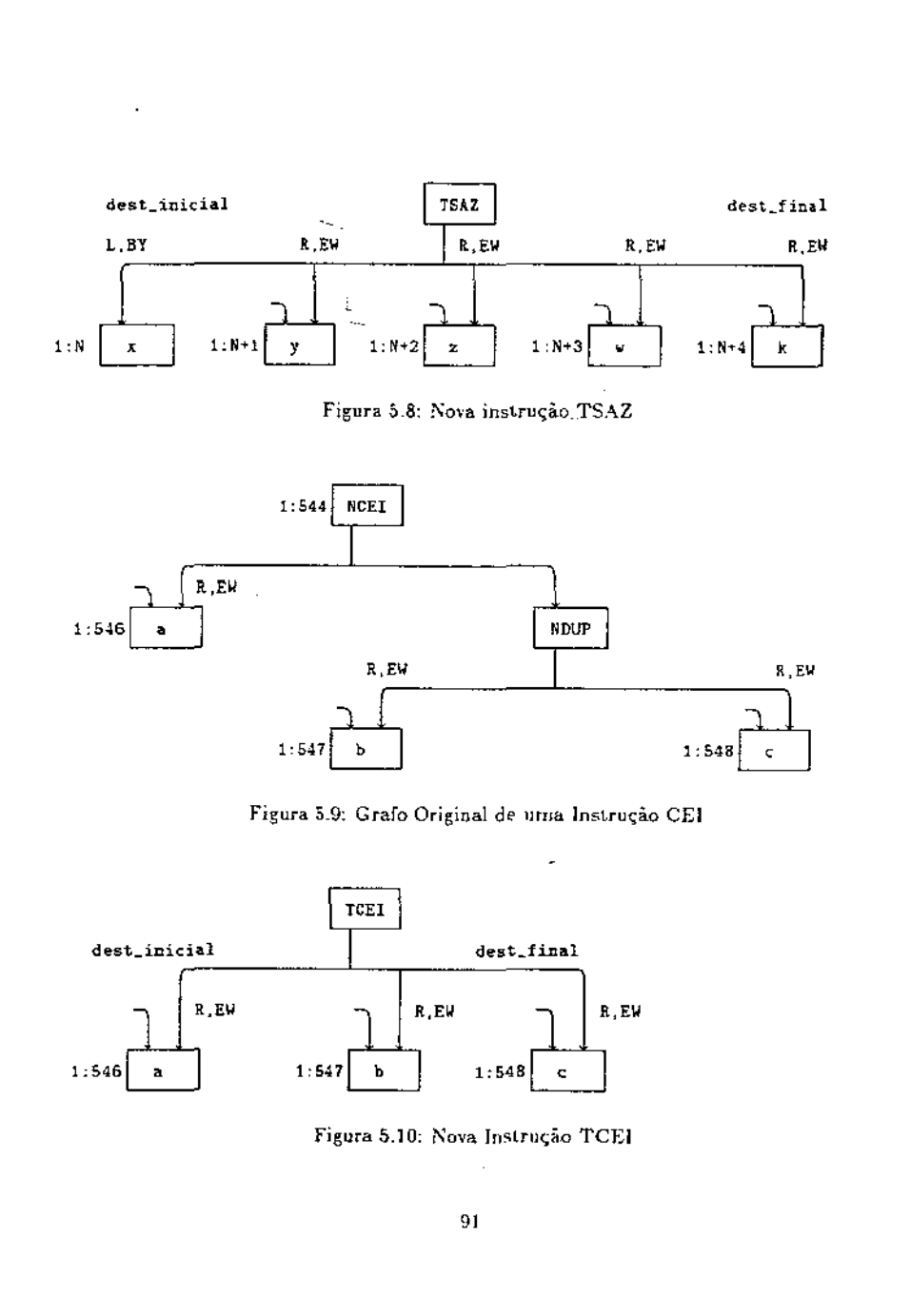

 $\mathbf{j}$ 

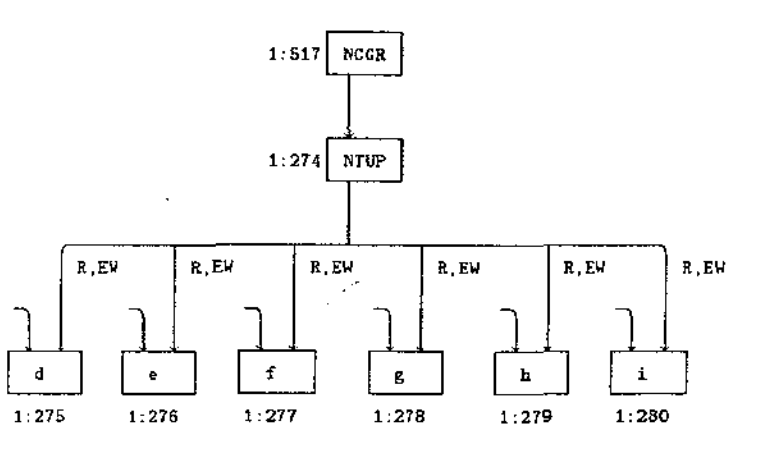

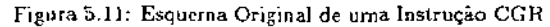

também serializados.

 $\sim 100$ 

 $\sim 10^{11}$  km

 $\sim$ 

 $\sim 10^{-10}$ 

 $\sim$ 

-1

-0

L  $\subset$ 

 $\mathbb{C}^3$ €

X.

Nos três exemplos apresentados, o ganho das otimizações residem na redução da altura dos grafos originais, através da eliminação das instruções de replicação explícita. O tempo de execução do grafo é diminuído pois percursos desnecessários de fichas foram eliminados.

> $\lesssim 10^6$  $\sim$

> > $9.1$

 $\sim 10$  $\sim$ 

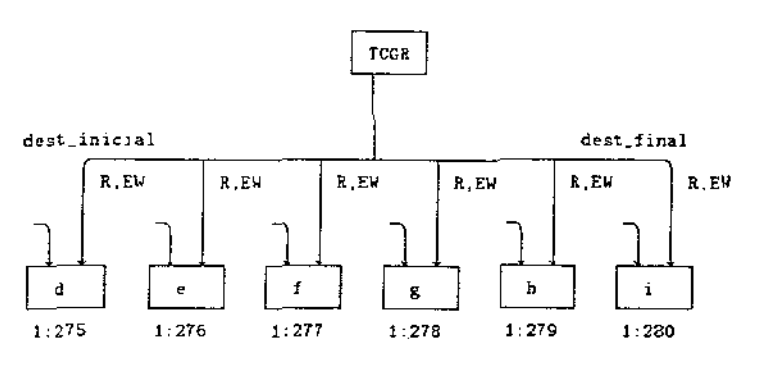

 $\sim$  .

п.

 $\blacksquare$ 

Figura 5.12: Nova Instrução TCGR

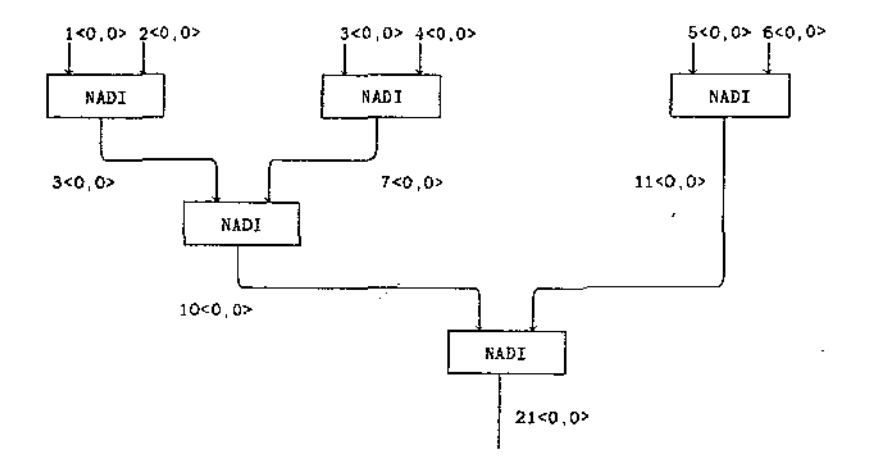

Figura 5.13: Esquema Otimizado da Expressão  $1 + 2 + 3 = 4 + 5 + 6$ 

Compilação de Expressões Aritméticas 5.5

5.5.1 Descrição do Problema

Observe que na figura 4.9, a compilação da expressão

#### $1 + 2 + 3 + 4 + 5 + 6$

feita pelo atual sistema de compilação SISAL é a tradicionalmente usada nas máquinas sequenciais. No entanto, para máquinas paralelas essa compilação pode ser modificada de forma a usufruir do paralelismo explorado pela máquina. Por exemplo, a expressão anterior pode ser compilada conforme o grafo da figura 5.13.

Dada uma expressão, o número de operações executadas numa máquina seqüencial usandose a compilação tradicional é o mesmo que numa máquina paralela usando-se uma compilação mais conveniente. Ou seja, o número de operações das árvore de compilação não é alterado, onde se conclui que o  $S_1$  do grafo de execução da expressão é fixo.

No entanto, o S<sub>3</sub> (comprimento de caminho crítico do grafo) do grafo de execução da expressão pode ser reduzido, ou seja a altura da árvore gerada pela compilação paralela pode ser menor. Consequentemente, o paralelismo do código gerado é aumentado e o tempo de execução da expressão na presença de recursos infinitos é diminuido.

A tradução da expressão

#### $A*B*C*D + E + F + G*B$

pelo compilador SISAL atual é mostradã na figura 5.14. A altura da árvore gerada é 6, e ela pode ser diminuída. balanceando-se a seqüência de operadores '+'e '\*'· A altura da nova árvore gerada é 4 (Figura 5.15). No entanto, a árvore original pode ser rearranjada, produzindo a árvore de altura 3 da figura 5.16.

A compilação paralela de uma expressão não se resume no balanceamento de uma seqüência de operadores de mesma prioridade. Deve-se considerar as alturas das sub-árvores envolvidas para construir a árvore de menor altura.

A segnir é apresentado um algoritmo que manipula convenientemente uma expressão aritmética de forma a produzir a árvore de menor altura possível, considerando as alturas das sub-árvores para o balanceamento da árvore. Para efeito de clareza, optou-se pelo tratamento de expressões aritméticas compostas apenas pelos operadores binários '+', '-', '\*' e '/' e pelos unários '+'e'-', além dos parênteses.

#### 5.5.2 Algoritmo

f.

 $\ddot{\bullet}$ 

A idéia do algoritmo é considerar as alturas das sub-árvores que compõem a expressão durante o balanceamento dos operadores de mesma prioridade. Considerando a expressão anterior, o algoritmo identifica as seguintes sub-árvores para o balanceamento dos operadores'+':

1.  $((A * B) * (C * D))$  com altura 2.

2. *E* com altura O.

3. F com altura O.

4.  $(G * H)$  com altura 1.

As sub-árvores são então reduzidas duas a duas em ordem crescente de altura. Assim, as subárvores *E* e *F* são unidas produzindo a sub-árvore *(E+ F)* de altura I. Essa Ultima *é*  então unida com a sub-árvore  $(G*H)$ , gerando  $((E+F)+(G*H))$  de altura 2. Finalmente, a Ultima sub-árvore gerada *é* unida com ((A\* *B)* \*(C\* D)}, produúndo a árvore de altura 3 da figura 5.16.

Por construção a árvore final obtida. é de menor altura. Observe que o algoritmo *é* recursivamente aplicado para o balanceamento de operadores de mesma prioridade, e portanto, a sub-árvore  $((A * B) * (C * D))$  é supostamente a de menor altura.

Além disso, a redução das subexpressões ocorre para operadores de mesma. prioridade, isto é, os operadores '+' e '-' e os operadores '\*' e '/' são tratados juntos. No entanto, o operador '+' é associativo e comutativo (o mesmo ocorrendo para '\*'),enquanto que '-' *é* 

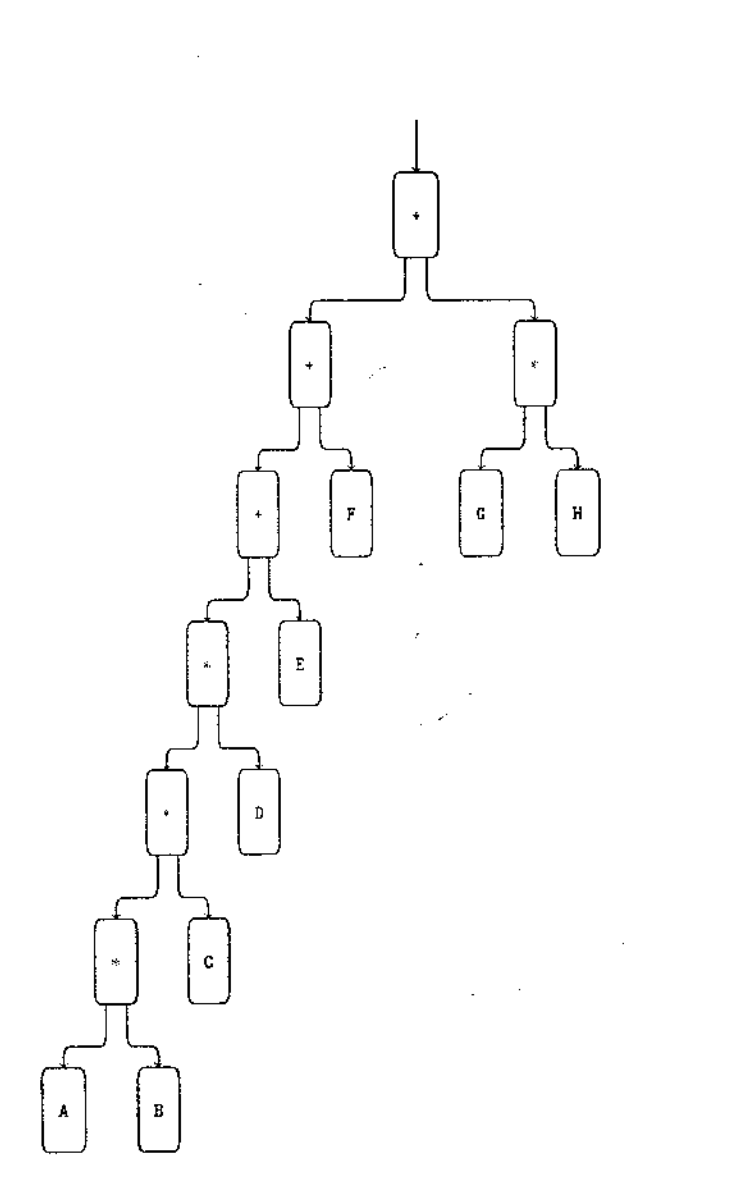

r ( ( (

( ( ( ( ( (  $\zeta$ (  $\zeta$ ( ( ( c. ( ( (  $\epsilon$  $\zeta$ (

Figura 5.14: Compilação Convencional da Expressão  $A * B \cdot C * D + E + F + G * H$ 

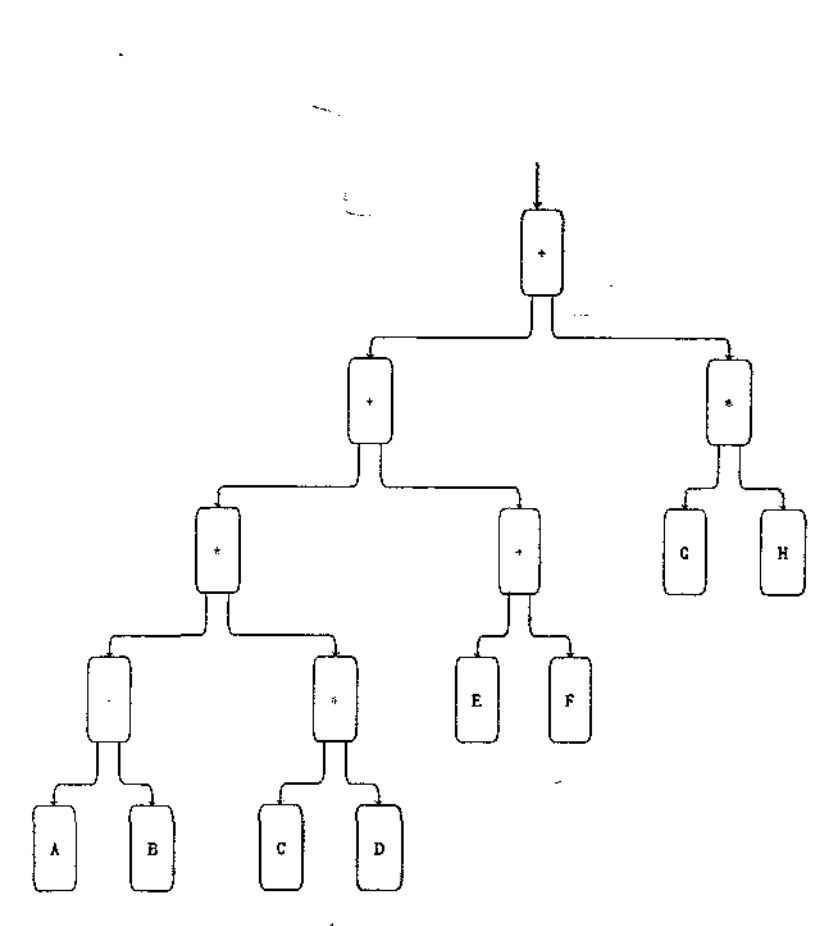

 $\sim 10^{-1}$ 

 $\bar{u}$ 

 $\sim$ 

 $\mathcal{L}$ 

-0.

 $\mathcal{L}$ 

 $\alpha$ 

Figura 5.15: Árvore Balanceada dos Operadores '+' e '+'

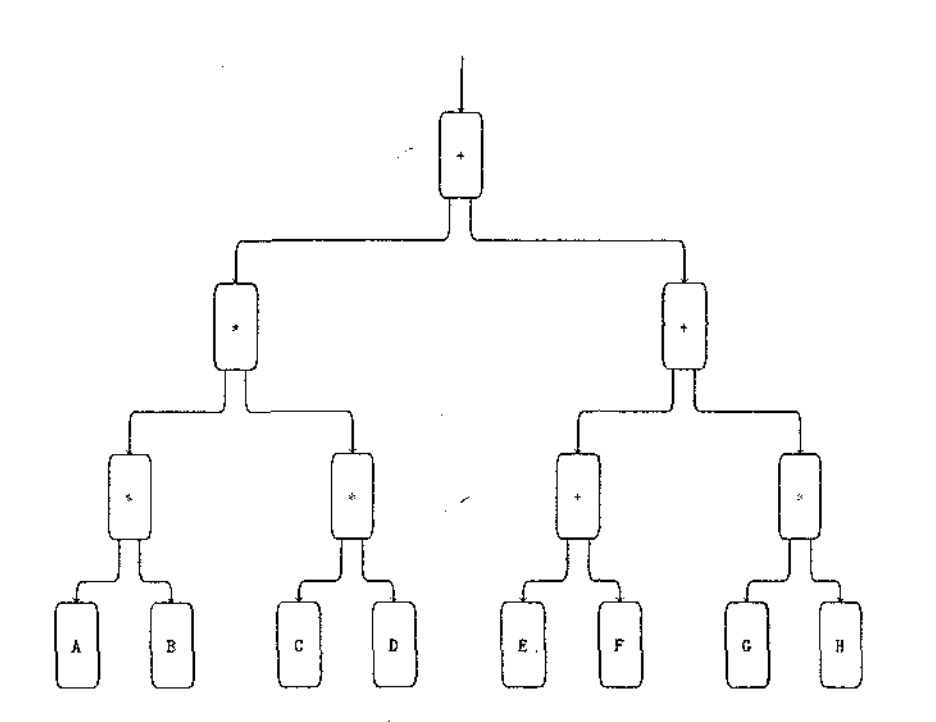

 $\tilde{\phantom{a}}$ 

 $\mathcal{F}$ 

Fígura 5.16: Árvore Balanceada de Menor Altura

apenas associativo (o mesmo ocorrendo para'/'). Portanto, quando operadores de mesma prioridade são balanceados, a construção da árvore final deve ser feita de modo cuidadoso de forma a não produzir um resultado incorreto.

A solução encontrada para essa dificuldade adicional foi introduzir o operador unârio '-' na árvore balanceada, no caso do balanceamento dos operadores '+' e '-'. O operador unário '-' introduz um nível a mais na sub-árvore gerada. Por exemplo, a compilação da expressão

 $-A-B$ 

produz a árvore  $((-A)-B)$  de altura 2. Portanto, o algoritmo deve também minimizar a introdução de operadores unários '-' para a obtenção da árvore de menor altura.

Particularmente para a MFDM, a introdução dos operadores unários na árvore de compilação é facilmente resolvida. Ele é combinado ao operador binário '-' na nova instrução lSI (lnvert and Subtract lntegers), aglutinando-se duas instruções numa só da mesma forma como discutido na seção anterior. Dessa forma, a altura da árvore não é acrescida de mais um nível.

#### 5.5.3 Resultados

O trecho de programa abaixo:

 $res :=$  let  $w \circ r \mathbf{k} := (A + B + C + D) * (E - F) * (N - C) * (G - H)$ in  $(work + A) * B/8.0$ end let

foi retirado de um programa real chamado *Simp/e* (um programa de hidrodinâmica com aproximadamente 1.000 linhas SISAL, desenvolvido pelo LLNL, usado para "benchmarks"). O grafo original da expressão é mostrado na figura 5.17, o otimizado na figura 5.18 e os resultados de comparação entre eles são apresentados na Tabela 5.5.

O rearranjo da árvore da expressão *(work* +A) • *B/8.0* implica num ganho de 16.4% no tempo de execução, bemo como no aumento do paralelismo médio II. Para as expressões  $1+2+3+4+5+6$  e  $A*B*C*D+E+F+G*H$ , os ganhos foram respesctivamente de 8.3% e de 19.4%, sendo que também os valores de  $\Pi$  foram consideravelmente aumentados.

#### 5.6 Resumo

Este capítulo apresenta otimizações dos esquemas da expressão de seleção, do encadeamento de expressões condicionais, dos operadores de redução e das expressões aritméticas, baseadas

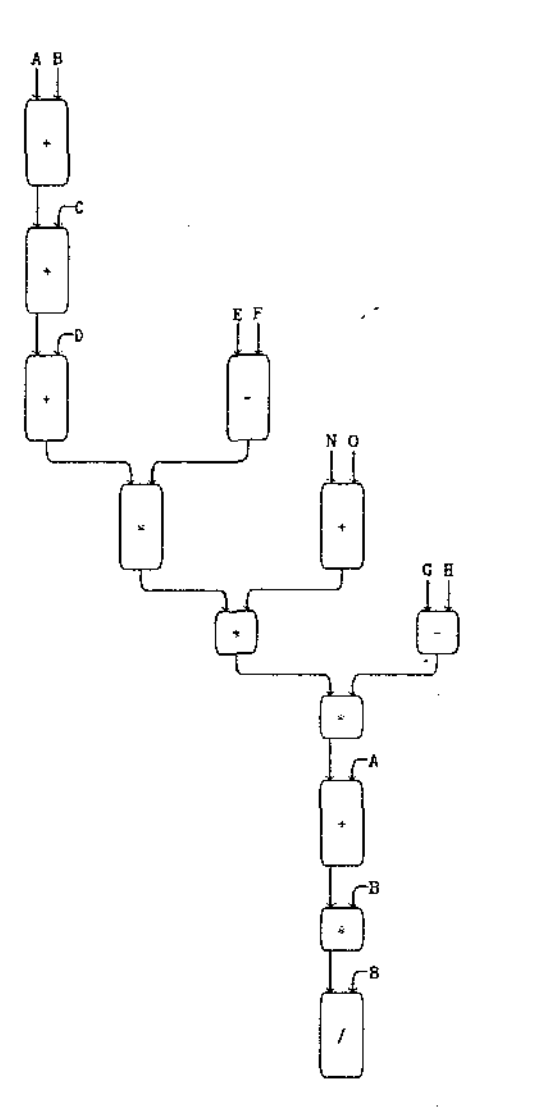

' (

(<br>' l<br>|

( L  $\overline{\phantom{0}}$ 

 $\zeta$ י<br>י ( '

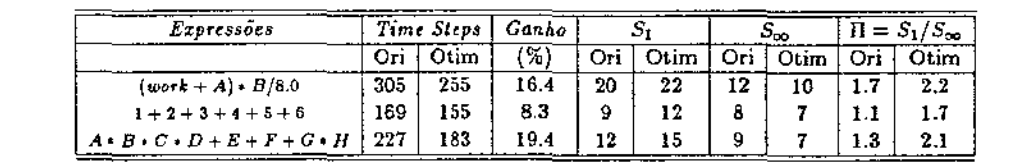

Tabela 5.5: Resultados das Expressões Aritméticas

na redução do comprimento do caminho crítico dos grafos de execução dos esquemas originais. Os resultados obtidos foram bem satisfatórios e amplamente discutidos durante o texto.

A codificação dos esquemas otimizados da expressão de seleção, do encadeamento de expressões condicionais e dos operadores de redução devem ser incorporados ao tradutor IFI. Já a implantação das instruções com número arbitrário de saídas deve ser feita pelo otimizador, serializando os endereços das instruções sempre que necessário. O balanceamento das expressões aritméticas deve ser feito pelo compilador SISAL, aproveitando a análise convencional da expressão para a geração da nova árvore.

Os ganhos obtidos comprovam que uma melhoria significativa da qualidade do código gerado pode ser obtida, ainda que considerando programas pequenos.

 $\mathcal{L}^{\star}$ 

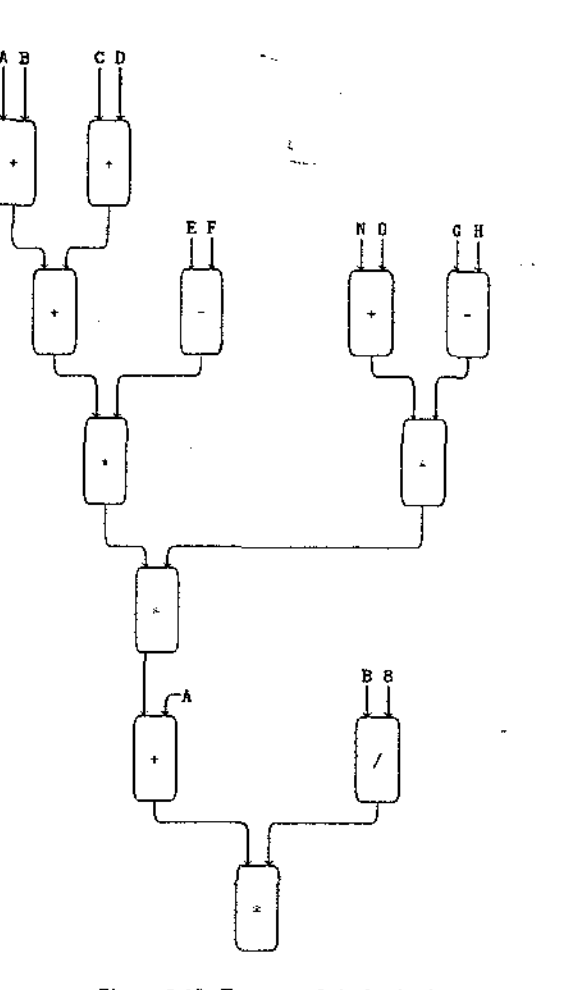

Figura 5.18: Esquema Otimizado da Expressão (wor $k + A$ ) +  $B/8.0$ 

### Capítulo 6

## Conclusões e Trabalhos Futuros

As otimizações sugeridas neste capítulo dependem basicamente de alterações da arquitetura original da MFDM. Está prevista a construção de um novo protótipo que englobe todas as alterações propostas pelo Grupo de Fluxo de Dados da Unicamp referente à geração de código, ao armazenamento de estruturas e à arquitetura.

### 6.1 Eliminação das Instruções de Replicação

Para um programa grande até 40% das instruções executadas na MFDM são DUPs<sup>[</sup>Boh 86] [Boh 89]. O uso das instruçõ-es TUPs reduz essa porcentagem pela metade, mas mesmo assim o número de instruções de replica.ção *é* absurdamente alto.

A seguir é proposta a eliminação das instruções de replicação do conjunto de instruções da MFDM, implicando numa melhoria significativa da qualidade do código gerado. Estas instruções podem ser eliminadas com a implementação da comunicação por pacotes entre a UP e a UF. Além disso, a eliminação destas instruções implica na modificação da UP da MFDM, de tal modo que instruções com um número variável de saídas sejam representadas. Uma nova proposta para a unidade de programa é ilustrada na figura 6.1.

O *pacole de grupo* originário da unidade de agrupamento contém um endereço *x* da unidade de programa onde está definida a instrução a ser executada. Os endereços subseqiientes de x contêm a especificação dos destinos do resultado. O *Bit A* = 1 significa que existe mais um destino para o qual o resultado deve ser enviado; o *BitA* =O indica o último destino da lista. O otimizador fica responsável por serializar (sempre que possível) os múltiplos destinos do resultado de uma instrução (como na instrução TEP). Desse modo, somente um pacote *é* enviado à. unidade funcional com a definição do *dutino\_inicial* e do *dcl!tino.final* do resultado, reduzindo-se o número de pacotes a serem transmitidos. O  $B$ it $B = 1$  no endereço  $x + 3$ indica que um destino-inicial está definido. O endereço imediatamente sucessor  $x+4$  define

#### Endereco BitA BitB

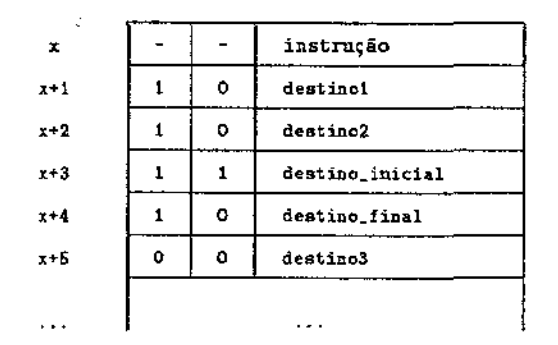

#### Figura 6.1: Nova Unidade de Programa da MFDM

o *d(s/i"rlo.final.* O primeiro pacote recebido pela. unidade funcional seria

#### $(v1, v2,$  rótulo, instrução)

Os pacotes seguintes seriam os destinos do resultado.

Essa proposta é válida para instruções que geram apenas um resultado lógico, ou seja, instruções com prefixo N, L, R ou T. As instruções com prefixo D não são tratadas.

#### 6.2 Acumulador

Na expressão paralela, todas as ativações do corpo são disparadas simultaneamente. Nesse caso, a redução dos valores das fichas pode ser acelerada com o uso de um acumulador. Essa alternativa diminui o tempo gasto pela operação de redução, mas implica em mudanças da arquitetura atual da máquina.

Um acumulador pode apresentar o seguinte formato:

#### $\alpha$ cumulador (operador, valor inicial, # de acumulações)

Os valores intermediários do acumulador não são acessíveis, e portanto, o procedimento *é* determinístico. Além disso, supõem-se que a opera.ção realizada pelo acumulador, por exemplo a adição, seja associativa e comutativa, e que os cálculos não sejam realizados em ponto flutuante[Alm 89].

Na prática, para programas que envolvem cálculos com vários digites de precisão, a ordem em que uma soma ou um produto são realizados, não é desprezível. Para um mesmo programa com uma entrada fixa, vários resultados finais diferentes podem ser obtidos dependendo da ordem em que a redução ocorreu. No caso da MFDM, a ordem em que a redução é realizada não é garantida pois a máquina é totalmeote assiocrona.

 $\sim 10$ 

### 6.3 Conclusões

÷

As duas extensões propostas reduzem bastante o tempo de execução dos programas SlSAL. A primeira extensão proposta é a mais importante, pois o número de instruções de replicação explícita é realmente grande. A eliminação desse tipo de instrução aumenta significativamente a qualidade do código gerado. A segunda extensão depende de uma modificação mais drástica da arquitetura, e precisa ser mais elaborada.

Numa máquina com processamento vetorizado, a porcentagem de código que pode ser otimizado varia de 10% a 90%:Hwa 84], e o código não vetorizável tende a ser o gargalo do sistema. A vetorização automática requer uma análise sofisticada do código, e essa análise é mais difícil de ser feita para linguagens, como por exemplo FORTR.AN, que apresentam efeitos colaterais.

Uma máquina de fluxo de dados bem projetada deve tratar estruturas da dados de modo eficiente e remover os gargalos causados pelas operações escalares (isto é, o código não vetorizável), pois o ambiente de fluxo de dados permite a exploração natural do paralelismo dessas operações. É exatamente nesse ponto uma máquina de fluxo de dados pode superar os computadores paralelos convencionais.

Por outro lado, as linguagens funcionais tém sido apontadas corno solução para a crise de produtividade de software atualmente existente. A programação de máquinas multiprocessadas usando-se linguagens como FORfRAN é difícil pois a complexidade do "hardware" é grande e não transparente ao programador. Isso leva a programação paralela de volta ao ponto de partida, onde o "hardware" deve ser entendido para a obtenção de programas eficientes. Ou seja, está criado um retrocesso da programação de "alto

Num ambiente de fluxo de dados, a linguagem funcional é facilmente compilada para um grafo de dependências pois não existem efeitos colaterais. A geração de código deve então mapear eficientemente o grafo de dependência para o grafo de fluxo de dados executado pela máquina. No caso particular da MFDM, mostrou-se que essa tradução não foi implementada de modo eficiente e pôde ser melhorada.

As otimizações realizadas se concentram na redução do comprimento do caminho critíco dos esquemas usados para a tradução do alto nível para grafos de fluxo de dados, bem como, no aumento do número de caminhos, oferecendo 11m maior grau de paralelismo a ser explorado pela máquina.

Esquemas otimizados para expressão de seleção ("tagcase"), encadeamento de expressões condicionais, operadores de redução e compilação de expressões aritméticas foram propostos, e os resultados obtidos foram satisfatórios, mostrando que a qualidade do código da MFDM pôde ser significativamente melhorada.

## Apêndice A

J.

 $\mathbf{I}$ 

# Conjunto Reduzido das Instruções da MFDM

Uma instrução genérica da MFDM é ilustrada na figura A.1, onde

ns.

 $\mathcal{L}_{\text{max}}$ 

- *ve* = valor esquerdo
- $\bullet$   $vd =$  valor direito
- *na* = nome de ativação
- $\bullet$  *in*  $=$  índice
- $en = endereço da instrução$
- *destl* = destino do primeiro resultado
- *dest2* = destino do segundo resultado
- $\bullet$   $\mathsf{r}1 = \mathsf{prime}$  resultado
- $r2 =$  segundo resultado

Uma ficha genérica da MFDM *é* representada por:

 $valor < na, in, en$ 

senda que:

I. Na maioria dos casos *en* é omitido, 51'ndo representado graficamente pelas arestas do grafo que indicam os caminhos das fichas.

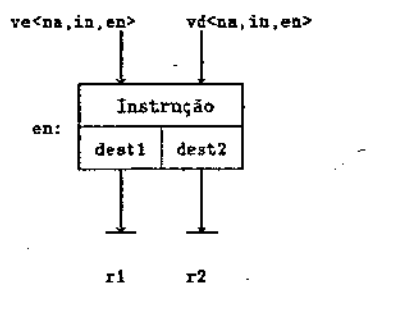

 $\sim$ 

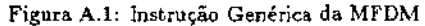

- 2. O conjunto de fichas representado entre chaves indica que o tráfego pela aresta é totalmente aleatório.
- 3. O conjunto de fichas representado entre colchetes indica que o tráfego pela aresta ocorre de modo ordenado, garantindo-se que em cada instante, existe apenas uma ficha na aresta.

é: O conjunto reduzido das instruções da MFDM usado na dissertação, em ordem alfabética,

 $\mathcal{F}(\mathcal{G})$ 

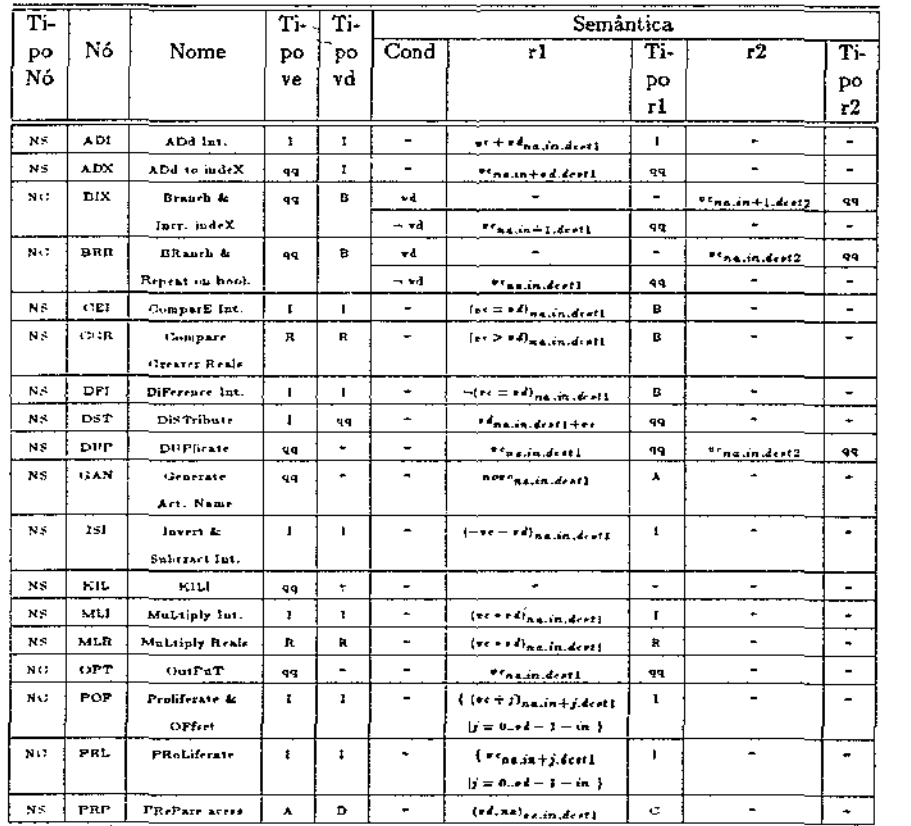

 $\sim 10^{-1}$ 

 $\sim$   $\sim$ 

 $\ddot{\phantom{1}}$ 

 $\sim$ 

ļ

 $\sim$ 

 $\sim$ 

 $\sim$ 

 $\hat{\mathcal{F}}$ 

 $\sim$ 

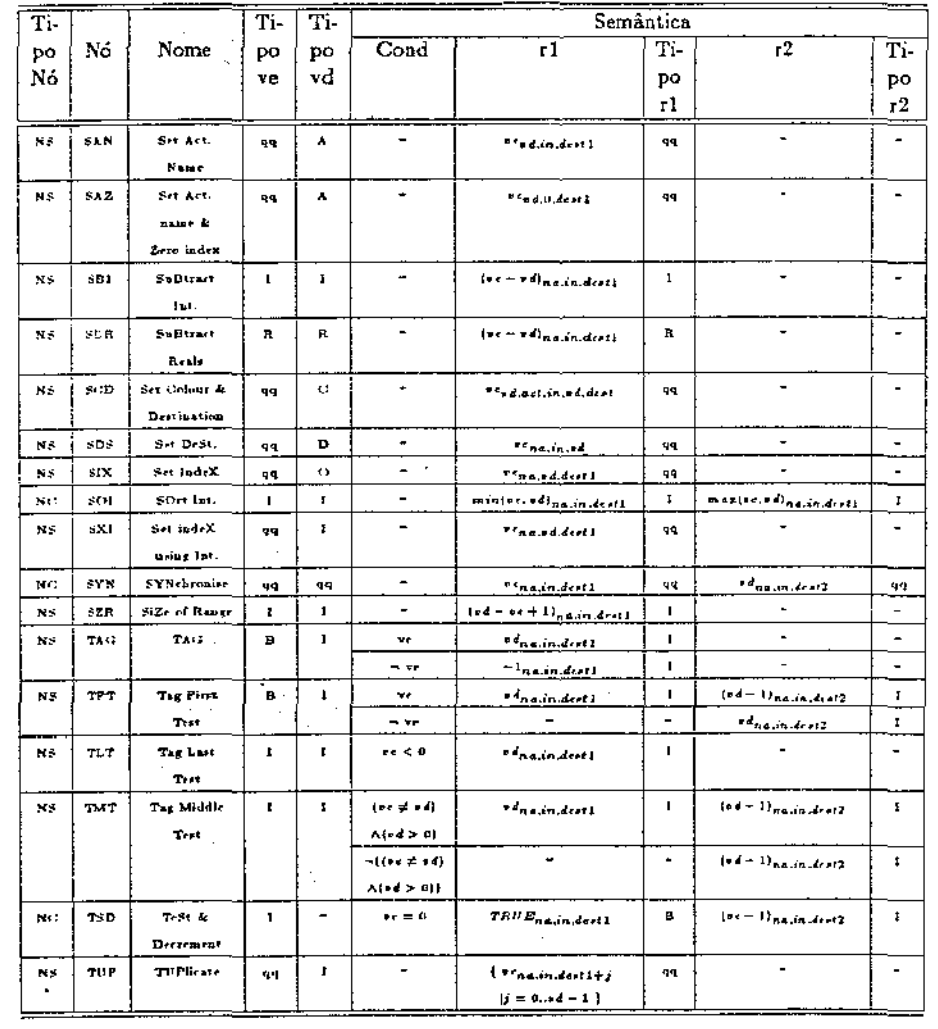

 $\sim$ 

 $\sim$ 

 $\sim$ 

 $\mathcal{I}$ 

onde:

 $\sim 10^7$ 

 $\mathbb{R}^2$ 

 $\sim$ 

1. Tipo nó: • NC = Nó Composto (prefixos: D, L ou R) •  $NS = N6$  Simples (prefixos: N ou T) 2. Tipo ve, Tipo vd, Tipo r1 e Tipo r2:  $\bullet$  A = nome de ativação  $\bullet$  B = booleano  $\bullet$  C = contexto: (dest, act)  $\bullet$  D = destino  $\bullet$  I = inteiro  $\bullet$  O = ordinal  $\bullet$  qq = qualquer  $\bullet$  R = real 3. o formato genérico da ficha valor < na, in, en > é substituído por valorna, in, en- $111$ 

## Apêndice B

fэ.

Ŀ

X.

 $\mathcal{L}$ 

# Fontes dos Esquemas Otimizados

- Esquema Otimizado da Expressão de Seleção **HANKILS DLBY** 1745WA110.BYE1LBY 10NTUP1 2LBYO3 1.2RSYNe (LBYI) **LEASYNI SPEWH** 14BSYNI 6REWI3  $0.1\rm NKH\omega$  OLBY 1 DRSYNI 5LBYI0 15NDUP1 SLEW1 GLEW 1 SNDSTI 9LBY 1 6NDST1 13LBY 19NDUP0 2LEW 1 10NDUP0 3LEW 1 YENDUPO 4REW 1 12NDUP0 5LEW 1 ISNDUPO SHEW 1 NANDUPO 3REW 115NDUP0 4LEW 1 16NDUP0 5REW 0.2NAD11.17LBY 03NSBH 17LBY 0485B1117LBY 0.58MLH 17LBY 0 GNKH20 OLBY

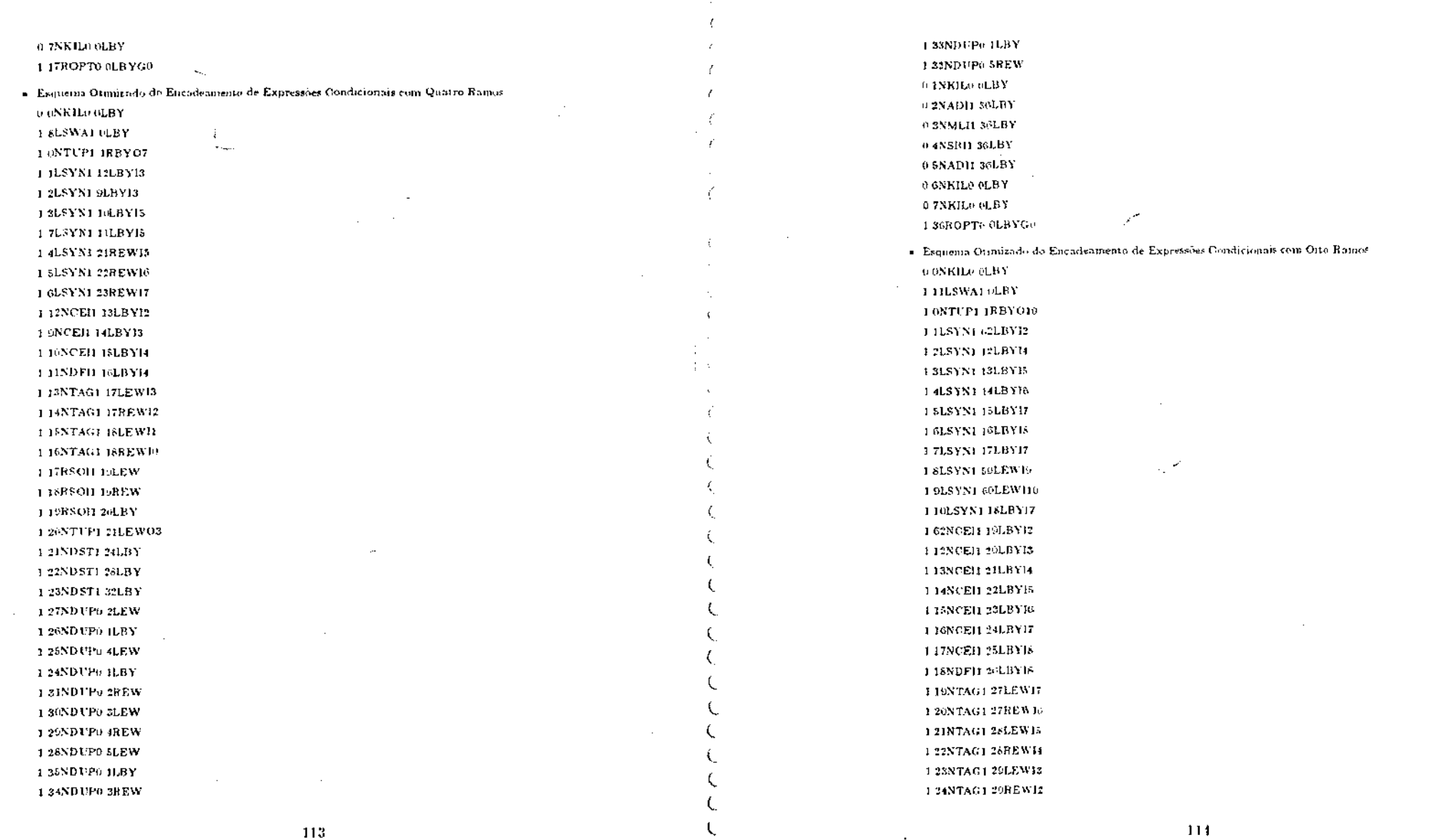

 $\zeta$ 

Ć  $\overline{\mathbf{C}}$ T,

 $\sim$ 

 $\sim 10^{-1}$  $\bar{\mathcal{P}}$ 

113

 $\bullet$ 

 $114$ 

 $\sim$ 

 $\sim$ 

 $\sim$ 

 $\sim$ 

1 Z5NTAG1 30LEWII I 20NTAG1 30REWI0  $\Delta\mathbf{v}_\mathrm{eff}$ 1 27RSON 31LEW 1 268 SO11 31REW 1 29RSO1132LEW 13-RSON 32REW J 31RSOH 33LEW 1 32RSOI1 33REW 1 33RSOI1 34LBY 1.34NDST1.35LBYBT 142NDUP143RBY144RBY 141NDUP145RBY146RBY 146NDUP147RBY148RBY 139NDUP149RBY150RBY 136NDUP151RBY152RBY I STNDUPI 53RBYJ 54RBY 136NDUP155RBY156RBY 135NDUP157RBY158RBY 1 43LSYN1 50REWD0 3LEW 144LSYN166REWD03REW 1 GLSYNI S9REWD0 4LEW 14GLSYN1GOREWD04REW 2 47LSYN1 59REWD0 5REW 1 46LSYN1 60REWD0 5LEW 1 49LSYN1 59REW D0 6LBY 1 SOLSYNI GOREWDO 2LBY 1 SILSYNI S9REWD0 ILBY 1 52LSYN1 GOREWDO 7LBY 1 53LSYN1 59REWD0 8LBY 154LSYN1 GOREWDO 2LBY 1 55LSYN1 59REWD0 1LBY 156LSYN160REWD09LBY 157LSYN159REWD010LBY 158LSYN1GOREWD02LBY 159RSD800LBY 1 GORSD SO OLBY  $0.1\rm NKB00$   $00\rm BY$ 0.2NKIL0.0LBY

U 3NADH GILBY 04NSBI161LBY 05NSBI101LBY O 6NADH 61LBYH00 07NADH 61LBYI100 USNADII 61LBY1200 0.9NADH 61LBY1200 010NADH 61LBY1300 1 GIROPTO OLBY GU  $\overline{\phantom{a}}$ - Esquema Otunizado do Operador Left Greatest O ONKILO OLBY 1 7LSWAI 6LBY1 9LBY LENDUPI JORBYI DIRBY **I SNDUPI 12RBYI 12LBY THOTSYNI (TEMIS** 1 HLSYNI SLEWH 112LSYN1 28REW10 113R5YN10LBYBT **SONTEPE ILBYO2** 11NTUP13REW04 12NDUP13LEW 13LBIN114LBY 1 14NYXII 15LBY 1 ISLSIXI 24LBYO0 14BBIX14LEW1 IsLBY 15RBIN116LBY128REW 1168ADI117LBYI1 117NDUP1 5LEW1 19LEW 118NADII 19REWII 119NCEB 20LBY 1 20NNOT1 21LBY1 22LBY 121ND<sup>UP1</sup>3LEW13REW 1 22NDUP1 4REW1 23LBY **E23NDUP1 5REW1 GREW** 1 24NCEH 25LBY10 1 25NDUP1 26RBY1 27RBY 1 26LBRR1 28LEWI-8388608 1 27RBRR1 30LBYI-8288608

 $\sim$ 

А.

 $115$ 

 $116$ 

 $\mathbb{R}^{\mathscr{B}}$ 

 $\sim$ 

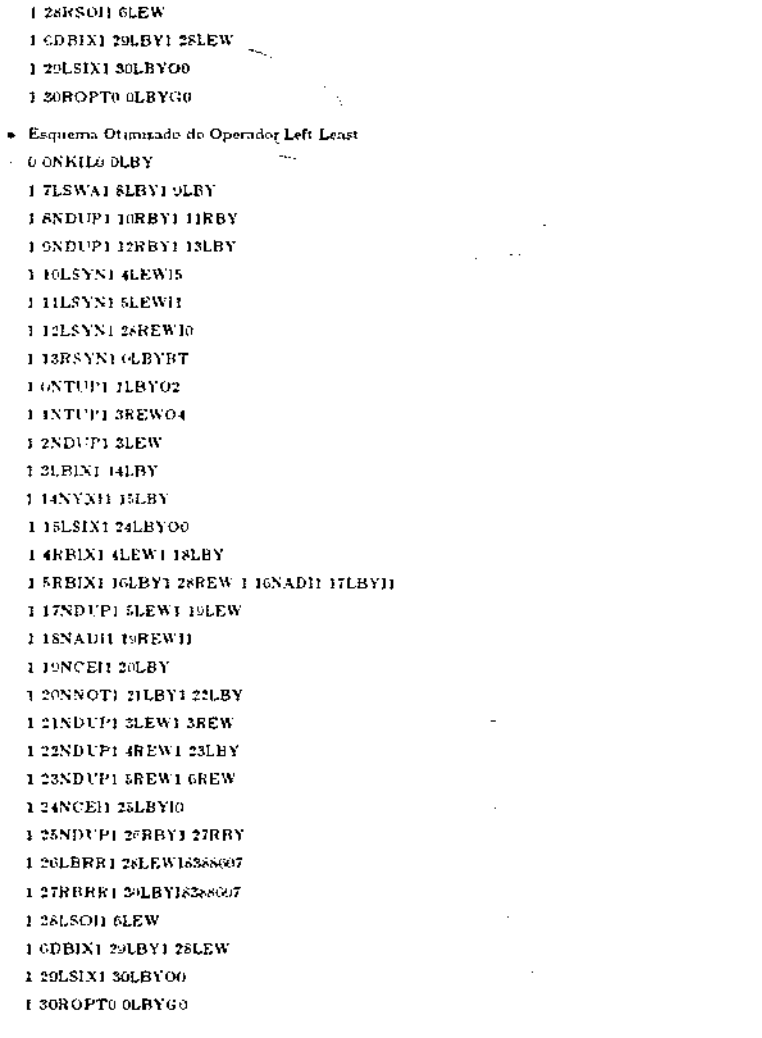

-i.

 $\mathbf{I}$ 

 $\sim 10^{-1}$ 

· Esquema Otimizado do Operador Left Sum 0 ONKILO OLBY 112LSWA17LBY113LBY 17NTUP18BBY04  $1\,$   $\&$  LSYN1  $4\mathrm{LEW12}$ 19LSYN1 5LEW11  $1\,10{\rm LSYN1}$  26REW16 113RSYN1 OLBYBT  $10\rm NTUP1~1LBYO2$  $\mathcal{F}^{\mathcal{F}}$  $11NTFP13BEW04$  $12NDUP13LEW$ **T MLBIX1 14LBY**  $1.14\mathrm{NYNI1}$   $15\mathrm{LBY}$ 135LSIX1 24LBY00 1 ARBINI ALEWI ISLBY  $\scriptstyle\rm 1.5RBN1$  16LBY1 26REW  $\pm 16 \mathrm{NA} \mathrm{D} \mathrm{H}$   $\pm 7 \mathrm{L} \mathrm{B} \mathrm{Y} \mathrm{H}$ 117NDUP15LEW119LEW 118NADB 19REWH 119NCEH 20LBY 1 TONNOTI PILBYI ITLBY  $1.21 \text{NDUP1}$  3LEW1 3REW 1 22NDUP1 4REW1 23LBY 1 23NDCP1 5REW1 GREW 111LSYN1 25LEWI0 124NCEH 25REW10 1 25DBRR1 26LEW1 26LBY 1 26NADH GLEW 1 6DBIN1 27LBY1 2CLEW 1 27LSIX1 28LBYO0  $1.2880$  PTe  $0\mathrm{LBY}60$ · Esqueina Otimizado do Operador Left Product 0.0NKH20.0LBY 1 SLSWAI GLBYI 7LBY 1 CNDUP1 SRBYI 98BY 17NDUP1 10RBY1 12LBY 1 SLSYN1 ILEWIS 19LSYN1 2LEWI1

 $117$ 

 $118$ 

 $\ddot{\phantom{a}}$ 

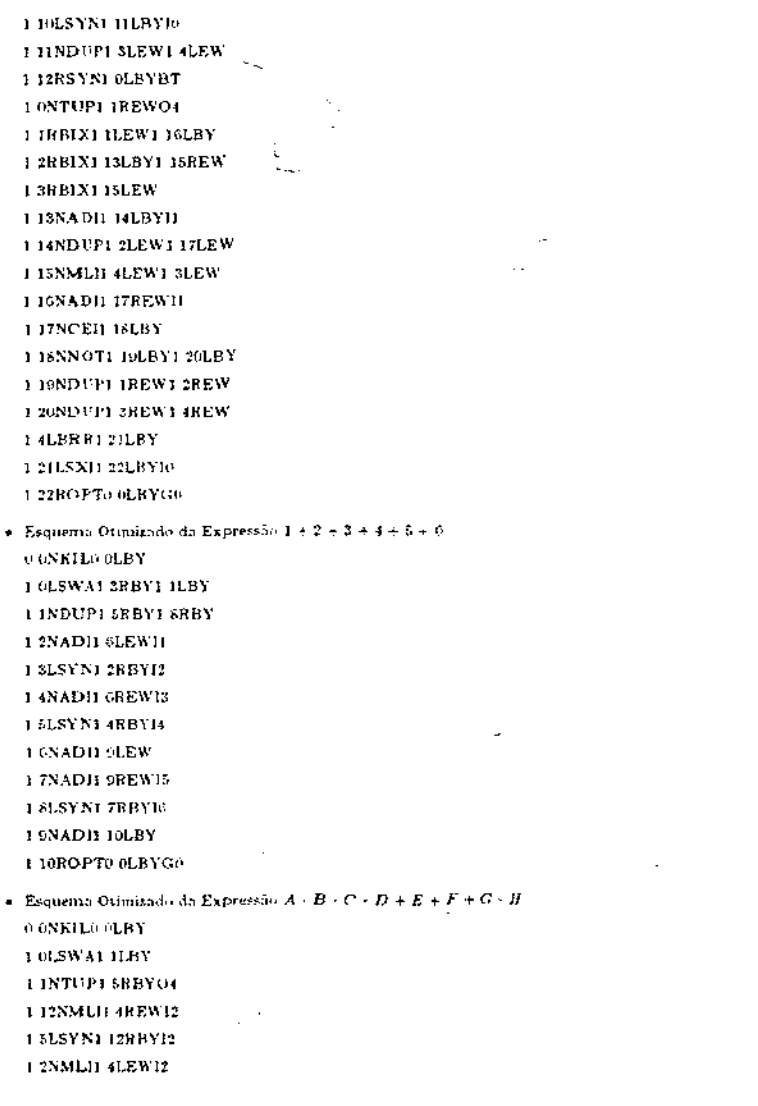

 $\mathbf{H}$ 

 $\sim$ 

1 ISNMLII OLEWIS 1 GLSYN1 13RBY13 1 SNADII QREWIS  $1.8{\rm LSYN1}$   $3{\rm RBYH}$ 1 SNADII JOREW 1 108ADB 11LBY 1 DROPTO OLBYGO - Esqueimo Otemizado da Expressão (wer $k+A \$  <br/>  $\# B/8$  $\langle 0.6\text{NKllo}\,0\text{LBY}\rangle$ 17LSWAI GLBY 1 eNTUPI IRBYO6 1 SNADH 10LEW11 1 ILSYNI SEBYIL 1 9NADH 10REWH 1 2LSYN1 DREYH  $1.40\%$  ADB  $12\mathrm{LEW}$ 1 HNSBH EREWI2 1 SUSYNI HEBYH J 12NMLI1 IGLEW 1 13NSB11 15LEW12 14LSYN113RBY11 1 JANADH IEREWII 15L5YN114BBYD **TENMELL IGREW** I IGNMLII 17LBY  $1.17\rm{NAD} \Omega$  FSLEWII 1 ISLDMD1 ISREWII  $\pm$  6LSYN1 16RBY<br>18 1 19 NMLI1 20LBY  $\pm$  20ROPTO 0LBYG0

 $\sim$ 

 $\cdot$ 

 $\pm$  7LSYN1 2RBY12 1 4NML31 10LEW

 $\mathbf{f}$ 

f.

Æ.

 $\Lambda$  .

 $\mathcal{R}$  $\mathbf{r}'$ 

4.

К

L K.

τ.

X.

τ

 $\sim 10^{-1}$ 

120

 $\mathcal{L}$ 

 $\mathbb{R}^2$ 

# Bibliografia

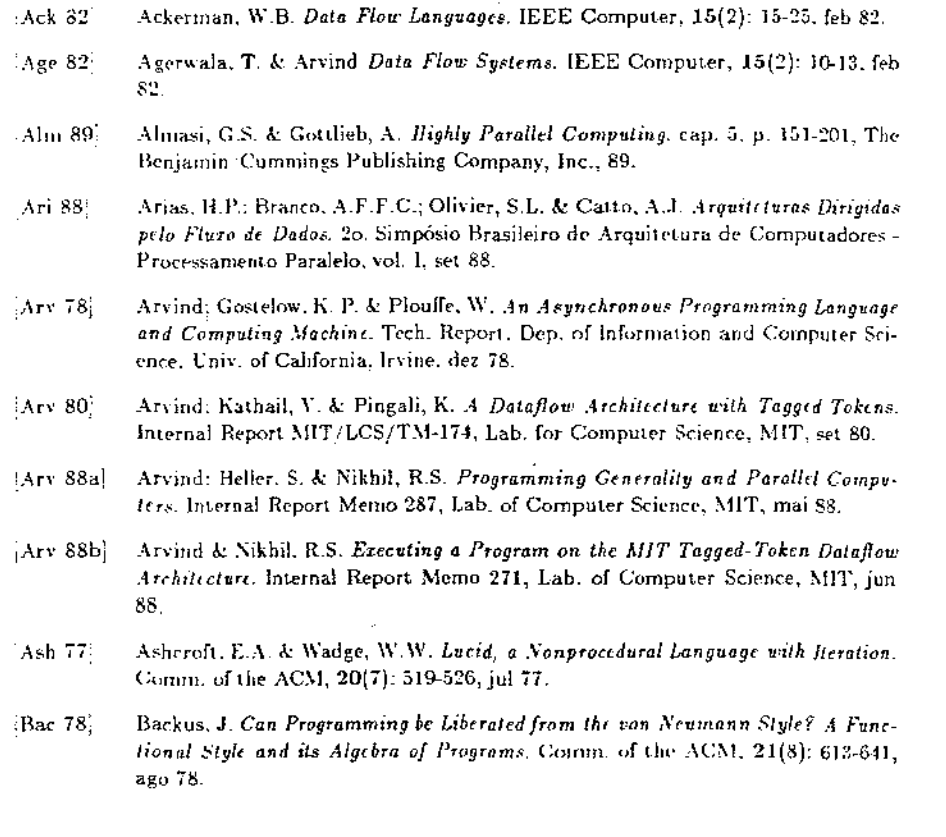

 $121$ 

- Barahona, P. Multiring Dataflow Machine. Internal Report, Dep. of Computer Bar 84 Science, Univ. of Manchester, mai 84.
- Bowen, D. Implementation of Data Structures on a Dataflow Computer. Ph.D.  $|Box 81|$ Thesis, Dep. of Computer Science, Univ. of Manchester, mai 81.
- Boh 86 Böhm, A.P.W. & Sargeant, J. Efficient Dataflow Code Generation for SISAL. Tech: Report UMCS-85-10-2, Dep. of Computer Science, Univ. of Manchester, 86.
- Boh 89 Böhm, A.P.W. & Sargeant, J. Code Optimization for Tagged-Token Dataflow Machine, IEEE Trans. on Computers. 38(1); 4-14, jan 89.
- Branco, A.F.F.C. Explorando a Seguencialidade de uma Arquitetura Dirigida pelo  $Bra 88$ Fluxo de Dados, dissertação de mestrado em preparação, DCC-Unicamp, 88.
- Bush, V.J. A Data Flow Implementation of Lurid M.Sc. Thesis. Dep. of Com- $Bus 79$ puter Science, Univ. of Manchester, out 79.
- Bush, V.J. Recursion Transformations for Run-Time Control of Parallel Com- $:$ Bus  $57$ putations. Ph.D. Thesis. Dep. of Computer Science, Univ. of Manchester, ago  $87.$
- Buzato, L.E.: Calsavara, C.M.F.R. & Catto, A.J. Modelos Computacionais de Buz 88 Fluro de Dados. 20. Simpósio Brasileiro de Arquitetura de Computadores - Proressamento Paralelo, vol. I, set 88
- Catto, A. J. Nondeterministic Programming in a Dataflow Environment. Ph.D.  $|Cat 81|$ Thesis. Dep. of Computer Science, Univ. of Manchester, jun 81.
- Chamberlin, D.D. The "single-assignment" Approach to Parallel Processing. Fall  $[Cha 71]$ Joint Computer Conference, 39: 263-269, 71.
- Davis, A.L. & Keller, R.M. Data Flow Program Graphs. IEEE Computer, 15(2); Dav 82 26-41, feb 88.
- Dennis, J.B. First Version of a Data Flow Procedure Language, in Programming <sup>2</sup>Den 74 Symposium, LNCS, 19: 362-376, Spring-Verlag, abr 74.
- [Den 85a. Dennis, J.B. Models of Data Flow Computation, in Control Flow and Data Flow; Concepts of Distributed Programming, NATO ASI Series, Vol. F14, Springer-Verlag, 1985, p. 346-354.

- [Den 85b] Dennis, J.B. Static Data Flow Computation. in Control Flow and Data Flow: Concepts of Distributed Programming, NATO ASI Series, Vol. F14, Springer-Verlag, 1985. p. 355-363.
- Dennis, J.B. Functional Programming for Data Flow Computation. in Control Den 85c Flow and Data Flow: Concepts of Distributed Programming, NATO ASI Series, Vol. F14, Springer-Verlag, 1985, p. 364-369.
- $Den 85d$ Dennis, J.B. VIM: An Experimental Computer System to Support General Functional Programming, in Control Flow and Data Flow: Concepts of Distributed Programming, NATO ASI Series, Vol. F14, Springer-Verlag, 1985, p. 370-381.
- $SGa$  82. Gajski, D.D., Padua, D.A., Kuck, D.J. & Kuhn, R.H. A Second Opinion on Data Flow Machines and Languages. JEEE Computer, 15(2): 58-70, fev 82.
- $|$ Ghe 87 $|$ Ghezzi, C. & Jazayeri, M. Programming Language Concepts 2/E. John Wiley & Sons, Inc., ST.
- Ghosal, D. & Bhuyan, L.W. Analytical and Architectural Modifications of a Data  $\cdot$ Gho  $87<sup>2</sup>$ Flow Computer. Computer Arch. News, 15(2): 81-89, 87.
- Gla 83 Glauert, J. Intermediate Graph Format Definition. Dep. of Computer Science, Univ. of Manchester, jan 83.
- Gostelow, K.P. & Thomas, R.E. A View of Dataflow. National Computer Con-'Gos 79. ference - AFIPS NCC, 48: 1-8, iun 79.
- Gurd, J.R.; Watson, I. & Glauert, J. A Multilayered Data Flow Computer Ar-Gur 78. chitecture, Internal Report, Dep. of Computer Science, Univ. of Manchester, jul 78.
- Gurd, J.R. & Watson, I. Data Driven System for High Speed Parallel Computing  $\operatorname{Gur} 80a$ - part 1: Structuring Software for Parallel Execution. Computer Design. 19(6): 91-100. jun. 80.
- [Gur 80b] Gurd, J.R. & Watson, J. Data Driven System for High Speed Parallel Computing - part 2: Hardware Design. Computer Design, 19(7): 97-106, jul 80.
- Gurd, J.R. & Watson, I. Preliminary Evaluation of a Prototype Dataflow Com-{Gur 83} puter. Proc. of the 9th World Computer Congress, IFIP 83, p. 545-551.
- [Gur 85a] Gurd, J.R.; Kirkham, C.C. & Watson, I. The Manchester Prototype Dataflow Computer. Comm. of the ACM, 28(1): 34-52, jan 85.
- [Gur 85b] Gurd, J.R. The Manchester Dataflow Machine. Future Generation Computer Systems, North-Holland, p. 201-212, 85.
- Gurd, J.R.; Barabona, P.M.C.C.; Böhm, A.P.W.; Kirkham, C.C.; Parker, A.J.; |Gur 86] Sargeant, J. & Watson, I. Fine-Grain Parallel Computing: The Datatlow Approach, in Future Parallel Computers, LNCS, 272: 82-152, Spring-Verlag, jun 86.
- $|$ Han 78 $|$ Hansen, P.B. Distributed Processes: A Concurrent Programming Concept. Comm. of the ACM, 21(11): 934-941, nov 78.
- Herath, J.; Yuba, T. & Saito, N. Dataflow Computing. in Parallel Algorithms Her 87 and Architecture, LNCS, 269: 25-36, Spring-Verlag, 87.
- $Hwa 84$ Hwang, K. & Briggs, F.A. Computer Architecture and Parallel Processing. McGraw-Hill, 1984.
- Kawakami, K. & Gurd, J.R. A Scaloble Data Flow Structure Store. The 13th  $\sqrt{Kaw 86}$ Annual Int. Symposium on Computer Arch., 14(2): 243-250, jun 86.
- Kennaway, J.R. & Sieep, M.R. The Language 'First' Approach. Distributed Com-[Ken 84] puting, F.R. Chambers, p. 112-124, 84.
- Kirkham, C.C. The Manchester Prototype Dataflow System: Basic Programming  $|$ Kir 87 $|$ Manuel. 6a. edição, Dep. of Computer Science, Univ. of Manchester, set 87.
- [Kru 83] Kruatrachue, B. & Lewis, T. Grain-Size Determination for Parallel Processing. IEEE Software, 5(1): 23-32. jan 88.
- Lee, C.-C.; Skedzielewski, S. & Feo, J. On the Implementation of Applicative Lee 88 Languages on Shared-Memory, MIMD Multiprocessors. Sigplan Notices, 23(9): 188-197, set 88.
- [McC 73] McCarthy, J. LISP Programmer's Manual. MIT Press, 73.
- [McG 82] McGraw, J. & Skedzielewski, S.K. Streams and Iterations in VAL Additions to a Data Flow Language. The 3rd Int. Conf. on Dist. Computing Systems, p. 730-739, 82.
- $[McG 84]$  McGraw, J. et. al.  $SISAL Strams$  and Iteration in a Single Assignment Lanquage, Lang, Ref. Manual, ver. 1.2, M-146, Lawrence Liverinore National Lab., ago 84.

123

- Meira, S.R.L. Introdução à Programação Funcional. VI Escola de Computação. |Mei 88| Campinas, jul 88.
- Mokhoff. N. Parallelism Breeds a New Class of Supercomputers. Computer De- $[**Mok** 87]$ sign, 26: 53-64, mar 87.
- Nikhil, R.S. ID. versão 88.1, Reference Manual Memo 284, Lab. for Computer [Nik 88] Science, MIT, ago 88.
- Oldehoeft, R.R. & Cann, D.C. Applicative Parallelism on a Shared-Memory Mul- $SO(d, 88)$ tiprocessor. IEEE Software, 5(1): 62-70, jan 88.
- [Oli  $88$ ] Olivier, S.L. Empacotamento de Instruções Següenciais numa Arquitetura de Fluxo de Dados, dissertação de mestrado em preparação, DCC-Unicamp, 88.
- Patterson, D.A. Reduced Instruction Set Computers. Comm. of ACM, 28(1): 8- $|Pat 85|$ 21, jan 85.
- Riganati, J.P. & Schneck, P.B. Supercomputing. IEEE Computer, 17(10): 97-113.  $[\text{Rig } 84]$ out 84.
- Ruggiero, C.A. Throttle Mechanisms for the Manchester Dataflow Machine. Ph.D.  $\left| \text{Rug } 87 \right|$ Thesis, Dep. of Computer Science, Univ. of Manchester, jul 87.

Ŏ

Ċ

Ċ

 $\left( \begin{array}{c} \cdot \end{array} \right)$ 

Ų, C,

(\_/

Ć٠

0 €.

Q.

Ō Ċ.

 $\left(\cdot\right)$ Ō  $\cup$ 

 $\left($   $\right)$  $\left( \quad ,\right.$  $\left\lfloor -1 \right\rfloor$ 

- $|S_2|$  88 $|S_1|$ Sá, M.P. Armozenamento de Estruturas de Dados em Computadores de Fluxo de Dados, dissertação de mestrado em preparação. DCC-Unicamp, 88.
- $[Sar 85a]$ Sargeant, J. IFI Compilation System Users Guide. 1a. edição, Dep. of Computer Science, Univ. of Manchester, jan 85.
- Sargeant, J. Efficient Stored Data Structures for Dataflow Computing, Ph.D. [Sar 85b] Thesis, Dep. of Computer Science, Univ. of Manchester, abr 85.
- Sargeant, J. & Kirkham, C.C. Stored Data Structures on the Manchester Data  $|Sar 86|$ Flow Machine. The 13th Annual Int. Symposium on Computer Arch., 14(2): 235-242, jun 86.
- $\sqrt{\text{Shi} 86^\dagger}$ Shimada, T.: Hiraki, K.; Nishida, K. & Sekiguchi, S. Evaluation of a Prototype Dotoflow Processor of the Sigma-1 for Scientific Computation. Proc. of the 13th Annual lat. Symposium on Computer Arch., 14(2): 226-234, jun 86.
- $|Si188|$ Silva, S. Modelamento e Análise de uma Arquitetura Dirigida pelo Fluxo de Dados, dissertação de mestrado em preparação, DCC-Unicamp. 88.
	- 125

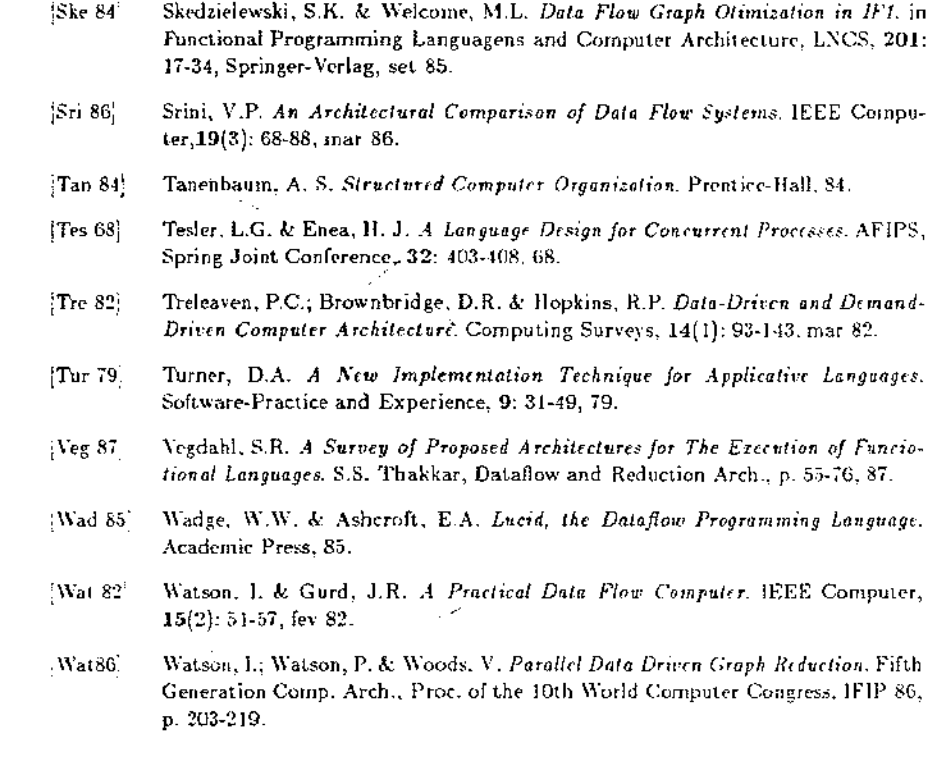